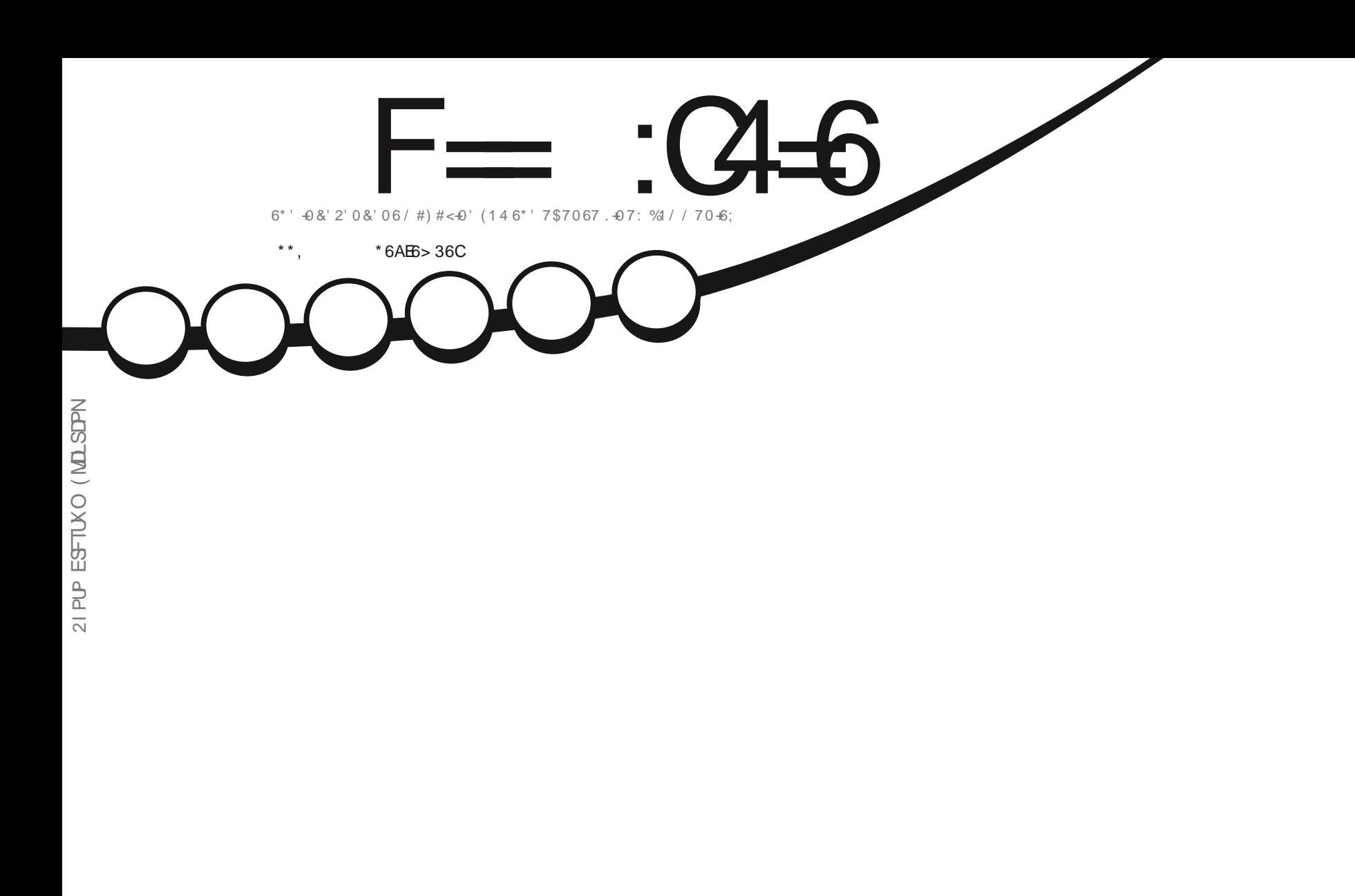

# 21 & %#56 241 & 7 % 641 0  $.$ ' #40 (41/ 6<sup>\*</sup> ' 241 (' 554 0#.5

<span id="page-1-0"></span>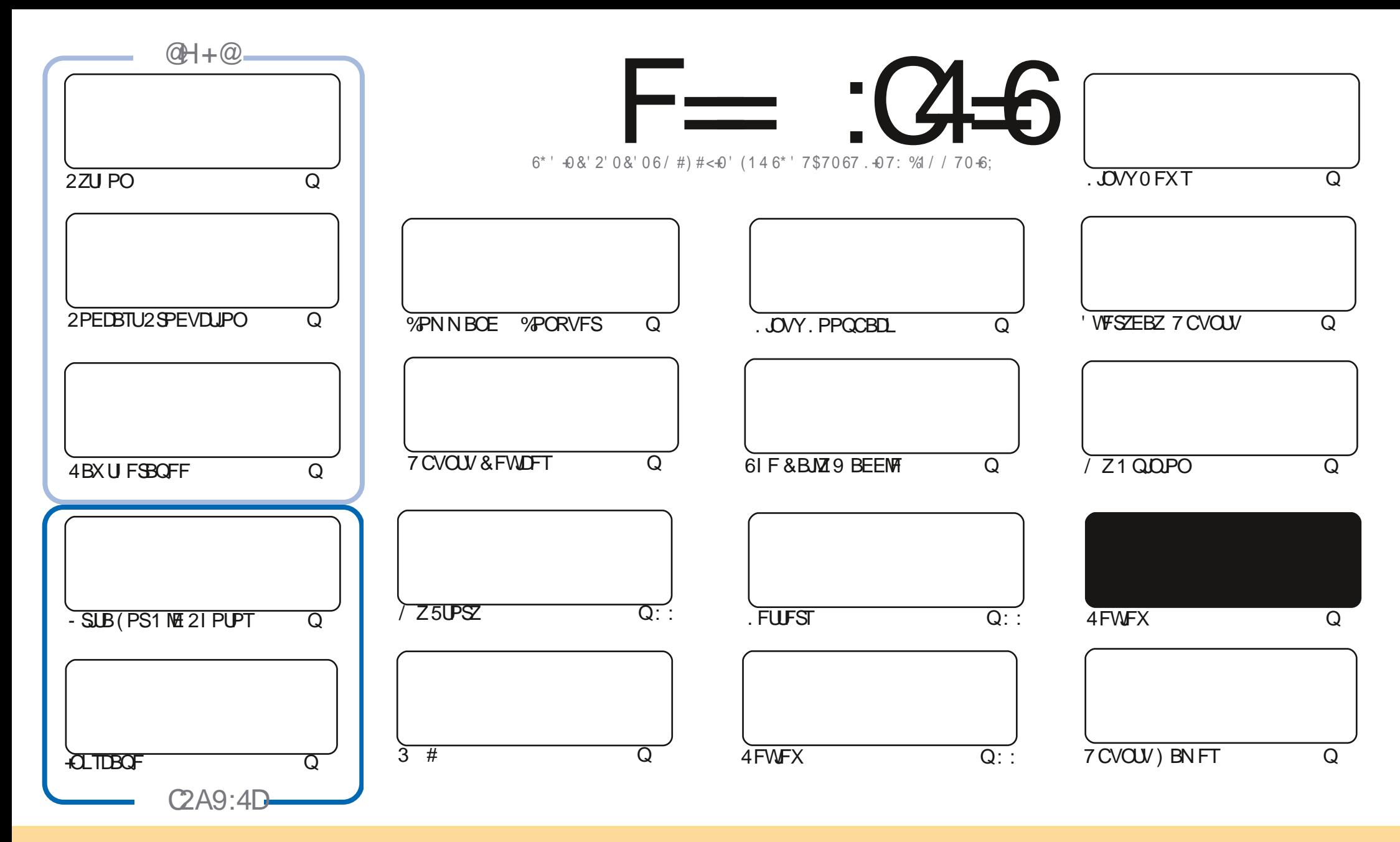

6IFBSUDWFTDPOUBLOFE. DU JIN BHB[JOF BSF SFWIBITFE VOEFSUJF%FBUJWF%PNNPOT#ULSCVUPO5IBSF#MLF 700 PSUFEMLPOTF-6IJN FBOTZPV DBOBEBQU DPQZ-EJTUSCVUF-BOE USBOTNJUUF BSUDWFTCVUPONZ VOEFSUFGPWAY. UCH DPOEJUPOT-ZPV-N VTUBULSCVUF UFXPSL-UPUFPSHUBHWAUPSJO TPNFXEZ BUMFBTUBOBNFFNB.MPS74. BOEUPUJTNBHB[JOFCZOBNF (VMW%LSDWF/BHB[JOFBOEUF74.XXXGWMDLSDWFNBHB[JOFPSHCVUOPU BUSCVUF UIFBSUDMIT JOBOZXEZ UIBUTVHHFTUTUIBUU FZFOEPSTFZPV PSZPVSVTF PGUIFXPSL-GZPV BWFS UBBOTOPSNIPSCVUME VOPOU JTXPSL ZPV N VTUEJTUSCVUF UIF SFTV/MUICHXPSL-VOEFSUFTBNF-TJNJMBSPSBDPNQBUJCMFMDFOTF

F=:C4=6>282K:?6:D6?E:C6=J:?56A6?56?E@72?@?:42= E96DA@?D@C@7E96,3F?EFAC@;64ED 2?5E96G:6HD2?5@A:?:@?D:?E96>282K:?6D9@F=5:??@H2J36 2DDF > 65 E@92G6 2?@?:42=6?5@D6 > 6?E

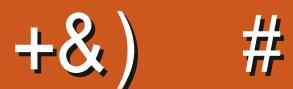

### $\pm$  # &\$ +& + # + \* + \* \*, & , ## ) #

A JINPOU XFIBMFU FVTVBMTVTO FDJIPG2ZU PO +OLTDBO F-SUBBO E4BXU FSBO FFBO EU F OCFYLOBSUPGU F TFSFT PODGFBLICH B OPEDBTULD. JOVY 61 JT N POU BIMP CSICHT UP B DWATF UF 4 VTU THE SET GEPN 'SI + N TVSE IF MATPPL TPN FULO HEMTE VO GPSOFY UN POLL

. VTUEBZT CFOPSFUJ JTJTVFXFOUUPUJF WASU/BMOSCUFSTXFIBEBOFX VOEBUFSFMFBIFEOPS 7 S QPSUT 6PVD 61 JT OFX QBUD 16# CSOHT B VFSUBOWE TWEX PGOFX UX FBLT UP UF FVFSFVPIWNOH NPCMF15 GPSN FSMZ LOPXOBT7 CVOLV 6PVD ) SBOUFE UFSF TN BZCF OPUN VD UP TFF BUUF GPOU FOR CVUULESE TB MPU PGM IMA DI BOHET, OULE CBD FOR

FOPULESCEXT PVSCESNESCREDGEULE PTU CSEN BORVUBN, MAPOZEBSTBHP 4 PC D%BLMOH LBT SFWARTFE B CPPL BCPVU8 SAVENS PY BOE OF UX PSLUCH 61 FSF TBOBE OPSLUCU JTN POUT JTTVF 9 F MM I POFGAWA CF SACOLOHIB SEMEX POLLITEPO

6 BUTJUCPSU JIN POLL 5 BZ TROF ROF X FIM

 $=$ E96 36DE 2?5 <66A :? E@F49 **&%** SPOOF" GAMMADWEN BHB JOF PSH

\$ ' +) & % | LLOT XXX OBLSFPO DPN G/MADEDWEN BHB JOF

+9:D> 282K?6 H2D4062E65 FD?8

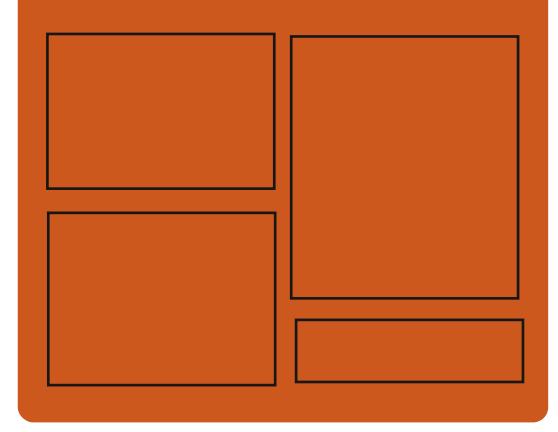

 $25$  F  $=$   $(4.6)$   $\omega$ **GBDFCPPLDPN** G/MODEDWIN BHB LOF LK.IIFSDPN G/MODEMAN BH **I UD JITW DPN G/MOREDWIN BHBILOF I LLIOT N BTUPEPO TPDBM** 

" G/MODEDWEN BHBI JOF

 $66 \leq 96$ HD I ULQ G/MIDLEDWIN BHB JOF PSH **GFFE OPEDBILL IND XXX TULD ESPEN T**  $f \in \mathbb{R}$  $S$  F  $F$   $T$   $\Omega$ I LUQ LVOFJOLPN SBEJP (VIWI  $%$ RWH 9 FFLM 0 FX TO

**G/IMDEDIA N BHB JOF** 

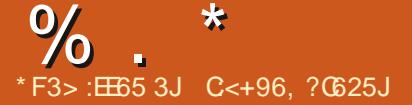

<span id="page-3-0"></span>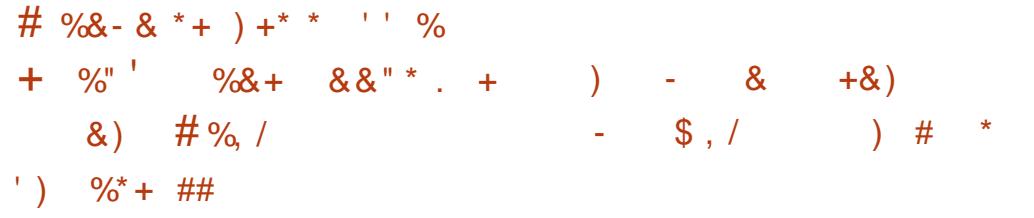

BUJ FX / JWFS (FEPSB2SPKEDU . FBEFS BOOPVODFE U BU . FOPVP JTOPX BOWE UP TI JOU Ff STU 61 JUL2BE MBQUPQXJU (FEPSB 9 PSLTUBUPO QSF JOTUBIWEE (FEPSB POMZ Pe FSTU F6L 0 L2BE: %BSCPO ) FO N PEFMTUBSJICH BU 7.5&

# TUBOEBSE (FEPSB CVJMEJT Pe FSFF VT. CHU F Ph DBMOSPKED I SFOPTUPSFT XI JO BWAX TPOMZ **BOOMDBUPOTVOEFSPOFOBOE GFF MEOTET VIESTXIP OFFE** OSPOSFUBSZ08+&#ESWFSTDBO JOTUBIWNU FN TFOBSBUFMZ +O **QFQBBUPOGPSUF (FEPSB** SFWABIF FOLOFFSTBU4FE \* BUBOE . FOPVP X PSLFE UPHFU FSUP FOTVSF U BUU F EJTL SCVUPOX BT SFBEZ UP S/OPOU FTF OPUFCPPLT

**I LLOT UX JUFSDPN N BULEN TUBU/T** 

H OFX VFSTPOPG#WEFNVYJT TJN QVA UBTLT OPSDVUUCH WEFP **BOOMLOH** f MUFST BOE FODPELOH # MESHE OVN CFSPGE MAT GPSN BUT BOE **IPEFDT BSF TVOOPSLFE 6BTLT DBOCF BVUPN BUFE VTJOH IRC RVFVFT TDSQUOH BCE QSPIFDUDSFBUPO** #WEFN VY JTMDFOTFE VOEFSU F) 2. BOE TVOOPSUT. JOVY \$5& / BD1 5 BOE 9 JOEPXT

I ULQ BWEFN VY TPVSDFOPSHF OFU  $\%$ +), / \$ ) + %  $85 \times 0^* + 5 + 88 \times 8$ 

**NAL** F. TTL SCVUPO. T BVBUBCNA CVJNJPOU F7 CVOU CBTE BOF - &' LED OPMPHET 6LF EJTUSCVUPOEFVFNPOT JJTPX OO:

& FTLUPQ XI JU JTBOBEE POPVFS UFVTFST-&' 2M&TNB FOWEPON FOU # COAN BHFT BOE JUT PXO0: 5PGKBSF%FOUFSBSFCFJOH **QSPN PUFE UP JOTUBIWIBEEJUPOBM BOOMDBUPOT 61 FTJFPGUFCPPU** NBHFJT ) \$ 61 FQGPKFDUT EJTUSCVUFE VOEFSGEFF MOFOTFT

0: & FTLUPQPe FSTBELE FSFOU TUZWE JUTPX O N QWAN FOUR UPOPG UFTZTUFN USBZ OPUJI DBUPODFOLFS BOE VESPVT QUBITN PLET TVD BTB **CFUX PSL DPCT HVSBUPSBCE B** N VIWIN FE.B BOOWFU CPSVPIWIN F DPOLSPMBOE CMWZCBDL DPOLSPMPG N VMUN FEJB DPOUFOU

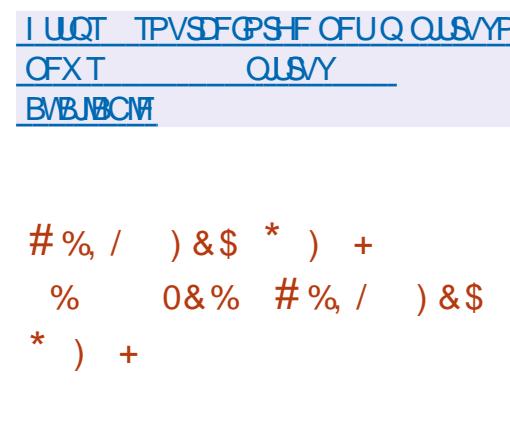

FX FELIPOTPG. JOVY (SPN  $5$ D $R$ RID  $.65$  BOE PG

\$FZPOE. JOVY (SPN 5DSBUD) \$. (5 BSF PVU. JOVY (SPN 5DSBUD) **OSPWEFT, OTLS/DJPOT CPSCV, ME, CHB** CBT.D. OVYTZTUFN GPN TDBUD VTJOH POVZIU F TPVSDF DPEF PGU F SFRV.SFETPGLXBSF \$FZPOE. JOVY (SPN 5DSBUD DPN QWFN FOUTUF. (5) **JOTUS/DUPOTXJU JOGPSN BUPOPO** CVJ WEJCH BOE DPOT HVSICH BCPVU TPGIX BSF QBDLBHFT DPVFSICH B VESFUZ PGBOQMUBUPOT GEPN & \$/5 BOF TESMESTZTLEN TLP HSBQL.DT TI FIN TBOEN FELB QNBIZFST

**I ULQ MITUT MOVYGEPN TDEBLID PSH** QOFSN BMMETVOOPSU 5FOUFN CFS I UNM

 $\#0$   $\qquad$  )  $#S$  $\frac{0}{2}$  $*0*+ \$ ' )$  ')  $\&$ )  $%85$ 

 $\bigcap$  F TEDPOE SFWEBTE PGU F (MZ 2 JF **ODPIED I BDBV/RSDPO FYLIN FOV U BUDBOCF VIFE UP NBVOD BOOMDBUPOT POFOMOLTBOE** TJN VIBUF I PULFZT JT PVU 61 F N FOV Pe FST DBTDBEJOH FYGBOEBOWF JUFN T

 $\star$  $0/2$ 

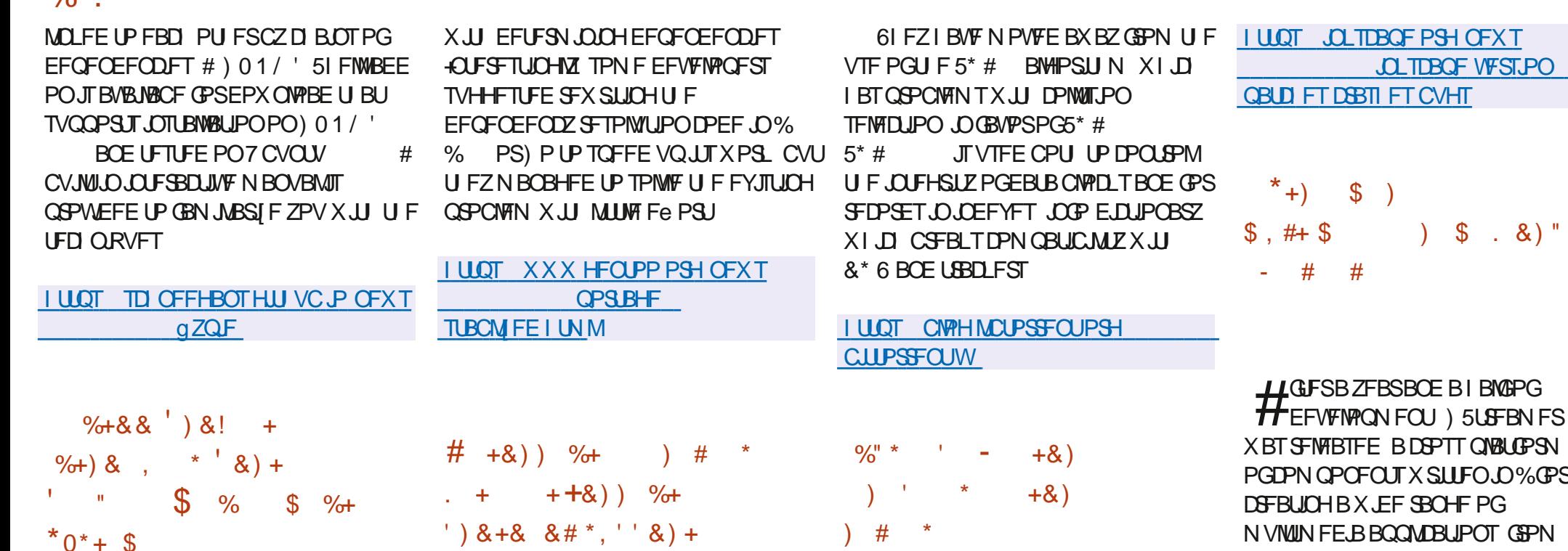

**CUBCJN FE SFWIBITE PGU F 2PSUBHF OBDLBHFNEOBHFNFOU** TZTUFN VTFE JOU F) FOUPP. JOVY EJTUSCVUPOJTPVU 61 F OSFTFOUFE CSBOD TVN N FE VOU F MPOHXPSL POU FUSBOTJJPOUP 2ZU PO BOE U F FOE PGTVQQPSUGPS2ZU PO

**OBEELIPOUP U F** EJIDPOJOVBUPOPGTVOOPSJOPS BOPULES NOPS BOL 271 PO D BOHE X BTU E, COWT, POPG **POUN J BUPOT U BUBWAX FE GETLESDPN OVLBUPOT BTTPDBLFE** 

H N BIRSSFIFFIER PGIACUPSSFOU SSTUFSCBS XIJI Pe FSTBO JN QWIN FOUBUPOPGU F \$ JUSP STFOU **OPIPIPMIBLIFET DECLIDIFSNTPG** N FN PSZ DPOTVN QUPOBOE %27 VUM BUPO 61 FMCSBSZ JT VTFE JO UPSSFOUDWFOUTIVD BT&FMWHF R\$ JUPSFOU (PIW . JOLF / JP BOE (M/TI OPUUP OF DPOGVTFE XJJ UF PU FSMCUPSFOUMCSBSZ VTFE CZ SSPSSFOU, CUPSSFOUDPEF JTX SUUFO CGFOBSFE GPS, JOVY # COAN BHF **JO% BOE JI EJILSCVUFE VOEFSU F** \$5& MDFOTF

XI DI fYFTCVHT  $\Omega$  TDROF BOE TI PSUPN JOHT JEFOLJI FE JOU F SEMPRIF 61 F FF.I PSOSPWEFT **GFY.CMF ESBX JOH UPPMT BOE CGPWEFT TVOOPSJOPSSFBEJOH BOE TBMICH** NBHFT.058) 1 QFO&PDVN FOU &SBXJCH &: (9/ ('/ (TL 2&) ' 25 2PTUSDSQU BOE 20) GPSN BUT **CLTDBOF OSFCVJWIBTTFN CMFT BSF** 50BQ (MBLOBL NBD1 5 BOE  $9.0$ FPXT

**LLOVGEBUF JT BVBJØRCWIGPSUF** 

**H** GSF VFOUPSHERG UT FEUPS

**RICPSN TFU**  $D\%$  $\mathbb{P}S$ G **GPN** NFE BOWEZFSTBOE BVE P WEFP f MF DPOVFSUFST UP 8P-2 BOOMDBUPOT BOF TUSEBN, OH TZTUEN T 61 F ) 5 LSFBN FSDPEF JTMDFOTFE VOEFS  $UF.$ ) 2. W MDFOTF # UU FTBN F **UNF QWHOTVGEBUFTHTUQWHOT HTU OWN OT HPPF CBTF** HTUQWAH OT CBF **HTLIQN//HOT VHM** BSF BVB NACNA BTX FMWBT COE OHBOE U F **U FHT IMCBW HTUSJTO TFS/FS TUSFBN JOH** TES/FS#UU F#2+BOE#\$+MFVFMU F OFX SEMPRIF JECRE X BSE DPN OBUCWFXJU UF CSBOD

&)"

**I LUOT HTUSFEN FSGSFFEFTLUPQPSH** 

 $\%$ .  $\star$ 

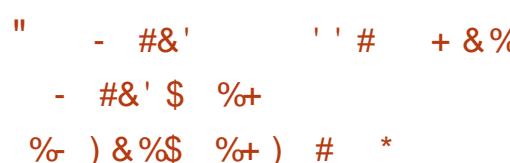

HGFSTJYN POUTPG **TTFFWFMPONFOULLE SEMPRIFPG** U F JOUFHSBUFE OSPHSBN N.OH FO MEPON FOU XI JI G MWIT TVO OPS JI **ILLE FEVENTION FOU COPPETT CPS- &'** . ODWE. OH VT. OH %MROH BT B DPN Q MAS JT PVU 61 F Q SPHED JDPEF JT EJTUSCVUFE VOEFSU F) 2. MOFOTF BOEVIFTUF-&' (SBNFXPSLT **ROF 3 U MORSET** 

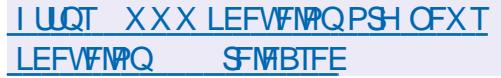

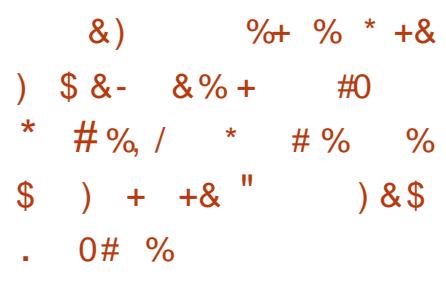

TXJD CFUXFFO FOOPSDOH BOE **QFSN JITJVF N PEFT EVSCH CPPUVQ**  $X.MWCF$   $QFTFS/FF H$   $#GFSS'$ ,  $QYY$ JOUBM BUPO . 5/ IBOEWFST X JWCF **OVBDFE, DSFBE POM N PEF XIJI NOSPVFTOSPLFDJPOBHBOTU** BUBD TBN FE BUEJIBOMOH5' .JOVY BGLESEYONALJOH WWWDESBC.MJFT LLBU DPVM D BOHE U E DPOLEO IT PG **LFSOFMN FN PSZ** 

6P EJIBOWE 5' .JOVY ZPV XJW **OFFE UP SFCPPUU F TZTUFN XJJ U F OBSBN FUFSJOU F TFMOVY** LESOFMDPN N BOE MOF & JIBOMOHCZ D BOHOHUF FUD TEMOVY DPO H  $5'$  +0.7: F.JTBCNAF TELLJCHTX.NM **OPUCF TVOOPSFE 2 SEVIPVTM** TVOOPSUGPSVONABELOHUF5'.LOVY N PEVM X BT EFO SFDBLFE JOU F  $\mathsf{M}$ **I FSOFM** 

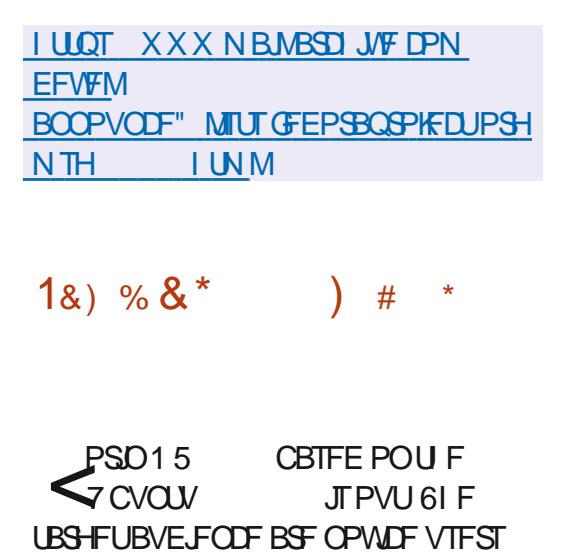

BDVTUPN FE UP X PSLOH JO 9 JOEPX T 6P DPOLSPMUF **BOOFBBOOF U FZ Pe FST B TOFDBM** DPO HVSRIPS II BURNARY TZPV IP HWE U F EFTLUPOB MPPL UZQ DBM PS ELE FSFOLMEST. POT PG9 JOEPX T BOE U FOBD BHF, COMMEFT BTFMFDJPOPG **OPHERN TOWNTF IP II FORPHERN T** UBU9 JCEPX TVTFSTBSF VTFE UP 6IF CPPUBCMF JIP JT ) \$ JOTJF UFSFBSFLKPCV.METBVBLMBCMFB SFHVMSSPOFCBTFEPO) 01/ BOE UF XU : OF HUTOPLFEU BU <PSD15 CVJMETIBVFCFFO EPX OWPBEFE PVFS N. MWPOUN FT T.ODF, VOF **BOE PGLIF** FPX OWNERF CZ 9, OFPX TROF NBD15VTFST

61 F OFX VFST.PON, HSBLFT UP U F **I FSOFM SUIT TVOOPS ICPS**  $\mathsf{M}$ OFX I BEX BE 7 OFBLEE VEST. POT PG DVTUPN BOOMDBUPOT JODNYEJOH  $CST1h$  DF

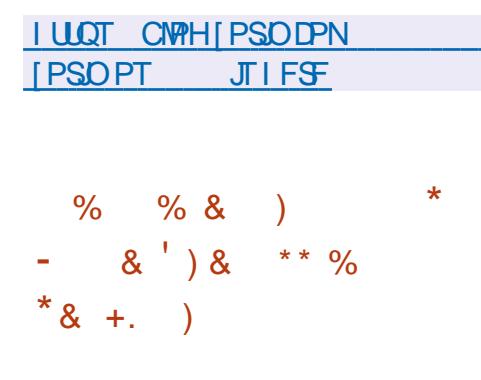

H CFX VFSTJPOPG%LOF' COPEFS 5' I BTCFFOSFMERTFF CPS WEEP OPDETT, CHX, II OF TESMBLIPO PG\* & 4 T.HOBNT 61 F QSPHSBN JT X SILFO, D2ZU PO VIFTU F ((NOFH / LV6PPM JYBOE) / FE.BOOP VUMUFT JOJJT X PSL BOE JTEJTUSCVUFE VOEFSU F) 2. W MOFOTE 61 FSF BSF OBD BHFT CPSUF NBDEJTLSCVUPOT 7 CVOLV  $#SD$ ,  $DAY$  /  $BORSP$  $(FEPSB)$  $.10M$ 

**I LLIOT HU VC DPN % OF ODPEFS** DOF FODPEFS

 $\#$  \* & , , %+,  $S'$  $\mathbf{a}$ \*+),  $+8\%$  ) &\$  $\#$ %, / ') &!

HAVENEON OPSCEFF EPXOUPBE  $H$ 7 CVOV 2BD  $J$  DU F **CPSN PG LOEFOFOEFOUTZTUFNT** XJJ ELE FSFOULDFSOBDFT LODWELOH \$VEH F %DOBN PO ) 01/ ) 01/ '%WSTTLD ) 01/ ' (NSTICBDL  $-8' - VCVQV$ : RU, VCVQV /  $\#6'$  7 Q L  $Z$  BOE : GDF : VCVOLV **QWTUKP OFX OFX JOUESBOFT &&'** & FFQ DEFTLUPO BOE, JF9 JD

PSJN QWFIN FOUBUPO JO (FEPSB **BD BOHF JTPVUMOFE UP SFN PVF U F BCMZ UP EJIBCWE** 5', JOVY BUS/OUN F 61 F BCMLZ UP

**G/MIDJEDIA N BHB JOF** 

 $\%$  .  $*$ 

#### 9 JOEPXT TUZMF JOUFSGBDF

6IF EJTUSCVUPOT BSF CBTFE PO UF7CVOUV  $\mathcal{L}_{\text{max}}$ .65 QBDLBHF CBTF BOE BSF OPTJUPOFE BT B TFMG DPOUBLOFE TPINYUJPOXJU BINNU F OFDFTTBSZ TPGLX BSF PVUPGU F CPY

#### I ULQT VBMDVYDPNSV OFXTSFM EJTUSCVUJVB VCVOUV QBDL PFN QBDL

 $\&^{\prime}$  %. ) + )# \*

<u>a sa Baratana</u>

1 QFO9 SU<br>1 QUFOEFE OPSVTF XIJDI-JT-JOUFOEFE CPSVTF JOVIBSPVT OFUXPSLEFWLFT TVDI BTSPVUFST BOE-BDDFTTQPJOUT-JT-PVU-1 QFO9-SU TVQQPSUTN BOZE JE FSFOUQWBUGPSNT BOE-BSDIJUFDUVSFT-BOE-IBTBCVJME TZTUFN-UIBUBWAXTZPV-UP-FBTJMZ BOE DPOVFOUFOUMZIDENT DPN QUAT JODNYEJOH VIBSPVT DPN QPOFOUT JO UFBTTFNCMZXIJDIN BLFTJUFBTZ UP DGFBUFBGFBEZN BEF fSNXBGFPS EJTL JN BHF BEBQUFE CPSTOFDJ D UBTLTXJJUIF EFTJSFE TFUPGOGF JOTUBINATE OBDLBHFT \$JOBSFT BSF HFOFSBUFE OPS UBSHFUQMBUOPSNT

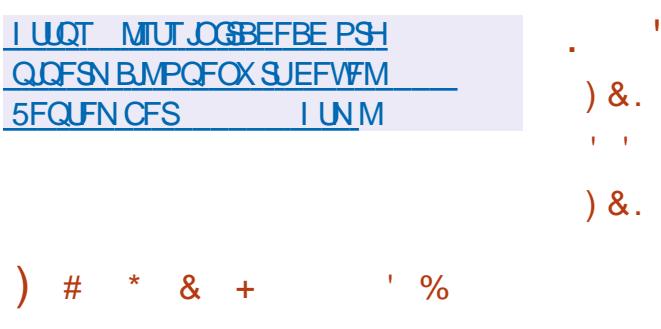

**Q** FFQLO EJTUSCY UPOJT CBTFE<br>**COMPOLIE A FCLBO CY UEFYFIVACIT JT** ) EJTUSCVUPOJTCBTFE PXO&FFQD&FTLUPQ' ONGPONFOU &&' BOE BCPVU VTFS BQQMUBUPOT-JODN/EJOHUF&/ VTJD N VTJDQWEZFS &/ PWF WEFP QWEZFS &6BML N FTTBHJOHTZTUFN BOE & FFQ D5 PGLX BSF JOTUBNATS BOE JOTUBMBUJPOLT-CUFS%FOUFS6IF QSPKFDUX BT GPVOEFE CZBHSPVQ PG EFVFINAGFST GEPN % JOB CVU UBOTGPSN FE JOUP BOJOUFSOBUPOBM QSPHEDU# MMEFVFMPQN FOUTBSF EJTUSCVUFE VOEFSU F) 2.W MUFOTF-6IFT JF PGUF CPPUBCMF JTP NBHFJT ) \$BNE

I UQT XXX EFFQ OPSH FO EFFQJO JOOPVBUPO JTPOHPJOH

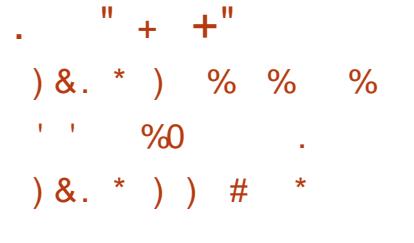

**6** F SF WHEIF PGU F OFX SFIVERIFIERGU FOFX TUBCIVATE B-QPSUPGU F 9 FC- UCGPX TFSFCHLOF GPSUF) 6- QMBUGPSN JTPVU 9 FC- U G- BNWPXTZPV UP VTF BNW UFGFBU/SFTPG9 FC- JUJ SPVHI UF ) 01/ ' PSFOUFE OGPHGBNNJOH JOUF SUBDE-CBIFE-PO) 1 CHEDUBOE DBO CF VTFE UP JOUFHSBUF X FC DPOUFOU QSPDFTTJOHUPPMTJOUPBOZ BQQMUBUPO GGPN VTJOHTQFDJBM FE  $*$  6/  $\ldots$  %55 QBSTFST UP DSFBUJOHG WWW GFBUV SFEXFCCSPXTFST9FMW LOPXO QSPHEDUT VTLOH 9 FC-LU) 6-JODN/EF/ JEPSJBOE U FTUBOEBSE  $01/$  'CSPXTFS' QUIBOZ

I ULQT XFCLJUHUL PSH XFCLJUHUL SFMFBTFEIUNM

 $\frac{1}{2}$  % ) & #% / \* +) , +  $8\%$  ) # / BORSP. JOY CVJWP<br>
#SDI-JOYY-BOE-BJNFE-BU<br>
ADV-BOE-AV-DE-BU-DE-BU-DE-BU-DE-BU-DE-BU-DE-BU-DE-BU-DE-BU-DE-BU-DE-BU-DE-BU-DE-BU-DE-BU-DE-BU-DE-BU-DE-BU-D  $\cdot$  .  $\mathcal{O}(\mathcal{V})$ **CVJWPO** OPWOF VTFST X BT SFMABIFE 6IF EJTUSCVUPOLJUJT OPUBCNA GPSU F QSFTFODFPGBTJNQMJFEBOEVTFS **GSFOEMZ OTUBMBUJPO OSPDFTT** TVQQPSUGPSBVUPN BUDIBSEXBSF EFUFDUJPOBOE JOTUBIWBUJPO PGU F ESI/FST OF LETTIBSZ CPS JUTP OF SBUPO / BOKSP DPN FT JOM WF CVJNETXJU -&'-) \$ ) 01/ ' ) \$ BOE :GDF- -)\$-HSBQIJDBM-FOW SPONIFOUT \$ VJNETX JUI-S VEHJF %DOBN PO & FFQD .: &' .: 3U / #6' BOE J BSF EFVFMPQFE X JU DPN N VOUZ OBSUDOBUPO

6PN BOBHF SFQPTJUPSFT / BOKSP VTFT JJT PXOS PY+JUPPMJJ EFTJHOFE BOLFSU F) JUN BHF-61 F SFQPTJPSZJTTVQQPSUFE POBSPINNOH CBTJT-CVUOFX-VFSTJPOTHP-UISPVHI BOBEEJUPOBMTUBHF PGTUBCJM BUPO DBEEJUPOUP JTPXOSFQPTJUPSZ U FSF JTTVQQPSUGPSVTJOHU F #74 #SDI7TFS4FQPTJJPSZ SFQPTJJPSZ 6IF EJTUSCVUPOJTTVQQNJFEXJU B HSBQI JBMJOTUBIWASBOE BHSBQI JBM JOUFSUBLE- UPSDPOF-HVSJOH-UIF-TZTL**FN** 

IUDT GPSVNNBOKBSPPSHU NBOKSP NJLBIHPUSFMFBTFE

 $\overline{\phantom{a}}$ 

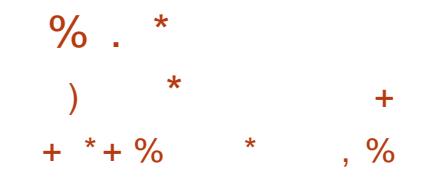

 $\bigcap$  Ff STUCFUB SFWESTE PG  $\mathbf{Q}$  SFS5& **I BT CFFO**  $$' 6# J$ SFWESTE (SFF\$5& BVBUBCNA CPSBNE J **OPX FSOD** QPXFSQD QPXFSQDTQFTQBSD BOF BSN W BSN W BOF BBSD BSD JFDJVSFT #EEJJPOBWZ JN BHFT XFSF QSFQBSFE GPSWALVBM BUPO **TZTLENT 3 % 4 9 8 \* & 8/ &-**SBX BOE #N B[PO'% DWPVE FOWSPON FOUT (SFF\$5&  $\sqrt{1}$ TD FEVME UP CF SFMBTFE PO 1 D PCFS U

61 F D BOHENPH SEMBER OPLET BSE MUJFE UP BOFN QUE UFN OWNLF CPS OPX CVUOFX GFBLVSTOSFWPVTM TIBUFE CPS.CONT.PO.O (SFF\$5&  $\cdot$  COMFFUEFFORVANIS ? XSIF  $\cdot$  1.4 EYED/LE TED/SLEILED ORVE 9 ?: NFBOTU BUN FN PSZ QBHFT **DROOPLICE T.N VINIROFPVTM BVB NACNE CPSX SLICH BOE FYFD/UPO 61 F9?** : N PEF X WWRWAY MABELOHU F **I ESOEM/T. OH EYED / I BOME N EN PSZ OBHFT OPSXI JD XSLF JT OGPI JCLIFE** FBSMFSGPSN FN PSZ OBHFTXJJ LESOFMEBLB U F FYFD/UPOCBOX BT BISFEEZ BOOMFE CVUX JJ PVU COEOHUPUFXSUFBCMZ & 4/

JOU F HSBQ JOITVCTZTUFN BSF TZOD SPOJFEXJU U F. JOVY **I FSOFM** 

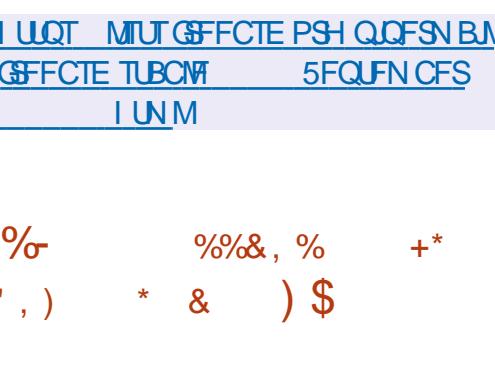

**18+&#BOOPVODFEUF IDCONT.POPGBEFBNUP** QVSD BTF #SN. N JFE GPN UF . BOBOFTFIPMELOH5PGLCBOL 6IF EFBMJT FYCFDJFE UP CF DPN QWFUE XUJO NPOUTBOLFSSFDFJANOH SFHVIBUPSZ BOOSPVBMSPNUF7-% JOB U F' 7 BOE U F 7 OUFE  $5$  $RFT$  $\Omega$  $U$  F 5PGCBO I PNEJOHBDRVJGFE #4/ GPS  $CMPO$ 

61 FEFBMOPSU FTBMFPG#4/UP  $0.8 + 4.7$ CJWJPO PGXIJO CJWPOXJWCF QBE JODBTI  $CMWPO$   $008 + 1$   $R + T$   $RST$  $CMPO$ JOTI BSFT CPS#4/ FN QWPZFFT BOE CJWPO OTUPD PSDBTI BTBCPOVT XIFO#4/ SFBD FTDFSLRDf OBODBM FYUFSOBMN PEVINTDBOCF **UBS-FUT 61 F EFBMEPFT OPUBE FDU** 

ESWIFST & JFDU4FOEFSIOH/BOBHFS #SN +P65FSWDFT) SPVQ XI JD XJWM DBOCF VTFE BOEBSCLUBBSZCVJME SFN BOVCEFS5PGCBCL TDPCLSPM

> $08 - 44 \times \text{MAF}$  LBOUF JOEFOFOEFODF PG#4/ PGIF TIBSTY.WICFPXOFECZ08+&# X WASFN BOX JJ 5PGCBOL **ROF**

**I LLOT ONE BOFX TONE B DPN** OFX TOME, B LP BDRV, SF BSN CPS CMMPO DFFBUCH X PSMET OF N JFS DPN QVUCH DPN QBOZ GPSU F BHF **PGBJ** 

 $\#$  \* & ( \*

\*\*  $$$  #0 + & & #" +

**OUTJUE CEVSU SEWRIF TODE**  $\mathbf{Q}$ U F 3 U%PN QBOZ MFGUU F **QSPIFILU QSPEVIFE CZU F** DPNNVOUZXJJ BOJOUFSFTUJO **DPOUDVJOH3 CTEFVFIVAON FOU 6P** CVJME 3 CT 3 UJT SFRVJSFE BTB EFOFOEFODZ BNU PVH 3 CTJJTFNGJT EFTJHOFE UP PSHBOJ FU F CVJME PG **BOZ OSPIEDUT 3 CT VIFT B TJN OM FE VFST-POPGUF3/, MBCHVBHFUP** EFIC F CVJ ME TIDSQUT CPSU F QSPKFDU

XIJD BNWPXTZPVUPEFfOFOBLSNZ

**IPOOFILFE. BV&DSQUG/ODJPOT** 

Q FY CWK CV WE SUNT JOXI JI

S/MAT DBOCF DFFBUFF

61 F TDSQUICH MACHAEHE VTFE, O 3 CT JT BEBOLFE UP BVUPN BUF U F HEOESBLIPOROE OBST. OH PGCV. MF **TDSQUTCZ, QUEHSBUFE EFVENTON FOUR FOMPON FOUT** 

**I LIOT XXX RU.P CMPH RCT SFMBTFE**  $, )0$  $, #$  $\alpha$  $\frac{Q}{2}$ 

 $\bigcap$  F SFMERTF PGU F. J/F **OEJTLECVLIPO** (VSZ\$5& 3 CVJMJPO (SFF\$5& BOE EFM/FSFE  $XJJ : G\!F$  )  $$B\!C\!E - 8'$  $\sqrt{S}$ EFTLUPOT I BTCFFOQVCMII FE (VSZ\$5& %POUDVPVT\$VJMETBSF BVB NACNA TEOBSBLEM Pe ESCHULF  $.$  VN JOB  $/$  #6' BOE : GDF EFTLUPOT

61 F QSP KED UT CF LOH EF V F WP OF E CZ. PF / BNACFZ PGJ TZTUFN T XIJ PWFSTFFT6SVF15BOE (SFF0#5 CVU(VSZ\$5& JTNBSLFUFE BT B DPN N VOLE TVOOPSLFE JEFOFOFFOU JEFOFOFFOUQPIEDU **GPN J TZTUFNT** 

 $\%$  .

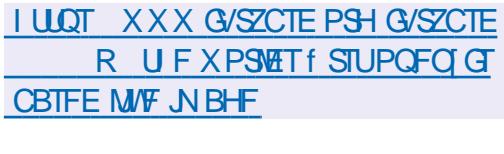

 $* 8)$  #  $\% + - \cdot$   $*$ 

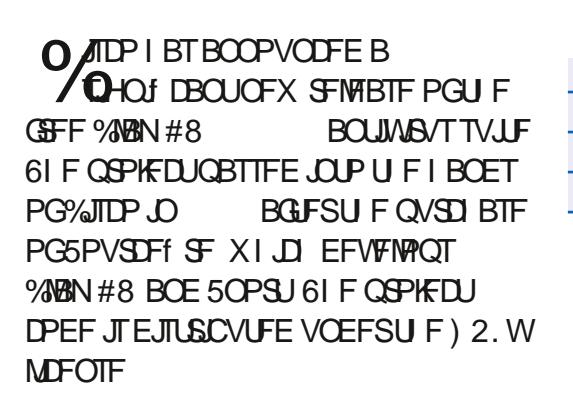

**I LLIOT CIVIH DIVIN BAKOFU** SFWBTFE I UNM **DVAN BW** 

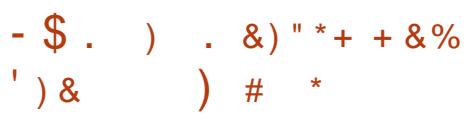

**C F SFWEIF PGVFSTJPO PG**  $Q_8$ / 9 BSF 9 PSLTUBUPO2SP B *OSPOSFUBSZ WAJVBM BUPOTPGK BSF* **TVJF GPSX PSLTUBUPOT BNIP BVBJBCMT GPS. JOVY** 

**I LLOT EPDT VW X BSF DPN FO** 8/ XBSF 9 PSLTUBUPO2SP SO 8/ XBSF 9 PSLTUBUPO 2SP 4 FMBTF O PUFTIUNM

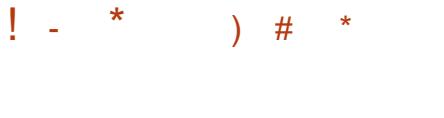

**LLGFSTJYN POUTPG T** EFVENPON FOU 1 SBDWFIBT SFMETTE BOMBUGPSN, BVB5' , BVB2NBUGPSN 5UBOEBSE' EJUPO BTB SF GF STOP IN OWEN FOUR LPO U BUVIFT BOP GFOTPVSDF QSPKFDU 1 QFO &- BVB5' NBOUROT CBOLX BSE DPN QBUCMLY X JU **QSFWPVTSFMBTFTPGUF, BVB QIBLOPSN BIWDGFWPVTMZXSLUFO** . BVB OSPIEDUTX WWK PSL X JU PVU DI BOHFTXI FOMBVODI FE VOEFSU F OFX VFSTJPO 4 FBEZ UP JOTUBIWI BVB CLOBSFT . &- . 4' BOE 5FS/FS  $5^{\prime}$ .4' CPS. LOVY Y @ 9 LOEPXT BOE N BD1 5 DBO CF EPX OWPBEFE 6 F. BVB SFGFSTODF JN QWIN FOUBUPO EFV FWPQ FE CZ U F 1 QFO, &- QSPHEDUJI DPN QNAUFIYZI PQFOTPVSDF VOEFSU F) 2. W MOFOTE XJJ ) 07 %MBTT2BU

 $, ##$  ) #  $" #$  $\%$ . \* . PJOPVSOFX I PTU. FP % BVFI BTI F QSFTFOUTZPV XJJ BTI PSJQPEDSTU N.O. X.II K/TULLE CEXT OPD JD BUOPUNF XBTUCH, VTUU F MBUFTU (155. JOVY 7 CVOU/ OFXT  $^{\ast}$   $^{\ast}$   $\Box$ G/MORED WIN BHB JOF **PSH GFFE OPEDBIU** 

 $\%$ .  $\star$ 

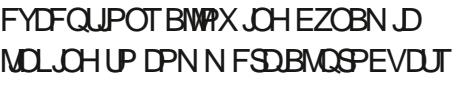

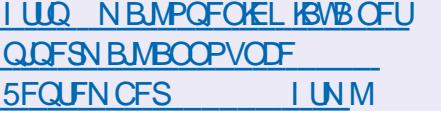

 $^{\star}$ ),  $*8#$ ) \*  $#$  $#$ 

 $\bigcap$  F5PMRSIT 5VQQPSU 547 **O**4FOPTUPSZ7 OEBUF POFSBUCH **TZTUFN VOEBUF I BT CFFO SFIMBIFE** XI JD Pe FSTB TFSFT PGSFHVMBS f YFT BOF, N OP VEN FOUT OPSULF CBOD 6P.OTURNALLE 5PMRST f YFT OP OPTEE, DU F VOEBLE **TN QM SVOU F QLHVQEBUF DPN N BCE** 

**I LLOT CIVILIT PSBOWED PN TPINIST BOOPVODOH PSBDW TPMASJT**  $TSV$ 

 $\bigcap$  F) FOUPP. JOVY EFVENPOFST  $\Omega$  BVF BOOPVODEF II F BVB NBC M F PGHFOFSD. JOVYLFSOFMOV.MET DEFBUFE CZUF) FOUPP & JTUSCVUPO - FSOFMOSPHEDJUP TJN OMZ U F. JOVY **I ESCEMBRO FOROTE OPPETT, OUE** EJTUSCVUPO 61 F OSPIEDJOSPWEFT UFBCMZUPCPU JOTUBNAGFBEZ N BEF COBSZ BITFN CMFT X JJ U F LESOFMBOE VTF BVOJ FE FCV.ME UP CV. MA DPO HVSEROE, OTI BWW IF I ESOEM/T.OHU E OBD BHE N BOBHES CZBOBNAHZXJJPU FSOBOLBHFT

 $\frac{1}{2}$ 

 $\%$ )

 $# \% /$ 

 $% + 8.8$ 

\* +)  $+$  %

 $\frac{1}{2}$  % # . # \*

61 F LFZ E. b FSFODFT CFUX FFO **U F OPOPTEF SEREZ N REF** BITEN CMET BOF N BOVBM ESOEM **CV.METBSFUFBCMZUP** BVI PN BUDBNAT VOEBLE XI FO OTT BNACH SEHVARSTZTLEN VOERLET CZU FOBDLBHFNBOBHFSFNFSHF VOEBLE "XPSVE BOE BOSFEFFOFE **TFUPGEFGBV/MJPQUPOTU BU** HVBBOUFF OFSOPSN BODF BOLFSBO **VOEBLE XI FON BOVBNAT IPO HVSOH JGU F LFSOFMEPFT OPU MPBE PSGBJWGF JUTOPUDWFBSJGU F QSPOWIN JT SFIGUFE UP JODPSSFDU TFUJOH PGOBSEN FUFST PSUP BO FSSPS** 

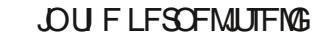

**I LUOT XXX HFOLPP PSH OFXT EJTLSCVUPO LFSOFM UNM** 

 $#$  $%$ . \* +  $#$  $+8)$ 

 $C^{PS}$ **UPPIMJJ VTFE UP O**BBQIFUFXPSLPGUF6PS BOPOZN PVT OFUX PSL JT PVU 6PS JT DPOTJEFSFE U Ff STUTUBOWE SFWEBTF PGU F CSBOD XIJO I BT FVPNWFE PVFSU FNBTUf VF NPOUT \$SBOD  $X$ , MMCF N BOUBOFE BT OBSUPGE SFHVMES N BLOUFOBOLF DZDWF U F SFWHBTF PG **VOEBUFT X JWCF EJIDPOUDVFE BGLFS** NPOUT JO, VOF **PS** NPOUT BGLFSU FSFMABILE PGCSBOD Y.65 JT QSPWEFE GPSCSBOD (FCS/BSZ 5VQQPSUGPS CBOD FT Y. **YROF** JT EJTDPOUOVFE 5VOQPSUGPSU F YCSBOD XJWNCF EJIDPOUJOVFE  $PO/$  BZ  $ROF$ PO(FCS/BSZ

**I LLOT CIPH UPSOSPIE DUPSH OPEF** 

%&\$  $\left( \begin{array}{cc} \ast & \ast \end{array} \right)$  $%$   $8%$   $%$ 

O PN QBSFE UP U F QSFWPVT **BIWARTE BCPVU U PVTROF** D BOHFTXFSFNBFF, DXLD EFVFINAGFSTUPPL QBSU (PSB RVJL BITFTIN FOUPGU F DBOBCJAUFT PG  $01/$ TOFDBM FE. J/F CVJWET CBTFE POPOFO575' BOE 7 CVOUV I BVF CFFO OSF OBSFE  $01/$ JT BNTP JODWEFE JOU F QGF CVJWETPG FEPSB

*SFHOODHXJJ UF SFMBTF PG*  $01/$ **U F OSPIED JCFHBO** CV.ME. CH. LIT PX O. OTLEWBLIPO.N BHF  $O$ SPEVDFECZUF) 01/ '15 OURLIVE 6LE.NRHF. T. OF CEFF UP CF, OTUBNATE, OWERVEAN BD, OFT  $S/OOO(H)$  01/ '  $SPYFT$  $RCFJT$ **OSN BSM BN FE BULFTUCH BCE** VOEBUFTXJWCFSFWFBITEVOUM FFCVHHLOHEFVFWPQLOHGFBUVSFT BOF BOOM BUPOT BT X FIMIRT Y FYGESNEQUOHXJU U F VTES  $\Lambda$  FSCRIF

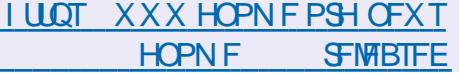

 $+96 - 10 = 2 = 12$  %6 H  $@s: ?8$  ' C > 6 C **YPOOFDJOHROF YPOLHVSOH8, BIVBM BD, OFT**  $(* + # & * - & 8(" % (S () % ) %$  $(* + # & +) (* " % * ( % . * ) * ') % & . (* + #% * - & .$ # ( #  $(* + # &)$  ( \* ( \*8.8# \* ( #' & ( &  $,($   $*$  + #)  $*$  8% 8\$  $)$  - % 8+  $)*$  (\* 8%  $*$  %, (\* + #\$ %) \*8  $8^*$  ( %  $*8^*$  - (-8(#)  $8*$  (, # $8*$   $\frac{1}{2}$  +  $\frac{1}{2}$  +  $\frac{1}{2}$  8%  $\frac{1}{2}$  +  $\frac{1}{2}$  8%  $\frac{1}{2}$  +  $\frac{1}{2}$  8%  $\frac{1}{2}$  +  $\frac{1}{2}$  8%  $\frac{1}{2}$  8%  $\frac{1}{2}$ \* ( ) % % \* - &(" )) \*&, (\*+ #\$ %) &2 () %#))  $8'$   $8(*)$   $+$ % $*$  )  $+$ \*\* - &(# & &\$'+\* (%\*- &(")) 3# - \* &\$'#. \* % #  $!$  (  $8\%$  $8\$   $\frac{1}{4}$   $\frac{1}{4}$   $\frac{1}{4}$   $\frac{1}{8}$   $\frac{1}{16}$   $\frac{1}{16}$   $\frac{1}{16}$   $\frac{1}{16}$   $\frac{1}{16}$   $\frac{1}{16}$   $\frac{1}{16}$   $\frac{1}{16}$   $\frac{1}{16}$   $\frac{1}{16}$   $\frac{1}{16}$   $\frac{1}{16}$   $\frac{1}{16}$   $\frac{1}{16}$   $\frac{1}{16}$   $\frac{1}{16}$   $(* + # & * - 8(" % ( $ (* " ) * ( +)*(* 8% % 8% +)* 8%$  $8 + x^* 8$   $8\frac{9\%}{6}$  \* % ( #-  $8($  #  $' (8)$  \*) #VU PS ) @ :? 2E = ?8 2VCMILES 2SPBDJMUZ2SFTT  $+580$  $\#$ NB PO75MOL **I LLOT XXX BN BI PODPN EQ**  $\mathcal{F}$  $\mathcal{G}$  $\mathcal{Q}$   $\mathcal{F}$  $\mathcal{Q}$   $\mathcal{Q}$   $\mathcal{Q}$ #NBIPO7-MOL **I LUOT XXX BN BI PODP VL 8 JSU/BN 8 PY 0 FUX PSLJOH 2 SIN FS** *PROCFILICH PPC* HVSCH EQ SEG TSQ Q! ED JME LFZXPSET WAS USPICIPY OF UXPS JOH OSN FS RJE T CPPLT TS

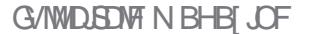

9 I FOZPV CFFF TEVESBM JOTUS/DUPOT OF STPSN FE POF BAFS BOPU FS X FOVUU FN JOUP B G/ODUPO: PV I B/WF TFFOG/ODUPOT **GPN UFTIRSIBTNBD** JTB G/ODUPO (VODUPOTUBLE U F GPSN PG COORNERSHANEOUT BOF LP DBIWITE E G/ODJPO ZPV VTF JJ X JU PVUU F CO QBSU 5P CBS X F I BVF

(SPN OFYWJITVF POX BSE XFXJW) IS TPN FU , CHE & FSFOL

POU JTb PU FSU BOU F JOUBM DPN QNBLQUBCPVU. VDBTYT CNPH b XF I BVF EFDEFE UP SFUSF U JI POF

5. OF XE SEDE WEE OP GEFECRD

**LP 4 VTUEFVFIPON FOUBT** 

" & BSFFFWM BOF' MMDDPN OMROFF

BCPVUX IFSF. VDBT^SVTUCMPHXFCU

**#JMPPI TM F ZPV HVZTX BOLIN PSF** 

SVTUBOE MITT ITEDVSLIZ OPOTFOTF^

(JSTUM EP OPUOFHWEDUP SFBE U F

BCPVF CPPL +GZPV BSF B DPN CWFLF

**QSPHSBN N.OH XFHPUZPV DPVFSFE** 

IFSF BU(% 6I FTF BSUDWIT BSF OPU

**IP SFOURDE IJ F CPPI N FOUPOFF** 

BCPVF U JOL PGUN PSF BTI FMOFST

CFHOOFSUP S/TUPSFVFOUP

BNACHUFXBZ

255

 $\frac{0}{6}$ 

<span id="page-11-0"></span>A LEZ SVILBOESBOT XFIFBE CBDL VIFFE UF N BLOG/ODUPO POMZBOE OP VIFSEF OFE G/ODJPOT (VODJPOT EPOUL BVF UP K/TUQSOUTPN FU JOH POU F TDGFFO MLF X F I BVF CFFO EP.OH CVUG/ODJPOTDBOUBLF BSHVN FOUT BOF SFLUSO VENWET \* PX FVFS VOM F % PSPU FSPNAFS **OSPHSBN N. CHIMPOH/BHFT ZPV FP** OPUI BVF UP TOFDGZ (+456 X I BUZPV FYQFDUCBD. CVUZPV VTF BOBSSPX UP UFINALIXIBUU F PVUQVUTI PVIME CF **# M PVM MPPI TPN FU, CHM FU, T** 

&%

i q#dyhudj h+{ =#l 65/ #| =#l 65/ #} =<mark>#</mark><br>l 65#, #0A#l 65#

0 PUF U BUU F BSSPX JT OPUI ^ MLF X F VTFE CFGPSF \$ VUU BUJT BMTP OPUX LESE ULE PEE U JOHTECE JG ZPV X BOULP SFU/SOB VBIWF ZPV EP OPUFOE U F TUBUFN FOUX JU B **TEN.DPMPO** 

61 PTF LSON F VQ U PVH LGZPV U JOL BCPVUJUN BLFT OF SCFEUTFOTF **+LOPX XFBSFIPOQOHCBDLUP** OUF CPPL CVU HUPVHLUUX BT N OPS BOULP OP OULLIPVU BT JUT N FOUPOFE CVUPGFOPVFSWPLFE 0 PX X F DBON PVF POUP QBSU FOU F CFHOOCH XI FODBUFT XFSENFOUPOFF +UPVHLUPGUEN

BTOBLEHFT \$VUJO4VTU XF OFFE **IP CF DWRS # OBD BHF JEPOF PS** N PSE DSBLFT U BLIOSPWFF B TFUPG  $G$  COLIPOBIAL # CBD BHF DPOIR OT B **IDBSHP UPN Mf MF U BUEFTDSCFT I PX** LP CV.MF LIPTE DBLFT

FDE'IE

: PV X JWOPUDF U BUU F CPPL **SFOFST VT CBD UP DI BOUFS XIFSF** XFVTFEUF1SBOE^DSBUFGPS SBOFPN OVN CFST 6, & 4 X F I BF I P BEE B EFOFOEFODFT>TFDUPOBOE BEE SBOE 9 F BNIP OFFEFE UP CVJME PVSf MF UP SF G FDJU F D BOHFT X JU **IDBS-IP CVJME^9 FVTFEUF SBOEPN** HFOFSBUPSXJJ IVTF SBOE 4 CHM \* PX FVFS BT+VCEFSTUBCE JJ JJJT CFUFSUP BEE U F DBUF SHI UBUU F CFHOODH 5JN QVI BEE IFYUFSO DBIF SBOF ACFORSE ZPV VTE JUBT BCPVF OPX PCWPVTMIDSBUFT.P.JT OPUU F CF BIWBOE FOE BIWPGDSBUFT BTZPVDBOSPMWZPVSPXO0PPCTMLF NE HEULSDOFF VOPOU JEPOF BT PVS<del>-EFOFOEFODFT>TFDJPOOPX</del> OFFET UP DPOLE DU F QBU UP PVS I PNF SPINKEDSBUF + O. JOVY XF VIE OPSULF TBN FF. FFDI PSZ BOF CPSU FEGED PSZ BCPVF TP LSOWE DI FDL ZPVSQBU TCFOPSF CVJMEJOH *SFDBVTF SVTUTFSSPSPVLOVUJTTP* OF BOF WESCPTE XETIPVMEDBLD

&\$\$  $\frac{1}{2}$  $8\%$ , )

U JT JN N FE BUFM TP CV JME JU X JU PVUTOFDGZOHU F OBU UP TFF XIBULFESSPSMPPITME BOFUJT X J M F MOZP V JOU F G V USE X I FO ZPV BSF USZLOHUP fHVSF PVUX IBU XFOUX SPOH 61 FHSFBUD FTT **OWESTEP OPUPOVILLO BOPVUL** N PVFT CVUTUVEZ QBUFSOT POUF CPBSE U BUJI I PX U FZ CFDPN F **HSFBU: PV UPP X JWCFDPN F B HSFBU** COPHOBN N FSJGZPV DBO TOPUBO **FSPSBOF, NNFF, BLFM SFDPHOJIF, U** BOF LOPX LPX LP SEN FEZ JJ

5 GFBL, CHP GFSSPST EP TFDUPO **IP DRID U BLIESSPS OPX XIFO ZPV I FBE UP TFD JPO** ZPV N BZ **CF EJTHVTUFE U BUU FZN FOUPOU F IVTF^LFZXPSE POMOPX BGLFSZPV** I BVF UZQFE TPN BOZ QBU TBOE EPVCMF DPMPOTZPV HFUQH UNBSFT BCPVUJJ 61 BUJT U F SFBTPO+ N FOUPOULOPX TP ZPV EP OPUTL.D BOZU JOH JOTF DUPO 1 OURI OPLF UF CPPL EPFT SFGFSZPV LP D BOLES DBSHP X PS TORDET + **TVHHFTUU BUJGZPV BSF BOPPC EP** OPUK/NOIFSE ZPV OFFEIPIBVE XPSLFEZPVSXBZUSPVH BUMFBTU D BOUFS CFOPSF BUFN QUOH **D BOUFS** 

. FUVT RV.DLMZ UBWL BCPVU PX CESTI, OBCE CPSSPX, CH 61, JT, JT POF PGU F MFHTU BU4 VTUTUBOET PO ) SBTQ ICH U JT X JWM FMQ ZPV BMPU

PUT PGOSPHSBN N. OH PGOPO USMARM **OSPHSPN TX, MM BVF ZPV HELLICH** FRIB N BOOVER JOHN BJFRIB. O TPN FXBZ U FOPVLOVLUCHU F SFTVMU61 JTCPPL JOZPVSXFC CSPX TEST BODE EYBN OM 9 I FO **ZPV DVD POULEMOUP DIROUES JJf HVSTPVUXIFSFU BUGBHFJT TUPSFE HSBCTU F EBLB BOE EJTOWEZT** JUDZPVSCSPX TES 61 F TOFFE PG FRIB JTVTVBW TPOOFD FF LP XLFSF JULTUPSEE GZPVSERLBJLPOULE JOUF SOFU MLF BXFC OBHF JUJITIWAX BT, I JOFFFT IP CF MGFF (SPN MPCH LESN NENPSZ E. III. LPTIPS JLESN NENPS SBN BOF UFO TECHNES UF OF UKPS GZPVSEBUBJT WPDBMU K/TUCFFET UP EP U F f STUUK P TUFOT BOE GUJT ON FN PSZ U BUJT POM POF TUFO 4 FBE OH GPN E.TL JT TWAX FSU BOSFBE, CHOSPN N FN PSZ **5 OFFE JT OPUU F POM DPOTLEFSBUPO** IFSF TOBDF JTBOPUFS) PPHMFIBT N. MAPOT PGH HBCZLET LP TLPSE FBLB PO: PVSI BSE ESIVE N BZ I BVE POVZ U PVTBOET PGHJ-BCZUFT BOE ZPVS NENPSZ OU FUFOTDPM/NO 5P BT U F TO FFE JODSFBIFT JUCFDPN FT OFDFTTBSZ UP N BOBHF U FTOBDF BT **ZPV EP OPULBVE BO.CO OLE BN PVOLL** 9 F DBO WPPL LOUP U F DPODFOUT PG PX CESTI, OBCE CPSSPX, CH, GU FSF, JT **.OFSTUCVUU JIJIBHPPE UPQDOPS 7PV LP SERE VOPO, D7PVS GBVPVSLE** CSPX TFSBT JUT DPVFSFE JOTFDJPO CVU+TVHHFTURFF.CHROPULFS

TPVSTE IPHEUBE & ESECUL **OFSTOFD JVF** 

61 BUT JUGPSOPX 0 FYUJITVE X F **XJWMPPL BUPU FSU JOHT** 

#TRN BZT, GZPV CFFF UP SFRD VT NJID" G/MODERNATHE JOF PSH

> C<IBTCFFO.D+6 CPS ZFBST \* F I BT TFFOUFD OPIVIHZ DPN F BOE HP (SPN SFOBLICHXBTI JOHN BD JOF TJ FE I BSE ESWFTXJU N VNUN FUFST BOE PTD.WATDPOFT NBZ.OH DBCNA UP TDBMOH) UPX FST IF TEPOF JU

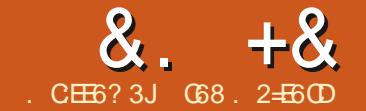

# $JEB@$  ? +96) #.  $@G5$  ' E

<span id="page-13-0"></span>**HATHAL U-BENJUJ-HATUUJOHT**<br>
THE PONZ (% EVUFTUJT NPOU BOE PUIFSU JOHT BTX FINN CVUU BUTBOPU FSTUPSZ GPS BOPU FSUN F \$ FUX FFOU F N FEJBMJITVFT BOE USZOH UP X SUF D BOUFST OF SU F CPPL JUK/TUOFVFS IBQQFOFE- 6IBOLGVMZINZ-GSFOEJO 0 PSXBZ \* BMWBSE DBNFUPNZ SFTDVF PODF BHBJD # GFX X FFLT BHP IF TFOUN F BN FTTBHF BCPVUB OFBUWIIVBM BUPOUPPMPS2ZU PO DBNWFE (PMJ/N + UBOLFE IJN BOE UPPL B MPPL + X BT SFBMZING SFTTFE VOUM-SFBM FEU BUBWWL F FYBN QWITU BU+XBTTFFJOHXFSF GPS, VQZUFS0 PUFCPPL + TQFOUB MUNT CUPGUN F NAPLIOH GPS FYBN QWITU BUE LEOUVTF, VQZUFS 0 PUFCPPL CVUTJOJF + EJEOU QVU N VD Fe PSUOUP JU + SFBN 20 DPVMEOU f OE BOZU JOH 6PEBZ KVTUCFGPSF + OFFEFE UP MAB UP HP UP B& POUPST BQQPJOUN FOU + SFDFJVFE 4 POOJF T N POUI MIL HFOUNT OVEH FBCPVUUF EFBEMOF GPSBSUDNAT 4 PMMOHNZ FZFTMLFB ZFBSPMEHJSMBOE TH JOHEFFONZ + TFOUN ZIFNGB SFN JOEFSU BUX I FO+HPUCBDL  $IPNF +4' #...;$  OFFEFE UP HFUUP XPSL POUJT

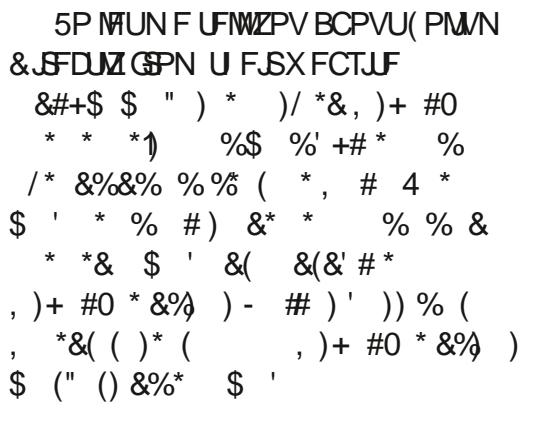

# (( $/$ ) %+\$(& +#\*  $\frac{96*}{7}$  #) \*) (&\$ ' %\*( \* '  $\%$  & %  $*$  \$ % % )+''&(\*)  $+$ <sup>\*</sup>&\$ \* # ) \* ) - \* ' &. &(  $#8+$  \$  $"$  /)  $8#+$  \$) +  $'$   $8(^{*})$ 

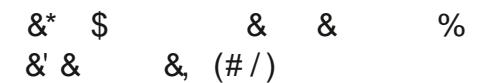

SFINNIDLE OUT QUIVE FOUND VOZUF SECTED USFE UIF TBN QWF LIPEF-HDPVMETFFB OVN CFSPGNULTUIBUHBWFN FB OVN CFSPGU JOHTU BU+E MLF UP USZ TUBSUOH OPJOU 5P N BZ + OGFTFOUNZ UPEP XJU U JT SFBN ZIOFBUUPPM\$VU fOEJOHT BHBOU JOHTHPUJONZXBZBOE+ MFGUUBTB UP MPPL BULOU FG AUVSF 6I F CHHFTUU JOHU BULFQUN F GGPN EJHJOHBOZGVSU FSBUUF UN FX BTU FOFFE OPS, VOZUFS 0 PUFCPPL + EPOULO PX XIZ+ EJIMLF JUTP VFSZ CBEMZ + KVTUEP

9 I FO\* BWESE TFOUN FU F MOL + VTF GPMJ/N X JU PVUOFFEJOHUP VTF 9 I FO+HPUCBDLGEPN UF & PDUPSTPh DF + ELE B TFN J JOUF MAHFOUX FC TFBSDIGPSBX BZUP , 0 5 VSF FOPVHIUFSF X FSF B

> (JSTUPGBIWIZPV I BVF UPJOTUBIW UF (PMJN MCSBSZ BTJGZPV EJEOU TFF U BUDPN JOH 61 F DVSSFOU **VFSTPOJT** -+UTFBTZCZVTJOH  $2.0$

' #sl s#l qvwdoo#i r ol xp

; PVDBOBNTPEPXOMPBEUF TPVSDF DPEF GSPN UF HUJ VC SFQPTUPSZEUI ULQT HU VCDPN QZU PO WJIVBNJ BUJPO GPMJAN 61 F SFQPTUPSZIBTBMESHF OVN CFSPG FYBN QNATU BUZPV DBOUSZ PVU CVU +N HVFTTJOHU BUU FZBSFBNWSVO VOEFS0 PUFCPPL TJODF U F FYUFOTJPOTESF BMW LQZOC 61 BUT **GPSBOPU FSEBZ** 

6IF JEFB JT UP QSPW JEF VIBS PVT UZQFT PGN BQT WBU F MFBg FUKT MGBSZ

## $8. +8'$  0+  $8\%$ . FUTHFUTURS FE

+M/FE JOB TN BMMDPN N VOLZ DBIWFE %BOZPO, BLF 6FYBT GPSN BOZ ZFBST +UX BTBCFBVUG/MBSFBBCE U BUUN FX BTB VFSZ I BOOZ POF OPS NZTFMGBOENZGBNJMTPXFXJMM VTF U BUMPDBUPO CPSU Ff STU EFN POTUBUPO # TTVN JOHU BUZPV XBOUP EP U JE FED M GPN . VOZUFS0 PUFCPPLT JUJT SFBNMZ FBTZ

I psruw#i rol xp

 $0 < 15958$ 

 $p \# \mathbb{Q}$ #

 $\overline{D}$ 

1 OF 7PV SVOLL JEOSPHSPN 7PV TI PVME TFF TPN FU JOHNLF U F JN BHF POU FOGFWPVTOBHF

1 GDPVSIF +I PPN FE JOB MUM CU CVUU FSF JUT

61 F DPEF JT QGFULZ TFNG FYQNBOBUPSZ +GZPV BSF B QVSJTUMLF NF ZPV DBOSVOJJJO OPSNBM 27U POUR JT OF UZ FBTZ BT X FMW  $i$  rol xp1Pds+orf dwl rq@ 5<1; : 85/# PODF ZPV LOPX U F USDL 6PQ SHIU **JTU F SEWIFF DPFF** 

I psr uw#i r ol xp I psr uw#zheeur zvhu

&#Fdg| r g#Qdnh/ #W  $p#@#$  i r ol xp1Pds+or f dwl r a  $@5<1$ : 85/ #0<: 15958 rxwsxwbiloh#@#%pds51kwpo%  $p1vdv h+r xws xwbi$  i oh. zheeur zvhu1r shq+r xwsxwbi I oh/ #qhz  $\circledast$ ,

#HBOUF DPEF JT GBJSZIDWFBS BOE FBTZ UP VOEFSTUBOE CVU+MM **CSFBL JJEPX OBCJJ** 

(JSTUXFJNQPSUCPU GPMJN BOE XFCCSPXTFSMCSBSFT 61 FOXF DSFBUF BOJOTUBODF PGU FN BQCZ DBNWDHGPM/N / BQXJJUF.BUBOE . POBTBMTU9 FU FOEF fOF UF PVLOVUT MFOBN F BOE DBIWLU F TBVF NFUPE (JOBN XF VTF UF XFCCSPXTFSMCSBSZUP POFOU FfMF JOBOFX XJOEPX

61 F PV LOVUJT SFBN 20DF BOE U F N BQJT FBTZ UP | PPN JOUP BOE PVUPG\$VUXIBUJGXFXBOUUPIBVF **JUBIVE BEZ I PPN FE JOGPSVT 61 BUT** BNTP FBTZ, VTUD BOHF U F N GPM/N / BQ MOF UP

#### $n \# \mathbb{Q}$

 $i$  rol xp1Pds+orf dwl rq@5<1;: 85/#  $0 < 15958$  / # r r pby wduw@46.

# OE TBVF BOE SF SVOU F OSPHSBN  $+$  JT PVM MPPL TPN FU JCH **MEUJT** 

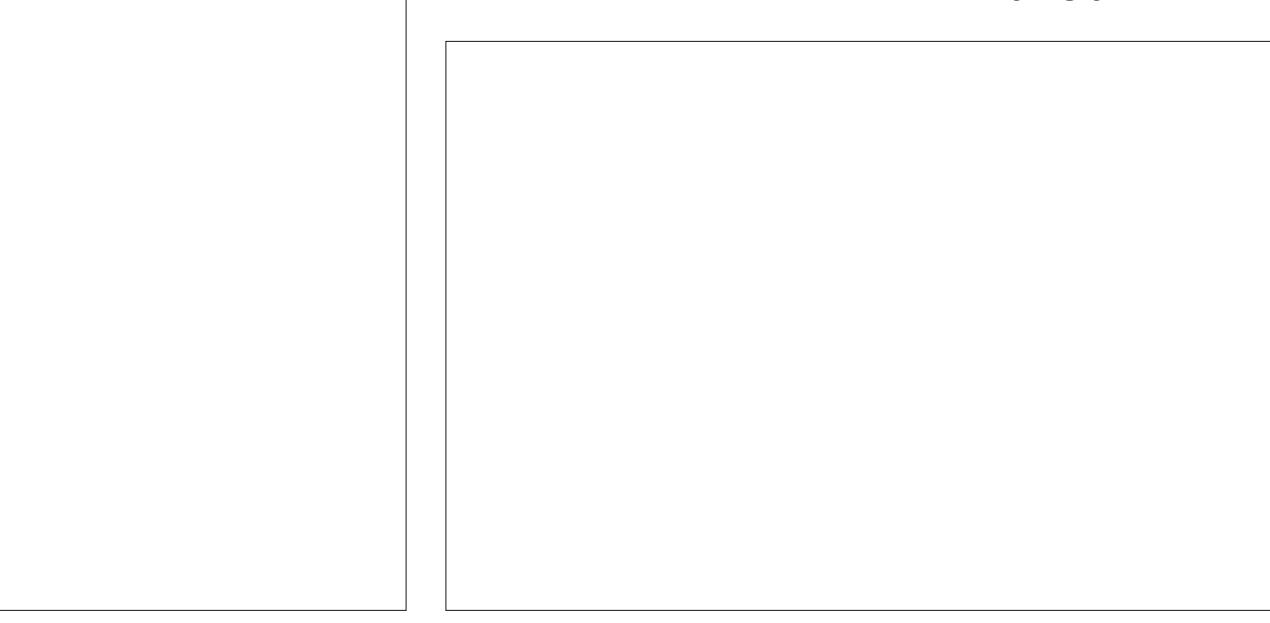

#### $8. +8'$   $0+ 8\%$ #HBD TVQFSFBTZ i r ol xp1Pdunhu+^5<1;  $964/$  #0<;  $15846$  /  $#s$ r sxs @ ?| AFr pdo#Sdun?2| A\*, 1dggbw +p,  $i$  r ol xp1Pdunhu+^5<1: 94: / #0<: 14<: : ` / 9 F DROBMIP FFf OF U F LIZOF PG ################srsxs@?IAFdalra#Ryhuorrn#Sdun?2IA\*.1daabwr+p. i r ol xp1Pdunhu+^5<1; 7; 3/ #0<; 14: 89 / #sr sxs@ ?I AVdwwohu/  $\frac{3}{4}W$  ?2l A\*, 1dggbw +p, UMEN BOTU BUOPMAN X.MAATE + ATB TJN ONA BEEJJPOUP U F PCKFDJ UJ JED STE LP DVD U EN PVTE POUF BIT.HOTLL Ff MACBN F CVUBGLES JOUBM BUPOMOF % BOHF U F N NBOBOZXIESE BOF HEUB. BUILVEE **ZPV/VE DERIFF U F CPM/N N BO + O** GPM/N / BOMOF UP U F GPMWPX JOH BOE. POHUVEF JOB OPQ VQ 61 BUT U JED SIF 4N HP. CHIP BFF U SFF **ZEUBHBO BOPU ESEBTZ BEEJJPO** NBS FST LPOSHLU  $p#@#$  $i$  rol xp1Pds+orf dwl rg@5<1::85/# 5. NOVIBEE U E CPNWPX, CHMOF  $0<: 15958'$ CFORSE U F PVIONUL MACRNE 5BVF BOE SF SVOU FOSPHSBN ####wlohy@Vwdphq#Whuudlq\*/ **BIT.HON FOU** BOE ZPV WIFF TPN FU JOHNLE U F  $\# \# \# \#$  r r pby wduw $@$ 46. NBHF CPUPN SHIU p1dggbf kl og+i r ol xp1QdwQqj Sr sx 61. ITX. MWH WF ZPV BTPN FX LBL  $S+, \, .$ **ODESN BO, ON Z POOPO CEMPX AVE, COWFEE K/TUB TN BWL** TEMERI JPO POLI E BRI VBMN BO PVI OVU 9 I FOZPV TBVF BOE SVOU F **GZPV X BOULP FOLBODE U F N BO +GZPV DVD POPOF PGU FN BS FST OPHBN BHRO ZPV TI PVM HFU 7PV DROFBT M BEF N BS FST BUB** ZPV X JWITEF TPN FU JOHMLE U BU TPN FU CHM FU BUT PX OPOUF TOFDI DNAUJIVEE NACHIVEE #HBD TI PXOSHI U OFYUQBHF UPQ MAGU  $$769#66$  HFSF $\P$  / PSF **JAT WFSZ FBTZ, VTUBEE U F** 9 PVMEOULUCF OLDF UP BEE U F GENWAX, CHMOFT CEGESE U EMOE U BU #TU FZ TBZ LESE, OU F 7 5 #HBO + NF | PPN FE JOGSFULZ BCM Z CPSU EVTES ZPV BOENE, D

# $8. +8' 0 + 8\%$

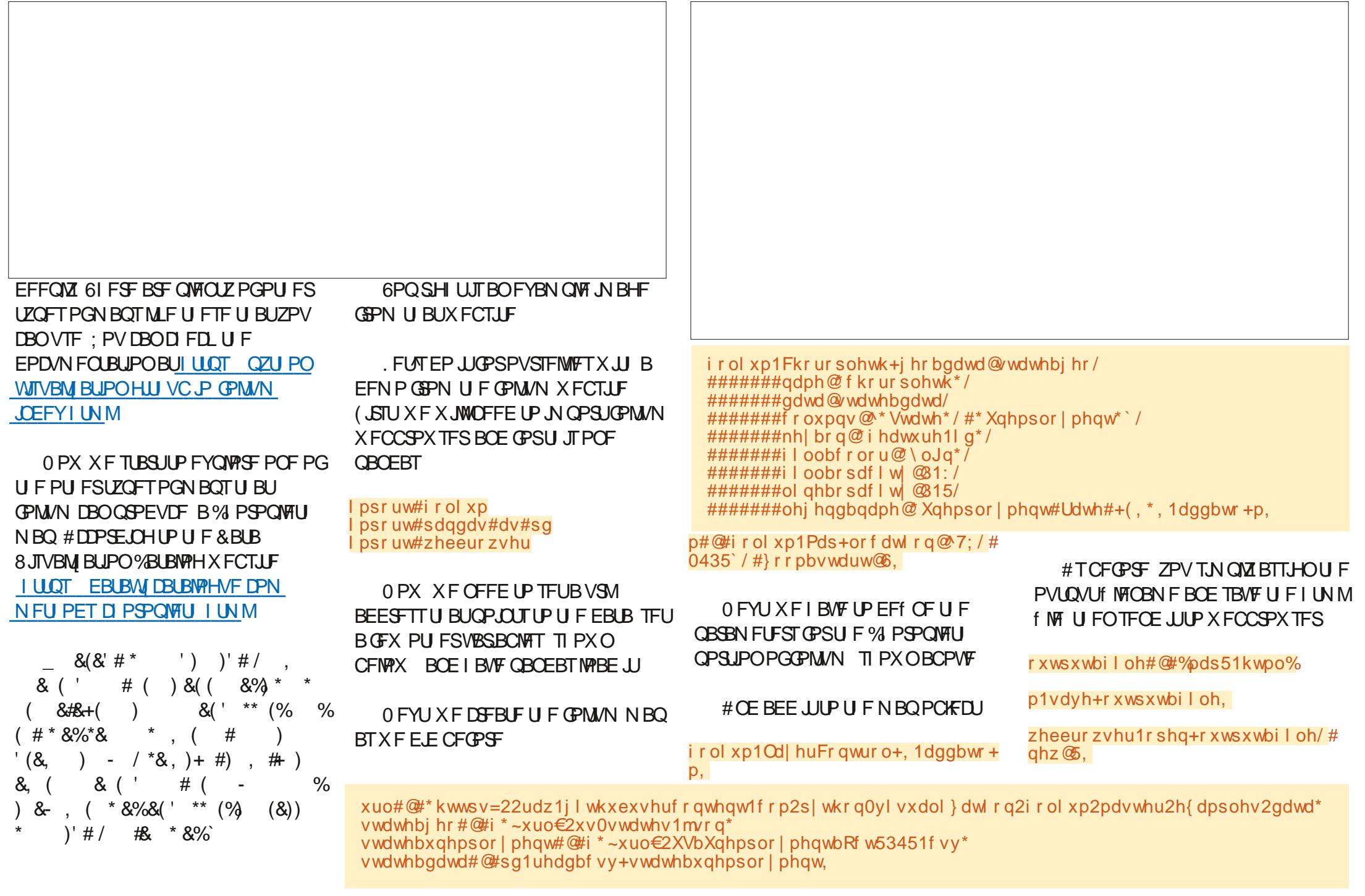

### $8. +8$   $0 + 8\%$

9 I FOZPV S/O.II.IIX. MIOPEVIDE **ILE.N BHE TI PX OCEMPX** 

9 FMWILLENT BCPVILLIOPSLIT UNF + TI SPOHN TVHHFTULL BUZPV IS TIFFYRN ONAT GEPN CEMMARCE PU FST (SPN U F X FC UP TFF I PX **GPM/N DBOI FM0ZPV JOZPVSPXO** OPHERN N. CH 61 F.F X BT BOUN CFS PGEYBN ONAT, OB KACZLES OPLEC'PPL **HBNWESZ CVUTPN FUN F CFUX FFO** XI FO+TUBSUFE BOE BT +N FOEJOH N ROZ POLLEN LBVE FJIROOFRSEE

**RF** 

BOF XIFOD FD. OHU F CPM/N #TRNARZT VOLJMOFYLJUNE TURZ VEST. POPOULE HENWEST T. LE JUTT PX TERME LEBNIEZ OPT. LIVE BOF DEFBLIVE **BIJH FSOVN CFSU BOXI BUT** BVBUBCWF POUF SFOPTUPSZ TP FYQFDUBOFX VFSTPOPVUTPPO **AVE OVULLE TPVSTE DPFF CPSULT** NPOU VOPO2BTUFCO 61 FMOLT

I LUOT OBTUFCLO DPN (WHSZ)

 $1 UOT$  GBTUFCLODPN Z W  $1#$ 

**G68. 2=EGOJTBSFUFFE QSPHSBN N FSMMOH JO YFOL BRAGEYBT** 75# \* FIRTCFFORCSPHSPNNFS **TODE** BOE DI **ITORGE UNE LE IT** BOBVU PS BN BUFVSQI PUPHSBQI FS **MU FS GBSN VTDBOBOE B OF UZ EBSOHPPE DPPL \* FTUMWITU F PX OFS** PG4 B.02&BZ5 PM/UPOT B DPOTVMUCH **IPN QBOZ BOE I FTOFOETN PTUPG JT** UNFXSUCHBSUDWITGPS(% BCE UVUPSBNT \* JTXFCTUF JT XXX U FEFTJHOBUFEHFFLYZ

#### G/IMIDED WHAT NISHEL JOF ta a shekarar 1990.<br>Matukio

a (JWPVUU F GPSN POU F TVCN JITJPO OBHF CZ BOTX FSJOH TFVFSBMRVFTUPOTBOEDPN QPTJOHB GEX TI PX OPUFT

/ Zf STUTPIVP QPEDBTUX BT WB  $*$  BDLFS2VCMD4BEJP $*$  24 BOE + XPVMEGEDPNNFOEUBUBOZPOF EJQQJOHU FJSUPFTJOUP UIF XPSMEPG QPEDBTUJCH UP VTFU JT BTU F N FEJVIN-GPSHFUJOHU FJSI STU TIPXTPVUOUPUFXJME6IFHSFBU U JOHBCPVU\* 24 JTU BUU FUPQD DBOCF BCPVUVASU/BWZIBOZU JOH BT MPOH BT JUEPFTO UJOGSJOHF BOZPOF FMTF TSHIUTUP UF DPOUFOU5P QMBZJOH DPOZSHI UN VTJDJT OPU BWAX FE CVUU F QWEZJOH PGDGFBUJVF DPN N POTN VT.DJT BT MPOH BT ZPV DGFEJJU F DPOJFOUBT SFRVJGFE CZ UF NOFODF +GZPVIBWF SFDPSEFE ZPVSDPOUFOU JUUBLFT BCPVU N.OVUFT a4FRVFTUBTMPUPOU F VQMPBE QBHF

<span id="page-18-0"></span>**SPUF NBTUUX P BSLIDWIT I BNF** UF NBTUUXP BSUDWITIBWF TPGUX BSF OFFEFE UP HFUTUBSUFE JO U F O PEDBTUX PSME-OU JT BSLUMF XF MPPL BUZPVSPQUPOTGPSHFUUCH ZPVSBVEJP PVUUP UF MITUFOJOH QVCMD-BOE-IPX-UP-HP-BCPVUUJT

&.

a6I FZU FOSFRVFTUU BUZPV VQWPBEUFBVEJPBTBIJHI RVBML*L* gBDf MF a 2 SFTT TVCN JUBOE MAUZPVSBVEJP VQMPBE

+GTVDFTTG/MZPVIBWFK/TU TVCN JUFE ZPVSf STUQPEDBTUUP \* 24 / PSF EFUBMT POU FJS

SFRVJSFN FOUT DBOCF GPVOE POUF **POUSCVUF OBHF BOE B\* 24 TI PX** POUF XIPMF QSPDFTTDBOCF GPVOE BU<u>IUQ IBDLFSQVCMDSBEJPPSH</u>

# OPU FSRVJDLX BZ UPHFUZPVS

BQQMUBUPOPOI JTN PCJVFQ POFUP QPTUXIBUIFIBTUUMFEB J6FMF%BTU XJJ QPQFZ^BOEIBTBCPVU GPINAPX FST PGU JT DI BOOFM (PS# NBO U JTXBTBHSFBUXBZGPSIJN UPCF BOWF UP OPTUTI PSUBVEJP DWOT PGIJT U PVHIUT BUB QBSUDVMBSN PN FOULD UNF BOESFDPSE BOE QVCMJITI U FN EJFDUMZ WB6FMFHSBN + UIBTUP CF TBLE U BU# MBOJT BMSFBEZ X FMMLOPXO JOU F DPN N VOUZ-BOE I BT N BOZ GPIWPXFSTU SPVHII JT OPEDBTUTBOE

BVEJP PVUUP BOBVEJFODF JT WB TPDBMNFEJB#MBO2PQFPGUF 7 CVOUV 2 PEDBTUIBT SFDFOUMZ TUBSUFE UP VTF UF 6FMFHSBN

FOTQIQ **JE** 

N VINULONA PUIFSTPDEN NIFELB PVUNAUT TP IF BNGFBEZIBE BOBVEJFODF CVU I JTFY OF SFOOF PGEPLOHU JTI BT TI PXOU BULUJT QPTTJCWF UP TUBSUB QPEDBTUPGTPSUTXJU U F 6FMFHSBN BOE PUIFSTJNJMBSBOQMJBUPOTU BU I BVF U JTGVODUPOBMUZ

1 - U BUI BT EFN POTUSBUFE U BU ZPV DBOHFUZPVSBVEJP PVUPOUP UF COFSOFUGPSPUFSTUP MITUFOUP BOE- JOU F DBTF PG<sup>\*</sup> 24 U JTXJWNCF TFOUUP OFPONAT OPE DBUDIFT JGU FZ BSF TVCTDSICFE UP U F \* 24 455 GFFE BT BNUIPVHIU FZN BZO PU LOPX- PGZPV ZFU U FZ TVCTDSJCF UP-BNWU F TI PXTU BU\* 24 QVUTPVU FBDIX FFL-OU JTXBZ ZPV BSF HVBSBOUFFE U BUTPN FXJWMJTUFOUP ZPVSTI PX 1 U FSTFSWLDFT FYJTUb TPN F PGX I JD Pe FSB GFF PSQBJE PQUPOUP I PTUZPVSQPEDBTU # OFX POF +I BVF KVTUCFFON BEF BX BSF PG JT#ODIPS<u>IULOT BODIPSGN</u> b XIJD BN TUP CFU F; PV6VCF PG QPEDBTUICH BIWPXJOH QPEDBTUFSTUP CF CPUI- PTUFE CPSCSFF BOE TIBSF JON POFZ N BEF GEPN BEVFSUJTJOH BSPVOE U FJSDPOUFOU; PV XJWM BVF UP-NBLF-ZPVSPXON-LOE-VQ-LGUJTJT BV BNE-PQUPOGPSZPVSQPEDBTUJOH **FOEFBWPVS** 

5P OPX MFUT MPPL BUI PX ZPV N JH UDGFBUF BDVTUPN TJUF POUF JUFSOFU9 JU ZPVSPXOTJJF ZPV DBON BOBHF ZPVSPX OX FC QSFTFODF NELF JUMPPLUFXEZZPV XBOU-BOE-IPTUZPVSBVEJP-PSBMOL-UP JU BOE 455 GFFE 6I FSF BSF N BOZ TFSWLFTU BUQSPWLEF GSFFI PTULOH PGBXFC CMPHTUF 6IFNPTU DPN N POUXP CPSB OFX VTFSBSF ] 9 PSE2SFTT^BOE U F POF U BU+VTF **GPSUF BAJTUSPI POQFST & JHFTUTIJF** ]\$MPHHFS^-XIJDI-JG-ZPV-IBWF-B-) PPHMFBDDPVOUZPVBNSFBEZIBNF BDDFTTUP 6IFSFBSFNBOZU/UPSBNT POU F OFUGPSDGFBUCHB 9 PSE2SFTTTUF CVUUP LFFQJJ TJN QWF + BN HPJOH UP UBML BCPVUNZ QFSTPOBNFYQFSFODFPGTFUUOHVQB \$N9HHFSTJJF HFUJOH (FFECVSOFSUP QVTIUF GFFEUP OPEDBUDIFST BOE FVFOEJTQMBZJOH ZPVSMPHP BMPOH XJJ UFGFFE

6I F f STUU JOHZPV OFFE UP U JOL BCPVUJTEP ZPV X BOUUP DSFBUF B TFOBSBUFFN BUMBDDPVOUXJU UF OBN F PGU F 2 PEDBTU PSBSF ZPV I BOOZ UP VTF BOBDDPVOUZPV BN FBEZ I PME! 2 FSTPOBNWEIN Z TVHHFTUPOXPVMECFBEFEJBUFE

### $\alpha$ .  $+\alpha$  .  $-\alpha$  .  $\alpha$  .  $\alpha$  ' E

#### $8. + 8'$   $8$  $*$  + ' ) &  $+$  & %

BEESFTT BOE TUFUBUXEZ JGU FSF JSPOF PGU FTFJTU FSMPHHFS BSFN PSFU BOPOF PGZPV JOVPINNFE JOU F TI PX ZPV DBOTI BSF BDDFTT UP U F BDDPVOUX JU PVU DPN QSPN JTJOH BOZ QFSTPOBM JOGPSN BUPO BNU PVHI HPPHNA N BZ SFRVJSF BINDL BDDPVOUUP VFSGZ ZPVS PU FSJDPOT # MU PVH JONZ **JEFOULL BOZPOF XJJ BODFTTUP U F** TI PX BDDPVOUX JWOPUI BVF BDDFTT UP U F BDDPVOUZPV VTFE EVSIOHU F TFU/QQSPDFTT +ONZDBTF XIFO+ DSFBUFE U F OFX BDDPVOUGPSNZ **QPEDBTU U F FN BM EJTUSPI POOFSTELHETU HN BMDPN** XBTB WB WBCWFBCE XFD SFB UFFB OFX BODPVOUVT.OHU JTBEESFTT

+GZPV I BVFDGFBUFE B) PPHNA BDDPVOU U FO JOU F UPQ SHI UPG ZPVSHPPHWFQBHFUFSFJTBHSEPG TRVBSFTOFYUUP UF VTFSOBN F JG ZPV DMOLU JT TFVFSBMADPOTBOOFBS

JPO ZPV DBOVTFU JTUP BDDFTT ZPVSOFX CIVIHHFSBDDPVOU JGU F **SNPH-FSLPOJIOPUWILCWIDMOLPO** UFXPSE IN PSF^BUUF CPUPN BOE **JUX JWCF TPN FXIFSF BN PCHUF** FYCFSFOOF JUTHFOFSBNWLOUF f STUTFU 5P OBALHBUF UP UF \$MPHHFS **QBHF BOE JGU JTJTBOFX BDDPVOU** BOE ZPV I BVFOUZFUDSFBUFE BOZ **QPTUT ZPV X JWCF QSFTFOUFE X JJ B** N FOV PGPQUPOT POU F MIGUPGU F TDSFFOU BLUTK/TULULINATIU FUPO POF CFJOH QPTUT #CPVFU BUTI PVME CF TPN FU JOHU BUTBZT ZPVSCMPHT PSDGFBUF BOWPH BT BUU FN PN FOU ZPV I BVFOUHPUBOZ CNPHYT DSFBUFE 0 PUF ZPV DBOI BVF N VIVLIONAT CIVINHT BITPDBUFE XJU FBD ) PPHMF **BDDPVOUTP JGZPV BSF QMBOOLOH UP TUBSUTFVFSBMELE FSFOUQPEDBTUT** ZPV DPVME LOU FPSZ VTF U FTBN F FN BM-GOMBOOLCH UP EP UJTGEPN UF TUBSU CFOPSF DSFBUCHUF FN BM BEESFTT ZPV X JWWK BOUTPN FU JOH N PSF HFOFSDU BUDBOCF VIFE CPS NPSF U BOPOF TI PX

#MUPVH BTZPVHFU) \$PG GEF ESWF TUPSHE CPSFBD FN BM BDPVOLUDBOCF I BOEZ UP I BVF **TFOBSBUF BDDPVOUT OPSFBD OPEDBTU** BT ZPV DBOVIE U JECT PSOH ZPVS BVEJP BSD JVF b JGPOVZ UFN OPSBWZ 5P ZPV I BVF DSFBUFE B \$ MPH HFS

 $8. +8'$   $8$ \* + ' ) & , +  $8\%$ 

) PPHM BDDPVOU OPX ZPV OFFE UP EFDEF POU FULM CPSZPVSOFX OPEDBTUBOE DSFBUF ZPVS\$MPHOPS  $U \cdot \mathbb{F}$ 

1 OU F SMPHHESI PN F OBHE DMO U FIDGEBUF OFX OMPHACPY BOE ZPV X JWCF OSFTFOLFE X JJ BTFUVO TDGFFO) JVF ZPVS\$NPHBUJUNFBOE D PPTF BU FN F EPOUX PSY GZPV DIBOHE ZPVSN JOE MBLES ZPV DBO D BOHE U F OWNHTTU FWH OUF TELLJOHTN FOV POLLE MEGIPGLIF **TIFFORGESZPV DER E ZPVSCMPH** 

: PV OPX I BVF B \$ MPH BOE DBO DEFBUF B OPTU BOE JUX JWBOOFBSPO **ZPVSCMPH GPSBMM P TFF** 

5PU JIN POU X FI BVF DPVFSFE OPTUCH ZPVSBVE, PIP CPIL  $6$ FMFHSPN  $*$  24 ROF  $\#$ CDIPS9 F I BVF BNIP TUBSUFE U F OSPDFTT PG TFUJOH VOZPVSPX OS MPHTJF XI FSE ZPV DBODSER F ZPVSPX O EFEJBLEE 2PEDSTUGBHET XJJ CPU ZPVSTI PX OPUFT MOLTUP ZPVS BVE, P OPSEPX OWNBE, OH BOE BTXF X JWWAPL BULD GUVSF BSLIDWIT BO 455 GFFE UP OVTI ZPVSBVE.P **EJFOUX UP OFPOWAT OPE DBUD FST BT** ZPV OVCMIT CFX DPCLFCU 5FF ZPV OFYU/ POU

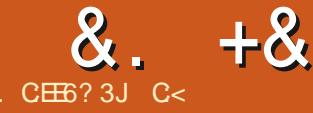

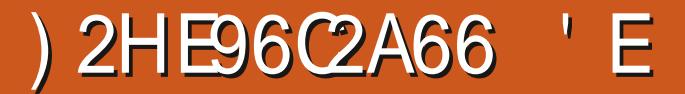

<span id="page-21-0"></span>4 OF PGPVSSFBEFST 51 BOF \* BS/FZ BTI FF (PSN PSF) 4 BX U FSBOFF TP X FDPOUDVF U F **TESFT CEZPOE U F PSHOBMT.Y CBSLT** 

5P+HPUBTLFE PO6FMFHSBN XIZ TI PVME POF VTF 4 BX U FSBOFF X I FO ZPV DBOCVZ TPN FU JOHMLF . VN LOBS ! 61 JTHPUN FU JOLJOH BCPVUNZD P.DFT / Zf STUBCE N PTUPCWPVT BOTX FSJT U BU 4 BX U FSBOFF JIDSPIT OMBULPSN BOE EPFTOPUTIVO. 07: 5FDPOEM OSDF . VN, OBSN BZ CF POMZ  $\Omega$ ZPVSDPVOLSZ CVULUJT  $\Omega$  $N \cdot \Omega$ 

1 OF PGU FU JOHTU BUCSFBLT NZCBOJILLEXBZQFPQWELFBD U .OHT # (SSFOE I BTUBLFOVOf STU ZFBSBDDPVQJDHBUVQVFSTJZ 61 F CPPL BOUGNATURLET ` EP OPULSZ UP **VOEFSTUBOE EPVCMFCLSZ** CPPLLFFQ0H K/TUMHBSO.U' 1 OF PGYMASY TMEXTTUBLE #OZ UFD OPINHZ OP N BLIFSI PX **CSN JJWF JTN BHDUP U PTF XIP** EPOUVOEFSTUBOE JJ 5P. VN JOBS NBZ TEEN N BHDBMGZPV I BVF OP **JEFBXI BUJTHP.OHPO.DZPVS** Q PUPHSBQ T K/TUTBZLON

FUNFHWF ZPV BRV.D FYBN OM

JOU FSFBMX PSME 9 FIBMF BMM CPVH UDS/N CFE D JLFO f TI PS TD OU FMCFOPSF 61 F CPY VTVBWM TUBLET OBO GEZ.CHPSPVFO CBL.CH NJOSPX BVF DPPL, CHJ TOPU SFIDPN N FOEFE 9 I FOZPV BTL ZPVSTFMGXIZ JUJTBDJVBMWZ PCVMPVT **VOWITT ZPV EP OPULOPX I PX B** NJOSPX BVF XPSLT. FUVTBTTVN F ZPV ELE OPU GPSB TFDPOE\ 2BO GEZOH PSPVFO CBLOH BOOMFT IFBU GEPN UF PVUT EF # N JOSPX BVF G JOT I BVF EPOF 7 ONLF PU FSJN BHF U F X BLESN PMED/MAT LOTLEF ZPVS **GPPE BOE JUDPPLT TUFBN T GPPN U F** JOTJEF U VTIWPTFOLCHU F DSVN CLOH TN PPU `BOE ZPV I BVIF OP JEFB TP TUFBN JOH JUTPHHZ BT U FIFBU TUFBN JIDPN CHOSPN UF COLEF # SN FE X JJ U JT LOPX MEHE ZPV X WAQPUCFFE UP CF UPME U BUU F N DOPX BAF X MASY OU F DA/N CFE **GFSGFILIPO** 

. FUVT CPD/TPO4BX U FSFBOFF BOE XIZ JUTBHPPE D P.DF UP **OVETUTEN E PGZPVSUN F OD PX +BN OPUTBZ.OH4BXU FSBOFF JTU F** CF BWBCE FCE BWPG4#9 N BHF **OSPIFIT.OH #NW+BN TBZ.OH.JTU BU** PODE ZPV VOEFSTUBOE ZPVSUPPMBOE XI FOUP VTF JJ ZPV X JWIDPUOFFE UP TOFOE N POFZ POTPN F LPPM LBL ZPV EP OPULOPX XI BULUTEP.OH.D

U F CBD HSPVCE

4BXU FSBOFF **TVOOPSJT** UF DS GPSN BU (SFF BOE PVUPG UF CPY \* FSF JTBRVJL SFGFTI FSJG ZPV ELE OPULOPX I LLOT FYOFSLOJ PUPHSBOJ Z DPN DS f MF

4 BX U FSBOFF OPUPOMZ BNWPX T ZPV UP VOEP X I BUZPV I BVF EPOF CVULULFFOTBIJTUPSZ PGX IBUZPV **OSPIFTT, CHOSPHSBNT, JJEPFTON BOOM BDFOU/BUF PS OPO PS** XI BUK/TUI BOOF OF E \$ BDL UP PVS NJOPX BVF FYBN QWF IFZ XIZJT NZDANCOHTPHHZ'

**+BNIP I BVF UP N FOUPOU BUZPV DBOTOBOTI PUZPVSX PS\_BUBOZ OP.OU.OUNFBOE SPINCED UP U BU TOBOTI PULOUN F TI PVME ZPV OFFE** UP (PSJOTUBOLF N BLJOHN VINUONA FEUT PGU FTBN FQ DUVSF MLF CBOD, CHPVUGPN BOP, OUDUNF / VINIONATOBOTI PUT BSF BNWPX FE

4 BX U FSBOFF BNWPX TZPV UP RVJLMZ FYOPSJZPVSCI PUPHSBOI UP ) + 2 JGZPVIBNF JJJOTUBNATE UP **G/SJ FSFEJJZPVSQDJVSTT** 

4 BX U FSBOFFAT PVFSBNWFFT.HO.JT N FBOULP CF TJN QWF BOE XIFOZPV TFF JJ MLF U F N FN F JJTBDJ/BWZ **MAFPVUOUFXBZPOFXPST** 

0 PUPOM EPFT POF I BVF WHOT **IPSFILIPO CVUU FSF JTIEJIUPSJPO IPSFILIPONCEFSU FUBOTOPSN** LBC 61 JEDBOUVSOBOL PUPHSBOL ZPV NBZ OPULBVE DPOTLEESEE, OLP B XJOOFS61 JTJTSFBWZIBOEZGPS N BDSP Q PUPHSBQ Z XIFSF MFOT **I JUTTPN FUN FT DBVTF f TLFZF** 

0 POF PGZPVSUBOTOPSN UPPNT BSF I. FFFO SPN II F VTFS BWWPVS **TFDUPOTBOE TMEFSTBSF WITCMF** EPX OU F MGU: PV EP OPUOFFE UP U/SOPOBN PEVMELP TEE XIBU **TFUJOHT JUPOLBOT** 

4 BX I J FSBOFF JT SFHVMRSM VOFBUFF POFOTPVSTF BOF GFF 51 PVM ZPV CFFF N BTL CH ZPV DBO TDRNA IP #46 9 I.D. JT 4 BX U FSBQFF X JJ N BTL OH EPOU **ZPV K/TLIMPVIF POFOTPVSTF!** 

. FUTHFUUP MABSOLOH TPN FU JOH TIBWW.F! +04BXUFSBQFF ZPV X J MM O E U F TFD JPO & FUBJN X I JD **DPOLBOTTI BSOFOLCH POUPOT** \* PX FVFS U FSF JTB TFD JPO OBN FE 4#9 UBUX JWCF FN QUZ JGZPV

**WRBEFE VOBOPU FSCPSN BUQDUVSF** MLF BIGFH %BOZPV GFFMBICVUM DPN, CHECK + DRO 61, IT TED JPOX, MM CF QPQVMBUFE PODF ZPV MPBE B4#9 **NBHF 61 JTJTXI FSF U FICVU** DPN FT OU JI TED JPOBMIP DPOLE OT **IDBOUVSF TI BSOFOLCHYPOLIPOT SHI U** BUU F CPULPN: PV N BZ OFFE UP TDSPIWEPX O + UN BZ BMTP OPUX PSL XJJ DFSLADBSC SBX GPSN BUT

6P VOEFSTUBOE U JT ZPV OFFE UP CFIPPNFE.D PSNBGHFS\$FGPGF ZPV TUBSJOVSZ, CHXJJ U FTF TMEFST **+I BVF UP OP OUPVUU BUU JT JT RV.LF OSPIFTIPS.Q.FOT.WF - FFQZPVSFZF** POU F SFBEZ JOE JBUPSBUU F CPUPN PGZPVSTDSFFO 61 F EFGEVINUTEST VTVBNWZIf OF BTU FZ DPVFSN PTUTDFOBSPT +GZPV GFFM ZPV OFFE UP BEK/TUb ZPV OFFE UP

TUBSUBULL F DPSOFSSBE, VT CPPTU TMEFS 5UBSJOHBUU F UPOb **IDPOLIBITUU SFTI PIVEAN BZ TN PPU** PVFSU JOHTU BUOFFE UP I BVF HSBJO

7 ONLF PU FSDPOLSPNILO 4 BX U FSBOFF ZPV X WITH D FOLOPYFT OF YUUP U F SFTFU BSSPXTPGU Ff STUUKP TFUUCHT 61 FTF BSF U F IBVUPN BUD TFUUCHT **CPSU PTF TMEFST BT EFUFSN LOFE CZ** UF CV MILD BWHPSLIN 61 F SFBTPO **GPSU JTJTU BULLJTFBTZUP** JOUS PEVOR OP JIF I FSF JOU F TEUJOH JT, ODPSSFELU 61 BUE PFT OPUN FBO ZPV DBOOPUVTF U F TMEFST KVTUCF XBUD GAM KIFOZPVEP 61 FMBTU U JOHZPV OFFE JT BSUFGBDJT X I FO ZPV BSF USZLOHUP TI BSOFOTPN F **DPSOFST** 

62 / ZSVMF PGU VNCIFSF JTUP TFUNZ DPSOFSSBE, NT CPPTULP **+XPVM TBZUBULUTUFHPMEMPDT I POF OPSN Z DBN FSB (JOE ZPVS)** DBN FSBYTHPMEJVPDLT | POF BOE JUX JWM NBLFU.OHTBN PUFBT.FS

# XPSE POUFSBUPOT 61 FNPSF **JFSBUPOT U F MPCHESJUX JWUBLE UP** SFOEFSU F JN BHF: PV N BZ PSN BZ OPUTFFBOZCFOFfUIFSF6SVUJT U BU+DBOOPUTFFU FEJe FSFODF CFUXFFO BOE JUFSBUPOTPO BOZPGNZJNBHFT 61 JTNBZCFEVF UP NZ BEVBODFE BHF b: PV LETHFU Pe NZMBXO \$VU+FODPVSBHFZPV UP USZ JUZPVSTFMGBOE TFF

+I PQF ZPV I BE G/OJGZPV **GPIWPX FE BIVPOH BOE +I POF ZPV MBSOFE TPN FU JOH** 

#TBNX BZT JGZPV I BVF BOZ RVFTUPOT PSDPN N FOUT TFOE U FN UP NJID" GAMMARDWAN BHBILOF PSH

C<IBTCFFO.D+6 CPS ZFBST \*F I BT TFFOUFD OPIVIHZ DPN F BOE HP (SPN SFOBLICHXBTI LOHNBD LOF TJ FE I BSE ESWFTXJU N VNUIN FUFST BOE PTD/WPTDPOFT MBZ.CHDBCMA UP TDBMOH) UPXFSTIFTEPOFJU

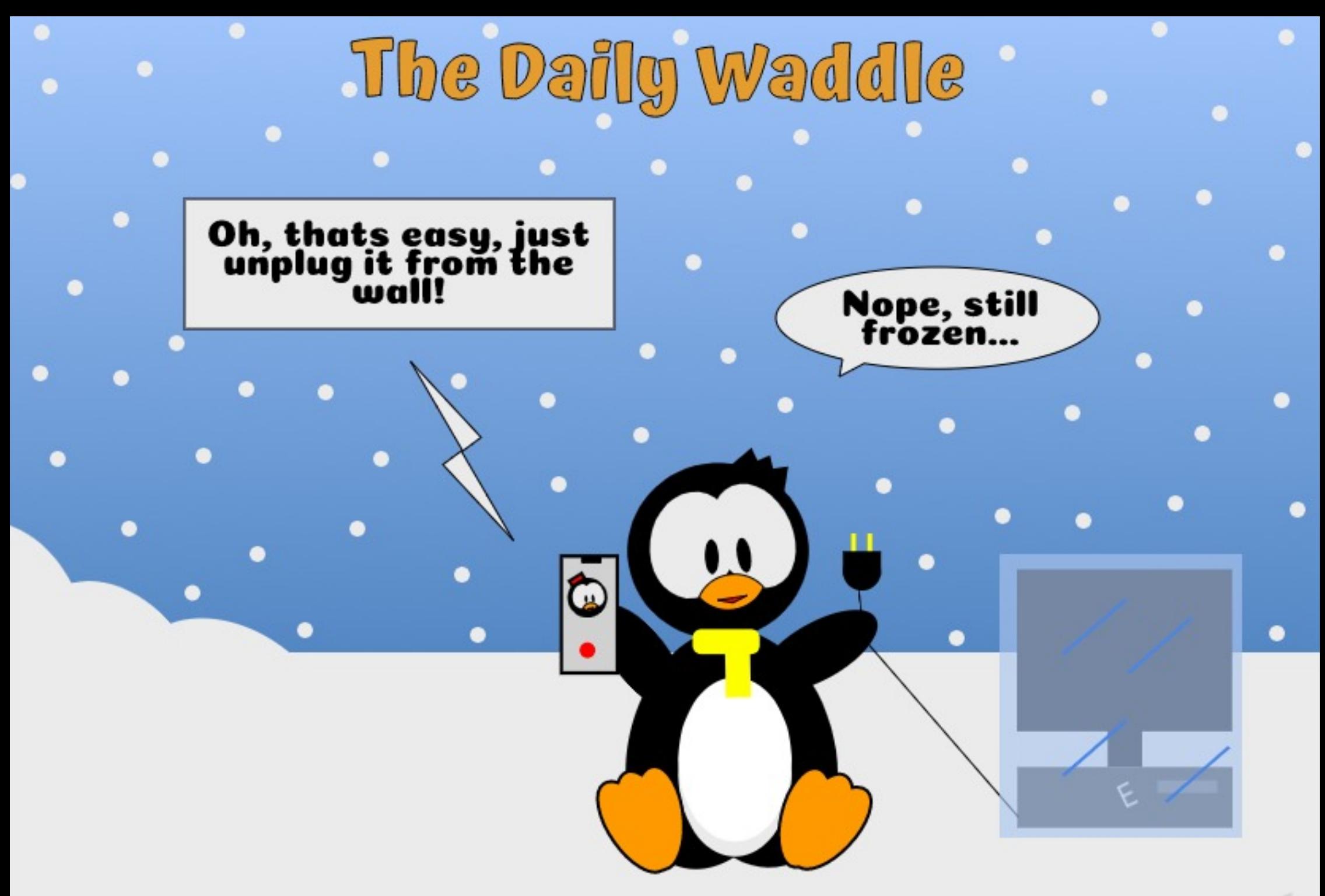

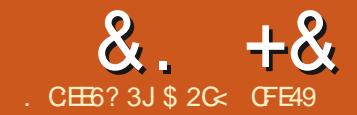

 $? <$   $\Delta$  2A6 SFN PVFE b CZ DVDLJCH POUF

<span id="page-24-0"></span>**HALF DVSSIOH QSPCIVITY UIBUOFX**<br>THE VITFST GBDFXIFO TUBSULOH UP VITF **+CLTDBQF JTU FNZSBEX BZTPG** BDDEFOUBMZING BLOH TPN FUILOH JONJIJCWF#GFX-BSUJDWFT-BHP-+UBMLFE-BCPVUU JTXJJ SFHBSE UP 1 VUMDF 8 JFX-BOE UIF OFX-8 JTJCN F\* BUSADFT 5QMU8 JFX BOE: 4 BZ N PEFT JO V**FSTJPO** \$VUU FSF<sup>T</sup> POF X BZ PG N BLJOH POKFDUT EJTBOQFBSFVIFO GGPN UIPTFUPPMTBOEXIJDIVTFE UP DBVTFBN WUPGDPOGYT POGPSOFX VIFST BTU FJSPCKFDUTVBOJTI FEJOUP U F FU FSXJJ OP PCWPVTXBZUP SFUSFVFUL FN 8FSTJPO N<sub>RFF</sub> SFDPWFSZ-FBTJFS-BOE-XJUI-XF-OPX I BVF TFVFSBMOFX PQUPOTPO UFDPOUFYUN FOVUE BUN BLFUJT GFBU/SF TPN FU JOHU BUNJHU BDUVBNWZCFNPSFPGBIFNQUBOB IJOESBODF

6IFSF JTBO\_1 CKFDU2SPQFSUFT EBNAH JO-CLTDBOF XIJDIJT BVBUBCWFGSPNUFSLHUDWDL DPOUFYUN FOV N BLJOH JUFBTZ GPS OFX VTFSTUP TUVN CNAT V QPO + U BNWPXTZPVUPTFUUF+& .BCFM6JUMF BOE & FTDSQUPOPGZPVSPCKFDUCVU JOGSBOUDF-N PTUPGU PTF JFN T POMZIBNYF BOZ SFBNWBNWFXIFOUF 58) JT MPBEFE JOUP BXFC CSPX TFS

BOEN BOLQVMBUFEXJU, BVMB5DSLQU 5N BMW, BVB5DSQUTOLQGFUTDBOCF FOUF SFE E LSF DUX LOUP UIJTELBWPH WAS UF-CUFSBOUWLE TFDUPOBUU F CPUPN TFF QBSU PGU JT TFSFT

6IFSFBSFBNTPBDPVQWFPG DIFDLCPYFTJOU JTEJBWAHU BUDBO FBTJMZUFN QUBOVOX BSZVTFS 61 F \_.PDL`-PQUJPO-TUPQT-ZPV-JOUFSBDUJOH-XJJ U F PCKFDUBUBIWI-QUJBIWZIU F PCKFDUSFN BLOTTFMFDUFE BOEDBO CF Be FDUFE CZ LFZCPBSE TI PSUDVUT CVU BT TPPOBT U F TFMFDUPOJT

CBDLHSPVOE PSTFMFDUJOH BOPU FS FIVEN FOULD U F PCKFDUCFDPN FT DPN QWIUFMILOFSU; PV DBOOUTFMFDU JUN PVF JU ST JF JU PSEFINFUF JU  $6I$  F $\triangle$   $\pm$  Find FDLCPY BMTP N BLFT ZPVSPCKFDUOFSUb CVU JOBEEJUPO JUN BLFT JUDPN QWFUFMZ JOWITJCMF FVFOUP U F QSZLOH FZFT PG1 VUMOF 8 JFX BOE JJT GSFOET

\$ BDL JOU F EBZT PGW BOE-FBSNFSUFTFDIFDLCPYFTXFSFB SFBMOSPCMFN GPSOFX VTFST 61 FZ XPVMEOBJVFMZMPDLBCJUNDBQUFZ X JT FE UP N BOVBMZ USBDF PVFS POMZ UP fOE UIBUUFN FBOTUP VONAPDL JU XI FOU FZXBOUFE UP EFINFUF JUX BT MFTTU BOPCWPVT 5JN JABSMZ BSLHIU DNOL POUUX PVME OP MPOHFSQGFTFOU UF1 CKFDU2 SPQFSUFT PQUPOb U FSFCZ DPODFBNIOH BOPU FSVOWPIDL QPTTJCJMJZ # I JEEFOPCKFDUGBSFE FVFOXPSTF UIF CFIBWPVSXBTUIF TBN F CVUZPV DPVMEONUFVFOTFF JJ UP OF TVSFZPV X FSFSHIUDMOLJOH JO EBZ UFDPSSFDUQUENDF

6IF DPSSFDUX BZUP VONPIDL PS VOIJEF ZPVSPCKFDUX BT BDUVBNVZIUP VONPIDL PSVOI JEF BINNU F PCKFDUTJO ZPVSESBX JOH WIB POLIPOT JOU F

1 CHEDUN FOV 61 FSF X BT OP 7 + PU FSU BOU F: / . FEUPS UP MFU ZPV VONADL PSVO JEF JOEJNJEVBM JUFNT-N BLJOH U FTF-DBOBCJALUFT SBU FSVTFMFTT GPSN BOBHJOHU F TUBUF PGWFSZ TOFDJ DOBSUT PGZPVS ESBX.CH

' 2CE

 $9.11$ DBNFBOFX1CKFDUT EUR PH-1 CHEDUI 1 CHEDUIN EFTDSICFE JOGBSU 6IJTMTUT FVFSZ FIVAN FOULD UF ESBX JOHD JODNWEJOHU FI JEEFOPOFT b XJU I BOEZUPHHMFCVUUPOTUP VOMPIDL BOE VOIJEFU FN +UTBVFSZ GBN JABSJOUFSGBDF JOPU FSHSBQI JJT TPGLX BSF-BOE UVSOT UFTF QGPQFSUFTJOUPHFOVJOFMZVTFGWM GFBUVSFT 2 FSTPOBNYZ + UJOLUF DIFIL CPYFT TIPVME I BVF CFFO SFN PVFE GSPN UF 1 CKFDU 2 SPOFS UFT EURWH UP BVPLE GVSUIFS DPOGVTJPO MFBWJOH U FN BVBUBCMF POMZGPNUF1 CHEDUTE BMPH CVU U FZTUMMFYJTUOU F EJBWPH UP U JT

+OLTDBQFW BEETNPSF7+ ODFUFTUP XPSL XJJ U FTF DBQBCJAUFTCZQGPWEJOHGPVSOFX FOUSFT POULE IDPOUFYUN FOV Kl gh#vhohf whg#r emhf wv Xqkl gh#r emhf wv#ehor z

Or f n#vhohf whq#r emhf w Xgor f n#r emhf ww#ehor z

 $8 + 8$ 

 $\frac{9}{0}$ <sup>11</sup> \*

 $\mathbf{u}$ 

61 F \* JEF BOE, PDL FOLSFT BSF **QSFULL TFIGEYONSOBUPSZ 61 FPOF DBVFBUUP CF BX BSF PGJT U BUU FZ** I JEF PSIVAL U F PCKFDJT U BUBSF TEMELUTE XIJO NBZ OPUJODNYEF U F POF ZPV/VF SHI UDVIDLEE PO / BLF TVSF UP TFIVE DUBIWU F UBSHFU PCKEDJTCFGPSF SHIUDMOLJCH

61 F 7 CI JEF BOE 7 OWPIL POLIPOT SFOFSUP CFMPX OU FUSULMET +O U JI DBIF U FZN FBO CFMPX U F NPVTF OPOUFS 4 JH UDVID POB **WPIDLE PCKFILIBOE TEMELUU F7 OWPIDL** POUPOUP VONPIL JU + JEPFTOUHFU NVD TNOWFSUBOUBUSHUSVU UFSF JTBDBWFBUUJTPQFSBUPOXJWM VOWPIL BOZ PCKFDUCFWPX U F N PVTF **OP.O.FS SFHBSENTT PGX I BUNKZFS JUT PO FVFOJGU F MEZFSJJTFMGJT** I JEEFOBOE MPDLFE #OE BTU F **OWSBMOUFNEOVULLWETVHHETUT G** ZPV I BVF N VIVLIONAT IVALLEE JUFN T

**TUBLEE POUPQPGEBD PU FSCEMPX** U F OPTUPOXI FSE ZPV SHI UDMI **U FZAMBMCF VOMPD FF** 

7 CI JEJOH GPIWAY TU FTBN FSVIVAT CVULLATPCMPVTM7BMLM7LBSFFSLP f OE U F DPSSFDUTOPUUP SHI UDMD. PO#TNFOUPOFE OPOF PGUF VTVBMPQUPOTGPSTFF.CH.JOMT.CMF PCKFDUTX WWK PSL TP +I PQF ZPV/VF LFQUUSBOL PGXIFSFFWFSZU JOHJTJO ZPVSESBXJOH 6PIFMOXJU UJT LSFBTVSFIVOUK/TUBMINALLIF 7 CI JEF N FOV POUPOX JWNCF FOBOWE POW GU FSF JIBD VBW B I JEEFOPCKFDUCFMPX U F N PVTF OP OF THE ZPV DBOCF TVSF ZPV/SF JOU F SHI UQWED F GZPV DBOUT CE UF PCKFDUFBTJ ZU FOBLSQUPUF 1 CKF DUTE BNAH JT OSPOBONZIB CFULFS VIE PGZPVSLJNE LIBOLSZ CHLIPOWEZ BI PCCMFE VFSTJPOPGSBLUMFTI JOT BHBOTU+CLTDBOF

61 F 7 OWPL N FOV POUPOBMTP CEDPN FT FORCIVE BOF FJIRCIVE CBTFE POXIFU FSPSOPUU FSF4TB MPD FF J FN CFMPX U F N PVTF QP LOUFS CVULUHFUT DPOGVTFE CZ MPD FF MAZEST CEDPN, OH FORCMEE XI FOZPV SHI UDMD PVESBOZ PCKED JOU F MPD FE MAZES **SFHBSEMTTPGXIFUFSPSOPULIF POKED LUTEMATION FE** 

& FTQLF U FTF N, OPSJITVFT G/IMIDISDIVE IN BHB JOF

BEE CHU F POUPOTUP U F DPOUFYU NFOV. THE X FMPN F D BOHF U BU **TVS RIFT U FTF MPCH TLRCF.CH** DBOBC MJFT PG I F OPPHRN, OBXBZ U BUN BLFT U FN OPUPOMIN PSF FULLY FROM CVURNIP N PSE VIBONE 5N BWD BOHFTMLF U JTN BZ OPUHFU UF GBOOBSE PGUF CHOFX **GEBU/SFT CVU CZN BLICH VTFST^EBZ** UP EBZXPSLgPXTBMUMFBTJFSBOE NPSF GFY.CMF UFZ'SF FVFSZ CLUBT **X FMPN F** 

# OPU FSTN BWOFX GFBU/SF JT **FVFON PSF X FMPN F BUMHBTUCZ** NF JOVESTE DADQUOH 61 JTJTBO PN JITJPOGSPN UF58) TO FDT XI JO I BT BN BZT GA/TLGBLFEN FOPUMFBTU CFDBVTF JUTPIWFT DPN N PO **GEPOWEN TUSIMENWE CVUJTOPIBSEFS** GPSBCSPX TESPSHSBQL JTGSPHSBN UP JN CIVEN FOUU BOU F TUBOEBSE **DMDQUOH SPVUIDFT (PSNBDL PGBO)** FYUSBOBSHSBOL PSUKP JOU FTOFD VIESTI BVE CEFO CPSTEF I P TOFOE UN FSF. OVEQUOH, OVESTE DVDQ OH X JU U F SPX ODPN QWAY QBU TUN F BOE UN F BHBO

+DPVFSFEDMOQCHBMWUFXBZ CBD DOBS POUJUESET 6 ZPV/SFBVFSZ MPCH UFSN SFBEFSZPV NBZ SFDBWW BUU JTTFSFT CFHBO X.II BOFX BSJDWATIPI FMO ZPV HFU UP HSOTX JJ U F CBT DT PG CLTDBOF CZESBX, CHBTOPXNBO \$ZOBSU

**JUXBTUNE LP BEPSOL N XJLB TTBSG** 

+CFHBOCZESBXJOHBTDBSGJOJJT FOUFFUZ COME OHU FOBSUU BU XPVM OPSN BMW CF L FEFOCEL OF UFTOPXNBOTIFBE OF D'TFFNT **BMUM UPP HFOFSPVTBUFSN JOU JT** DBTF +f STUEFN POTUBBLEE I PX B TN OMF DADQUCH OBU JOHSFFO XPVMFONJEP U E KPC b JJXPVMFMFRVF UFCBD PGUFTDBSGAMT.CNA XI.MTU I E CHU F OBSIZPV BOUGHNAT X BOLFE **IPTFF** 

**# AT B DWATT, DROOPPED** f STUTT PX LLE BVE FOLE X LBLIEPETOLIX PS

U FOGPMAX VOXJU B EFN POTUSBUPO PGX I BUEPFT X PSL **OU JIDBIF JATBO JOVESTE DADQUAL** NBTL`DSFBLFECZVT.OH2BU & Le FSFOCF UP DVUU FEFT SFE TI BOF PVUPGB MBS FFSFODWFT.OH SFDUBOHWF 61 F SFTVMUBOUDPN QWFY QBU JTU FO VIFE CPSDMOOCH HMCHU F FFT. FFF. SFTVMJ

CFHOOFSGSFOEM 9 I FOBOFX VTFS K/TUX BOUT UP DVUU F DFOUFSPVUPG BD SOME UP N BLF BEPOVU CF JOH **GPSDFE UP DPOGPOUS PPIMBO** POFSBUPOTBOE CPVCE, CHCPYFT N BLFT-CLTDBOF TFFN SBU FS VOCSFOEM GU F 58) 9 PSLOH ) SPVQIBE POMZBEEFE BO JOVFSTF **GBSEN FUFSUP DMCQUH GBU TBMW** U PTF ZFBST BHP + CLTDBOF OSPOBOM XPVMEIBVE.COMVEFEUJTGFBUVSF **GEPN U F FBSVETUVEST.POT #TJUJT** XFWFIBE IP XBING JMOPX bBOF J AT TUMMODWEEF POM BT B VIES **GSFOEM BEEJJPOCZULE EEVFMPOEST** OPUCFDBVTF PGBOZD BOHF UP U F 58) TO FDT JUTFING U JT POLIPOX BT **QPQPTFE (PS58) CVUE EQUN BLF** UFDVUNVDUPNZPOHPJOH **GA/TUBRIPO** 

**IUXPSLT CVUUJT OPUSFBNMI** 

G/IMIDISDIVE IN BHB JOF

FILE SORMAL PRIPVSIE DPN OMEY OBLITROF CPVCF. CHCPYFTTLJMM DPN F. OLP OWEZ: PV DBOTFF U JT CZ

61 FSF TOP SFB NSD UP JU BDU/BWZ: PV K/TUDGFBUF B QBU PS BOPCKFDJU BUDBOCF DPO/FSJFE UP **BOBU U BUFODWIFTU FOBSUPG** U F JN BHF ZPV X BOULP DM BX BZ 61 FOTEMED ICPU U E DADQUEICHU BOF U F POKED JPSHOPVO UP CF **DADDEE BOF ZPV/SE SEBEZ UP QSPIFFE 9 I FSFBTU F POUPO CPSB** CPSN BMDMD DBOCF CPVCF POLLE **DPOLFYUN FOV JULBI FTBUSDIPULF** 1 CHEDU %ND 5FU+CVFSTF . 2' POUPOUP USHHESU FUQUESTE N PEF # OE U BUT JU O P DPN OMFY OBU TPS CPVCE, CHCPYFT, VTUB TJN CNW JOUFSORDE OPSXIBUTI PVME OF B T.N.OWFIRT

5PI PX EPFTU JTOFX GFBU/SF XPS O-CLTDBOF! #TXJJ NBOZ FYUFOT PU F CBT D58) **DBOBCMUFT JAT JN QWAN FOUFE BTB**  $.WF2BU'$  e FDJ . 2'  $SVUMF$ TEVESBMPULES 2'T JATBVBNACNA EJFDUM GEPN U FOPSN BMACLIDBOF 7 + TP ZPV EPOUGFFE UP EFBM E.SFD.MZXJJUF.2' UPCFOFfU GEPN JU +AMMOPVFSU F OFX 2PX FS **%MD** . 2' U BUJT CFI JOE JUDB GAUSE OTLEWIEQUOVU GESOEX MELAT TESSEQSEMENTE BOLF TO VHILL! K/TUTEF I PX X F N JH UVTE JJUP XPS XJJ PVSTOPXN BOT TDBSG

> 61 FSEAT BMTP BOEX, OVESTE N PEE CPSN BTL TILL PVHL. LITCEL BAAPVS. IT OPLITP POMPVT / BTLOHXBT DPVFSFE.OOBS J + AT CBT. DBNWT T.N. MASLE DMOQUE CVUVTFTULE DPMPSPGFBD QMFMDUFNBTUP EFUFSN JOF U F POBDLIZ PGU BUOBSU PGU F N BTLFE PCKED 9 I JF OBSJT SFN BOWILOWE CMBDL PSUSBOTOBSFOU OBSUT BSE N BEE LSBOTOBSECULECE **VBIWFT JOCFUX FFOI BVF U FJS** POBOLIZ TEUBODPSE. OHNI 6ZQ DBNWI JATVIEF XI FSE ZPV X ROUP OBFF LLE POKED JSBLIESLI BOOSPEVEE LLE BCS/Q JEEHE LLB JDMOOCH HWFT \* FSEAT BO FYBN ON TX I FSE +VTE B

TXJDJCHUPUF0PEFUPPM XI FSF ZPV WITHEF U BU-CLTDBOF I BT BVI PN BUDBNAT DEER FF B DPN CNAY OBLI DPOTUTUCH PGZPVSDVDO.CH **QBU BOE BOPU FSU BUI VHTU F** CPVCF, CHCPY PGZPVSTEMED FF PCKEDJ#TVTVBMZPVDBOFEJJUF OPEFT BOE MOFT PGU FTF OBUT OPS **BO OTLBOUFe FDUPOU F DADGFE** PCKELING FEBACES OF UVOCHUE SFTVMBOUTI BOF UP N BLF TVSF ZPVS

**IPOUFOUT?** 

 $0/$ <sup>"</sup> \*  $8 + 8$ 

CWSSFEXILLF PCKFDUBTBN BTI IP SEN PVE II F PVI T.FF PGB DPMPSFF **SFIT ROHME** 

 $\sim$  100  $\pm$ 

61 JT OBS JDVNASSFTVNUDPVNA POMPVIM CE OPPEVIDE EIN OM CZ CIWSSICH B DPIVASEE ENWOTE CVILOB SFRAFYRN ON 5 ZPV N.H UI BVF B GBS N PSE DPN OWEY TI BOF, O ZPVSN BTL PSU F PCKED JZPV/SEN BTL CHN.HLU CF BHSPVON BFF VOPGWPUTPG **F.A. FSEQUEMEN FOUT** 

1 ODE BHB.D U F 58) TOFDPe FST OP OVESTE VEST POPGEN BTL \$VU **CLITEGE COPVLEFT TVD BOFBLUSE LD** W TP UP DAUBLEME, OU F DEMPASE SED BOHME TVSEM KATUSERV. SET VTUP  $VTFUF1CKFU / RTI = 5FUQ/FSTF$ . 2' POUPO SHIU 1 GDPVSTF OPU 61 BLIX PVM CF GBSLIPP TEOT.CM **COLLERE LIF SETVIMILITIK/TLIB DPIVASEE** SED BOHWERTLIPVHIOP N BTI FVFO FY.MFF

9 I BUT LBOOFOLL FSE JEB EJIDVIT.PO CPSBOPU FSBSJDVA b **QSPCBCMIPODE +HFUSPVOE UPB** G/SJ FSFYBN, OBUPO PGU F OFX  $.2'$  T.OVEST.PO 5Vh DF UP TBZ URIXEDROHEULLE Fe FDIX F/SE BGLESCZESBX.CHULENBTL.OCMBD SBLESU BOXLIF U FOVECHU E **5FU-OVESTE POUPO** 

6 F. SPOZIFSE. TIJ BUX FAVE I BE

LPN BOVBNWT.OVES ILLE DPNPSPGLIF

NBTI, OPSFESIP VTF IIF BVIPN BJD

61 FSF JTTPN F MPH DUP U JT CVULLAT

POESSIET BOE II F FECBV WITELLIOHT

LLBUHFUROOMEE XIFOZPV TEMPLI

UP DEFBUCH JOVESTE N BTLTCZ I BOE

UFPNA CBTL.POFFXBZCMLHDBO FFI OLEM TEE B MPLIPG OVESTE DADQ HOBIT, DN Z GAVSE

**U FTF OFX GEBLUSET CEDBVTF** UFZ'S F NOWEN FOURE BT. WE 2 BU ' e FDJ I U FZ X POUX PS F. FFD M PO

CINBO.NBHFT 0 PLF UF XPSE

**DPOUBLOT POMZ BTJOHNATCLIN BO** 

N BHF 5P JGZPV SFBNWIX BOULP

ELSFOLMZ bUFTF. 2' TDBOBNTP CF

VIFE POHSPVOT FVFO.GU F HSPVO

U JEPO JPO (PSOPX + AWACE TUD LOH

61 FSFAT POF fORMERVER II P VT.OH

**GEBLUSE CPS, CWES JOHLLE N BTL** 

 $UFE VQUPU FXBZUF.2'$ 

OPIF BIP WELL SPVH BLSEBTVSEE **GEN. MOD PUP K/TUOVULUAP JIPXO** HSPVO II FOHEUHP. CHX. II II F .OVESTE DVD PSN BTL +VTVBNWT BEVVITE OVUJOH B C LIN BO, OUP B T, OHW POKED JHPPVOROZX BZ BT. LJPOFOTVO TPN F PU FSDFBUVF OPTT, C.M.JFT AVE DPVESTE, OU FORTUTP, LAT OFS BOTXPSJ HELLICH, CLP U F IRCUPGRIVER THE VOLTH BOLDER BT TPPOBT ZPV OWNE J LD ZPVS FSBX.CH

> \$2 G VIFT + CLITIBOF UP DEFBUF U SFF XFCDPN DT 61 F) SFZT / POTUFST +CLFE BOE 'MMF XIJD DBOBWNCF **GPVOE BUI LLQ** XXX QFQQFSUPQUPN

**G/IMDEDIA N BHB JOF** 

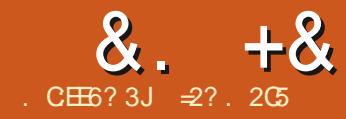

# $"$   $CE$  +  $@$ )  $6H$   $@c$   $&$   $45'$   $9$   $@E$  $@$  $'$   $E$

<span id="page-28-0"></span>**6** JULIES FLUIS HAT BUILDINGS AT THE BUILDINGS OF PILE TFSFTJT BJN FE BUMFBSOLOH UP-Q PUPT ON ZOPTIFTTJPO BOE PU FST JOU F QVCMJDEPN BJDEVF UP UFSBHF; PV UF SFBEFS BSF X FMOPN FUPUBH BMPOHBOE + IPQF ZPV HWFBOTPN FTN BWWOTJHIUBOE QFSIBQTBO JEFB PSUXP GSPNUNF UP UN FOP QGPN JIFT BGFN BEFBT UP RVBNUZ PGU F LPOUFOU PS QPUFOUBMFSSPSTBOEPNJITJPOT + BN-B DPN QVUFSTDJFOUJTU-OPUBUSVF

BSUTUPSB QSPGFTTJPOBMPGJN BHF SFTUPSBUPO 5P QWFBIF UBLF BIWU JT BTBCFTUFe PSUCVUX JUI-OP fSN-HVBSBOUFFTC NVD BTJTUFDBTF PGN PTUPQFOTPVSDFTPGLIX BSF

+OU F QGFWPVTQBSUPGU JT TFSFT XF XPSLFE POBTDFOF JO XIJDI BIVAN PGSFVFSCFSBUPO PVFSWPBEFE FBSMZ MHIUTFOTPST HJVIOH NHI UDPIVPSTE UPUBWZIX BTI FE PVUMPPL 5JOJF N VD JOGPSN BUPO

POEFUBJVTI BE OPUCFFO SFUBJOFE XUJ OU FJN BHF f MF JUX BT JN QPTTJCNA PSVFSZEJN DVNUUP QVUJU CBDL. COUP UIF NIBHFUISPVHI DPMPS DVSWF N BOLQVMBUJPO BOEXF f OJTI FE CZ DWFBSJOH V Q FV FON PSF PGUFBeFDUFE-QBSUTPGUFJNBHF UP DFOUFSU F WFX FST GPDVT POUF NBOTVCKFDUPGUF QIPUP-OUJT QBSUPGUFTFSJFTXFXJWWKPSLPO BOPU FSFBSMZE HUBMQJ PUP JO XIJDIU FDBN FSBAT POLIDT BOEMHU 3 VBZT

TFOTJJIVF DIJQINATUTPN F EFf QUJPO JOBOPU FSXJIF RVJJF QWABTJOH TIDFOF EVFUPUL FUSINBOL PG SFTPM/UPOBUUF UNF6IF DPOTUBOUQSPHSFTT JO DBTVBM Q PUPHSBQI FSTEJHUBMFRVJQNFOUD PSFVFON PCJMF QIPOF DBN FSBT b I BTN BEF JN BHFTUBLFOFVFOB EFDBEF BHP OPULDFBCMFGPSUFJS MBDL- PGSFTPMVUPO- BTJTU-F DBTF IFSF DBQ DUVSFGSPN UF& VCMD

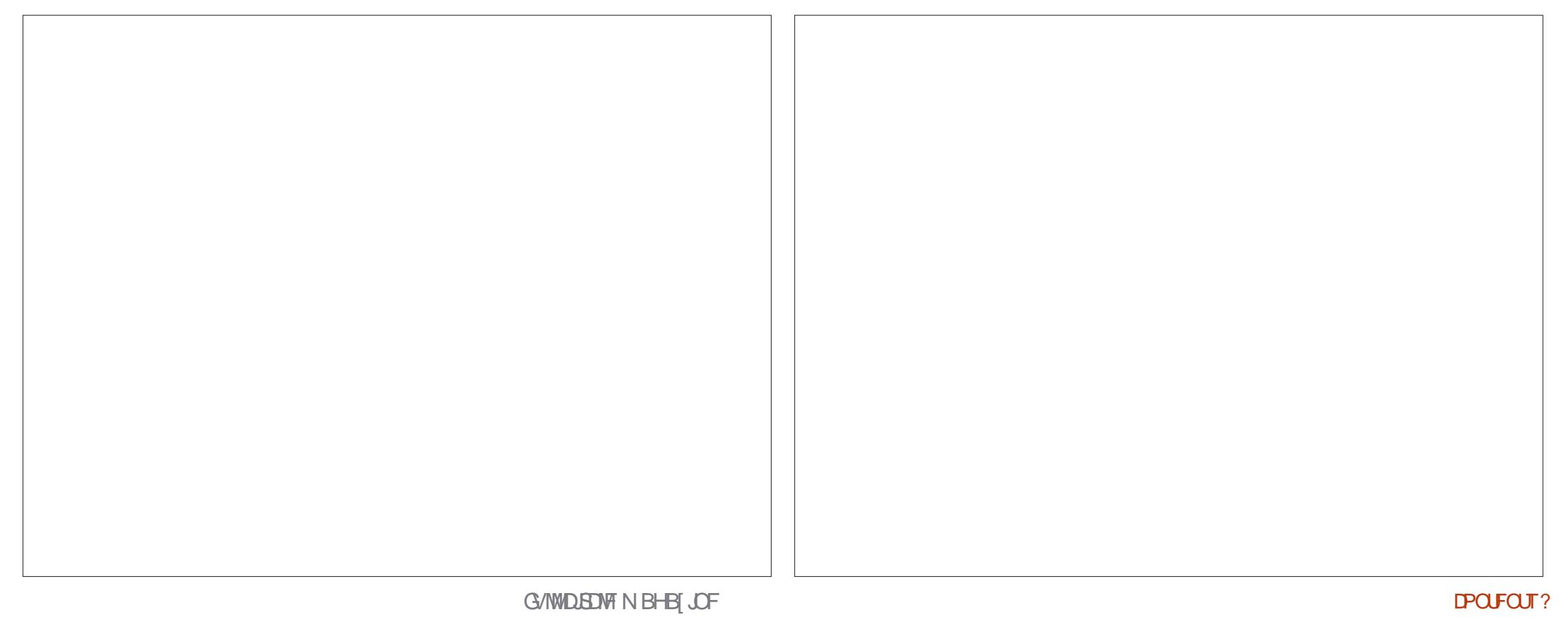

# RVJL [PPN JNNFEJBUFMZ TIPXTVTXIBUUFQSPCWFNJTIFSF BHFOFSBMMBDL PGSFTPM/UPO MFBELOH UP CWSSICH BOE MPTT PGEFUBJVIL OU F CSPO[Ff HVSFTU BUBSFU FDFOUFS PGOUFSFTUPGU JT TIDFOF 61 F CVJ **MEJOHT-JOU-F-CBDLHSPVOE-BNTP-**FYI JOUB NATT PGEFUBJATUI BUX PVNE RVJFGSBOLMZ CF VOBDDFOLBCMFJO UPEBZ⁄TXPSMEPGNPCJMFQIPOF DBN FSBTXJU NJWPO QUYFMTPS NPSF-BOE-SBUIFSNPSF-BEWBODFE Q ZTUBMPQUIDBMTZTUFNTU BOBUUF UJNF

OGBOUXJU U JTQDUVSFXFBSF JOB TJN JABSRVBOEBSZEJT JOU F QGFWPVTJN BHF PGB USFFJO % FVOH % BV EVFUPUIF UFDIOLDBM QFSGPSN BODF PGFBSMZE HUBM DBN FSBT-TPN FLOOPSN BUPOJT NJITJOHJOU FJN BHF fMFU BUX PVMEIBWFGPMWPXFETVJU +O-SJUBUJ JTJT CF OFFEFE UP OSPEVDF USVMZITIBSQ QIPUPTUP UIF TBN F TUBOEBSE BT U PTF QSPEVDFE CZN PEFSO NBUFSBM5P XIFOXPSLOHPOUJT UZQF PGPMEQIPUP XFDBOOPU DPN QFUF POU JT MAV FM6P N BLF PVS JN BHF TPN FX I BUBULSBDUVF BN POH UF DPN QFUJOH HWUPGEJHUBM Q PUPT XF OFFE UP DFOUFS PVSTFMWFTPOPU FSBTQFDJT

+OU JTDBTFU FN BLOBTQFDUTPG UF TIENGE BSFUF CSPO[Ff HVSFT

XI BUU FZ SFQSFTFOU BOE U F HFOFSBMWH UICHXIJDIN BLFTU FN TUBOE PVU 9 F DBO GVSUIFSFOI BODF UFTFFeFDUTXJU BGFX TJNQWF USD<sub>T</sub>

6I F f STUX PVME OF UP DSPQU F JN BHF DFOUFSCHUF IN STIDUF f FME-GXFLFFQUFTBNFJNBHF X EU BOE DVUB TUSIQ PVUPGU F CPUPN-XFHBDPOUXPDPVOUT-XF DFOUFSPVSTVCKFDUTXJUJOUF fFME BOE BUUF TBNF UNFXFNPWFUPB NPSFNPEFSOX EU UP I FJHU QSPQPSUPO-61 F **SBUP TFFOJO** FBSNFSEJHUBMQI PUPTTVDI BTU JT POF X BT QFSGFDUGPSTDGFFOT PGU F UNF SFNFNCFS%BU PEF4BZ6VCF N POUPST! CVUN PEFSOM FXJOH EFW DFT UFOE UP HP VQUPU F QBOPSBNJD--**SBUP PSFWFO** I JH FSC BOE QIPUP QSPQPSUPOT FBTZUP EP XJJUIF DSPQUPPM

+GZPV LFFQBOFZF POU F UPPM PQUPOTE BIVIHALLY BUPOFOT XIFO FBDI UPPNJT BDUJVF OPULDFU F QSPQPSUPOU BUJTCFJOHDBNDVMBUFE XIJ **WIG VBDLOH UF DSPOQLOH** SFDUBOHWE POZPVSJN BHF# QSPQPSUPOJTBCPVU UPPOF JO U JT DBTF + DIPTF BTMHIUMZIJHIFS UP POF QSPQPSUPO (PSBO FWFO

X EFSFe FDJGPSU F TDFOF

PVURVJF DWABSMZ BOE BUFOJPOJT ESBX OUP U FN

6PEP TP POF QPTTJCJALE JT UP N BLF B DPQZ PGPVSDPMPSMSZFS VTJOHU F. BZFSTEPDLFSDPOZ DMPOF! CVUUPO 0 PX DVADL POU F UPQNEZFSXIJDIXJWAQSPCBCMZICF MBCFMFE\_%PQZPG.BZFS `JGPVS CBTFJN BHFX BTUUWFE\_ BZFS 0 PX DIPPTF N FOV PQUPO (JNUFS # EKVTUBOE fOBMAZ\_& FTBUVSBUF` #DDFQUU FDIBOHFTBOEXFOPX I BAVF BO CHORDL BOE XI JUF V FSTJPO PG PVSTIDFOF JOU F OFX MEZFS

6PDPOUDVFMFUVTNELFULF CSPO[FTUBUVFTTUBOE PVUGSPN U F TVSSPVOEJOH FMFN FOUT 6I JTXJM IFMQVTPCWBUFUFCVJMEJOHTJOUF CBDLHSPVOE CVUBNTP TFQBSBUF PVS f HVSFTGSPN FMFNFOUTTVD BTUF N FUBMBEMIDHT BOE MBN Q QPTUU BU UFOE UP N JY U FN TFIWIFT VQX JU PVS

TVCKFDUT 6PEPUJT-BTJNQWF UFDI ORVF JTUP LFFQPVSf HVSFT DPMPS JFE XIJMFN PWOHUF

CBDLHSPVOE UP CMBDL BOEXIJUF6P

U FI VN BOFZFU F DPMPSCUTTUBOE FSBTFSPOLUPOT CVUU FN BLOPOF 0 PX DPN FTU FN BOVBMX PSL 5 UBZ X JUID U F \$9 DPO ZMBZFS BOE DIPPTFU F CSVTI UPPMBOE POF PG UFFSBTFST 6IFSFBSFTFVFSBM

 $8. +8'$  ") +

'SHIFS%EDWAT XJWNCFf OF GPSPVS **OVSOPTFT 5NPX MZ VTJOH TN BNWL** UPVD FTBOE Bf OF TJF FSBTF UF TUBUYFT GSPN UF CMBDL BOEXILLF MEZFS UVTSFVFBNUCHUFDPMPSJFE **VFST-POCFOFBU 7 TJOHTPGJ** UPVD FTBOE OFS BOTFVFO SFEVDFE POBDLIZ CPSU F FSBTFS U F FEHF PG UF TUBLIVET DBOCF BEI FSFE UP RVJFXFMWNBLOHFBD fHVSFQPQ PVURVJF ODFMIGEPN BTVSEPVOEJOH SFDGFBUPOT CVUDBOCF PGJOJFSFTU TEB PGCMBD BOE XIJF

61 F FZF DBOOPX EJTUOHVJT NPSF FBT.MICFUK FFOU Ff HVSFT BOE U FJSCBDLHSPVOE 6P DPN QWFUF PVSNBHFUFCBDHSPVCEbXLD JT TUIMMIOU FUPQ MEZESbDBOCF NBEE BLPVD MHLFSVT.CHU ELPPM UJTESETPOVT.CH-SLBLPSEXPS JO (JNFS #EK/TU %PMPS) BEK/TIN FOUD/S/FT + OU JEDBIE +

SBJIFF M/N. OPT. I F TMH I M GPSBMW MHI UCH MAVENTIC VI IN BEETVSE U JT Fe FD IX BTN PSE FWFFOUPOFBS FS DPMPST 5.0DF U F f HVSFT, OU JT **TIFOF BSF SBU FSFBS DPMPSFF** NB .CHU F CBD HSPVCF TMH UM MH UFSHUVFT VT FVIFON PSF DPOLSBTU

61 F UFDI ORVF EFTDSCFE JT PGFOVIFE ON VIFVN Q PUP **.DPU FST.IVBUPOT 5.ODF U F** CBDLHSPVOE JTPCWBLFE BNAX SFTPMUPOJI OPUBT OPUDFBOWERT XIFOBG/MMDPMPS.NBHFJT **OSFIFOLFE** 

+OU F OF YU BOE f OBMOBSUPG PMEQ PUPT XFXJWTUBZXJU FBSMZ F.HIRMN BHFT BOF XPS PODPIVAS

FFOLLY BOF FOLBOTEN FOLL ZO JM **UFO IB FIRST** 

> $=$  2? I PMETB2I & \* FUFBD FTDPNQ TDJBOE FOH BU' TDPMB#OEPSSBOBEF \$BUYJWASBU \* FIBTHJ/FO) 07. JOVY **IPVSIFT BUU F 7 QUPG# CEPSSB BCE** UBVHI U) 07. JOVY TZTUFN TBEN JOBU **IF 17 PGYRIBWOZB**

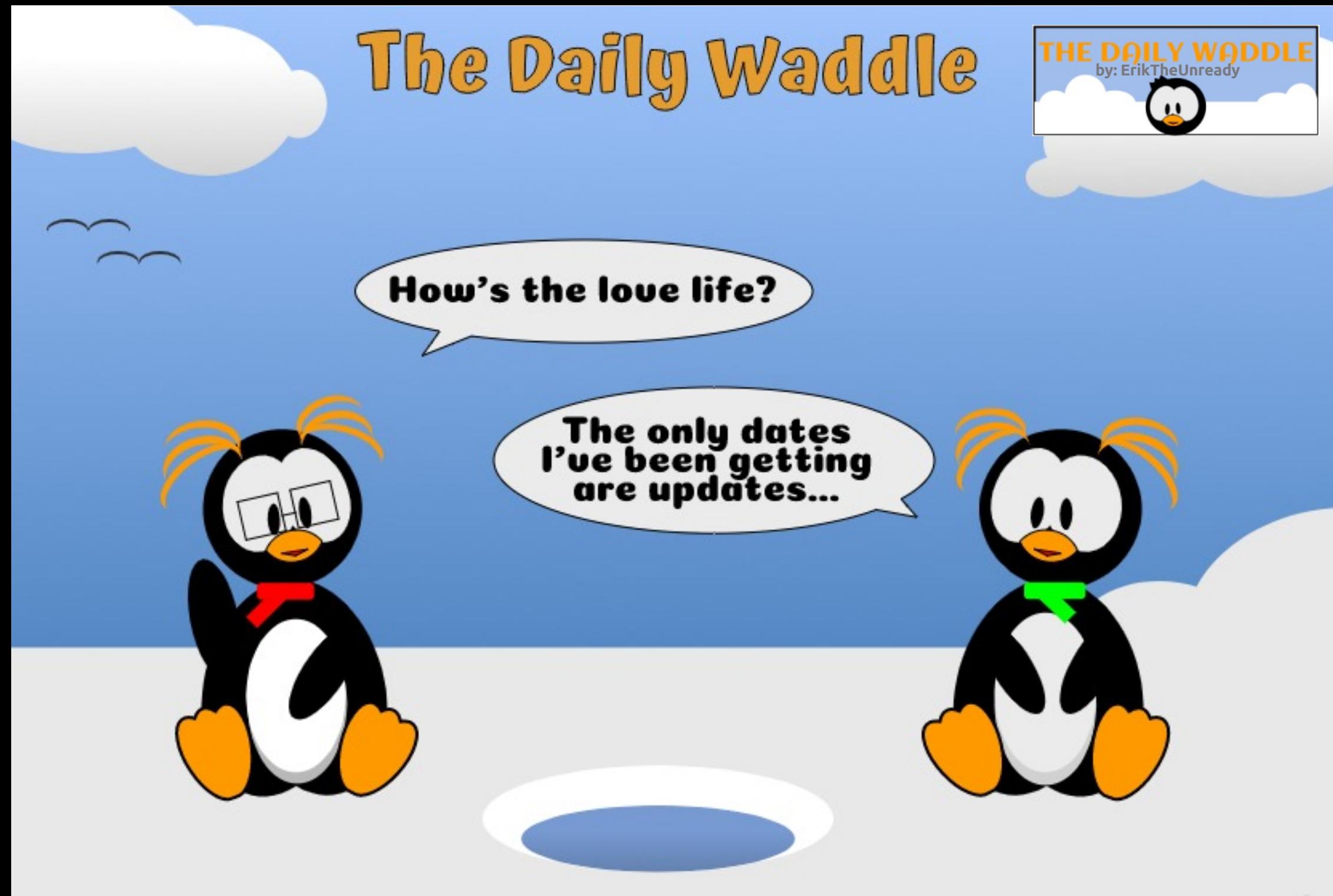

<span id="page-32-0"></span>BN B ZFBS. JOVY VIFUFSFBO +  $\blacksquare$  RSFF Pe X, II 7 CVO V ROF  $.$  OVY  $/$  OU + U FON HSB FF UP POFO575' BOE (FEPSB-PSPSB #GFS-PSPSBXBTEJIDPOUOVFE+  $FSGFF PVFSIP \#ST$  BOF CBD IP  $7$  CVO  $V / #6' +$ BNIP FBCCNAF. O \$5& VBSBOUTUPP

#

+FSGFF IPX BETTPSOPSBLF TOPOTPSFE F.TI SPT M E %ROPO DRMT 7 CVOU 4 FE \* BUT (FEPSB BOE 575' TPOFO575' +GFMJUF DPSOPSBUFUPVD XPVMEMFBEUPB CELLESEYCESECTE CPSN E #CE.D NROZXRZT+XRTSHIU4FFIRJROF 575' DPN N BOF B MRSHE OPS JPO PG U FN BSLFUCPSBNFSOBUVF POFSBUCHTZTUFNT BDDPSE.CHMZ.U

TI PVME CF FBTZ UP VTF %BOPODBM TI PVME CF OP E.A FSFOU

 $\mathbf{u}$ 

#& & '

-633

\* PX FVFS+BW BZT X PCEFSFE XIBUCFSTFOLBHFPGEJTUBOCF **UBDFE CBDL UP U PTF U SFF VOTUSFBN OSPIFELT & FCBO BOE** #SD 6IFSF JT OP EFf OUF TPVSDF PG OVN CFSTX JWGF G FDJU F DVSSFOU XIJ 15 JTU FN PTUOPOVMAS **TUBOE.OH GPN BTUBUTUDBM QFSTQFDUWF & JTUSPX BUD DBO HUVF B HFOFSBMUSFOE CPSOPOVMESLIZ PGU F** 

**VBSPVTEFVFMPOFSOSPKELT** EPX OTLSFBN (PSTJN QNDLIZ +BN POMHP.CHUP SFWFX 7 CVOU & FCBO (FEPSB PQFO575' BOE #SD . JOVY +X JWNCF VTJOH TPN F BEVBODFE TFBSD FTPO& JTUSPX BUD UPHFUU Ff OBMOVN CFST 61 F BOUVE EPSN BOU BOE JOBOUVE JOVY **PSLT** 

#GFSTFFJOHUFOVNCFST+BN

**TVSOSJIFE U BU(FEPSB BOE** POFO575' BSF TP MPX \* PX FVVFS **&JUSPX BLD EPFT OPUFOLBMUPUBM**  $OMCFSPGVITST(PSURJF,  $\mathbb{R}P +$$ I OPX & TIL SPY BLD JIN PS FOR **FGSBMPSBTVHHFTUPO.OHFOFSBM LIFOET (PS1 5 OPOVINSUZ : FU+** RVETUPONZ, FEBURUPSOPSRIE OVYXPVME CF B CELLES FYOFSFODE #EEJJPOBNWEU JEOPJOJE U BU. JOVY JT B VPI WOUFFS OSPEVILU U BUFPFTBHSFBURC CPSB CFULFS POFSBUCHTZTLEN

 $+96.$  ADEC62> $'$ 

 $0$  FYUN POU + POF UP f OF UF N PTUQPQVMBSEFTLUPQ **FOMPON FOU** 

\*! 633 JEB SFEESD FSDPPSE. OBJPS 9 LEOLE JEOPUX PS. OH LE FORZE UNFX, U LJTX, OF BOE LET  $*$  F UBOLT/ LF (FSBSSIGPSIJT  $N$ FQPSTI.D

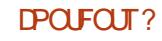

#### 0,  $, \frac{9}{10}$  $CEE6?$  3J): $492G5$  52> D

# \$2?28: ? 8 \$FD4 ? ) 9JE9> 3 @

<span id="page-33-0"></span>FFJOHBTIPX 4N BODFOUBOE UTFE UP SEF BE OPTBVSUP TD PPMVQ JWCPU XBZT JOUF TOPX +DBO SFN FN CFSB UN FX IFO N BOBHEN FOUPGEN VIDDPINATURO EFFOLFM OVEN THE NBOBLOTU F **Q ZTJBM FE.B % T DBITFUF** UBOFT +FVFOSFN FN CFS USBDLT BOE WOZM FID-SET 1 GDPVSTF EJ-LUBM BUPOPGN FEJBN BLFTU F N BOBHFN FOUPGBN VTJDDPIWADUPO / 7% FBT.FSOPX CVULLATOPUB TFBN WITT USBEF Pe / 2 TTPVCE **QSFULL HPPE CVUU FZ BDU/BNML BSF .OFSPSUP%& RVBMZ TP JATIJNM** XPSIXIMTPHFUNVTDPO **Q ZT.DBMN FF.B.GZPV I BVF BLS/M7** TEOTLIJVE FRSBOE X BOULLE CETU **MIUFOLOH FYOFSFODF** 

5PN FXIBUDDPOLSBTUUP UBU SEBIPO CPSI BMOHROBMPH N VT.D N Z PX ON BON PUMBUPO CPSI BMOH% N FF.B.JTU BLI+T.N OV BMFBFZ I BVF JUBT+IBMFBMPUPG%RTUBU+AMF PX OFE TJODF CFOPSFUL F / 2 FSB (PSU/OBUFMZ 7 CVOU/ DPN FTXJU B EFGEV/WBQQMUBUPOGPS1SQQQU+ %&TUP/2 GPSNBUXIFSFZPVS NFF.B.JTFBT.FSLPNBOBHF + 4NT DBNAFE 41 ZU N CPY BOE JUEPFT B .16 NPSF U BOK/TUSDQLOH%&T

41 7U N CPY X, MW/TVB WITH PX VO CZ FECBVMJPOLI E 7 CVO V. BVOD ES VIVBNATIONATE LP LLF CPLIPN PGLIF EFGBVMUBOOMDBUPOTU BUBSFU FSF **#JUPOBOOFBSTM F B SED BOHW** X.II TPN F DPODEO SDD STALT

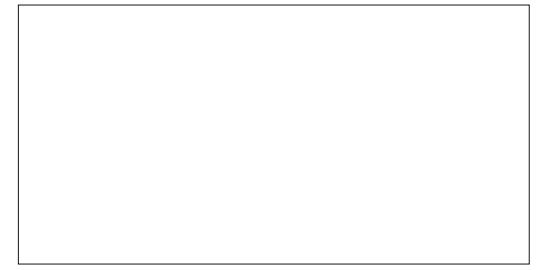

61 BUT JU K/TUBCPVF U F 151 PX # COMPRUPOTAES SKY FS U F **VON PWOH TFUPG XI.IF TRVR<del>T</del>RIIF** CPUPN PGUE (BVPSUFTNBVOD FS

1 OF ZPV NAVOD JJCZDMD.CHUF  $\overline{CPO}$ 

: PV/WITTE U E TDSEFOTI PXO SHU

0 PUF U BUU FSFATB MPUPGN VT.D **BMFBFZIFSF6IBIATCFDBVTF** 41 ZUN CPYBVUPN BUDBNATTEBSDIFT

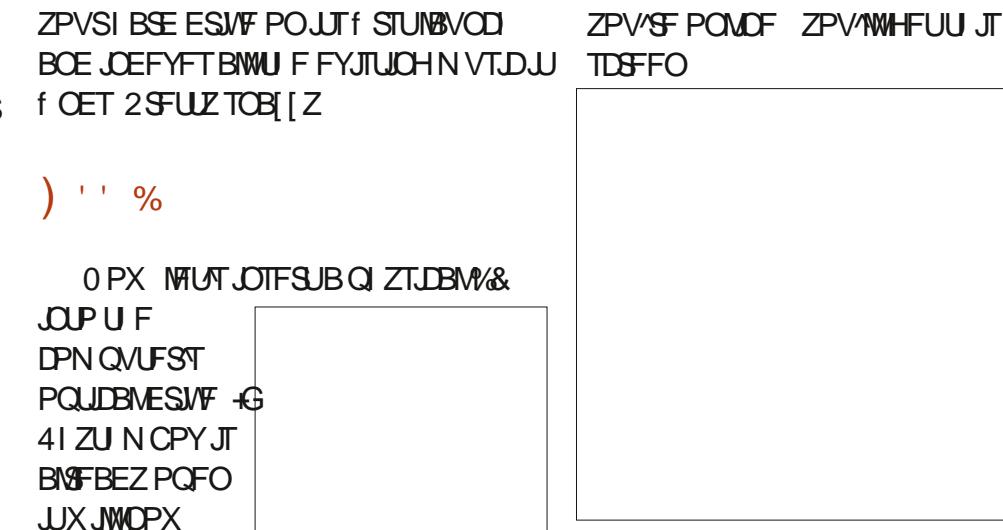

 $TIPX$  RO#VF.P

& JIDPOU F MFGU

 $f<sub>5</sub>ZPV<sub>1</sub>NM<sub>1</sub> PO#VF<sub>1</sub>P<sub>8</sub> JID<sub>1</sub> RCF$ 

**T.EF** 

#TZPVDBOTEF 41 ZUNCPYLBT TERN MITTIN LBOOFF, OLP U.F. / VTJDCSBJCJ POWOF EBUBCBTF BOE **CPVCF, CCPSN BUPOPOULE BVF, P%&** 

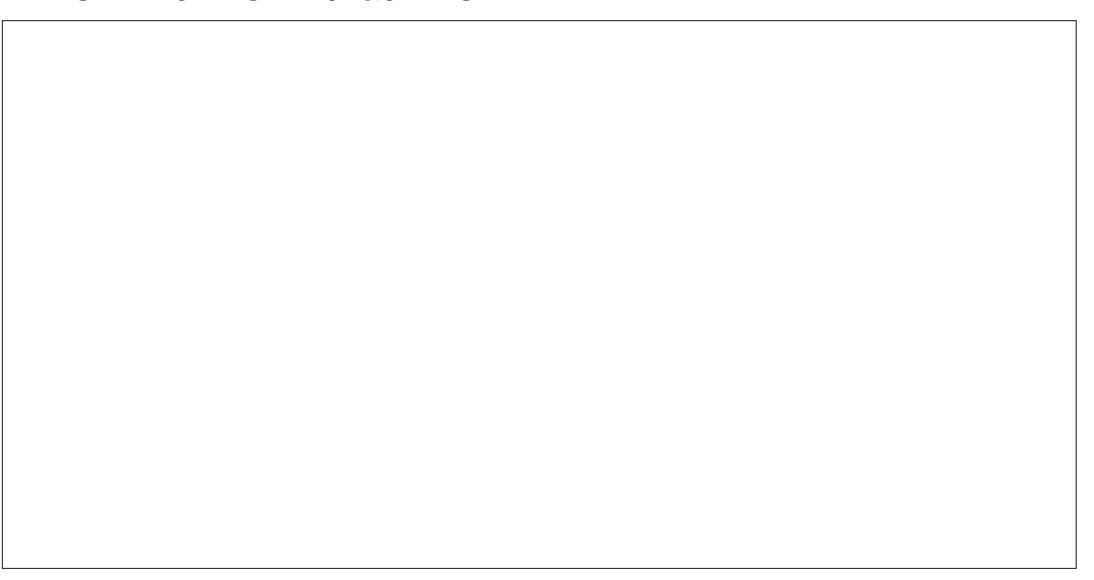

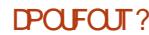

**SBCZXIPOPXIBTBNUMFCSPUFSB** EVTLZ I FBEFE DPOVSF OBN FE 5LJUWFT

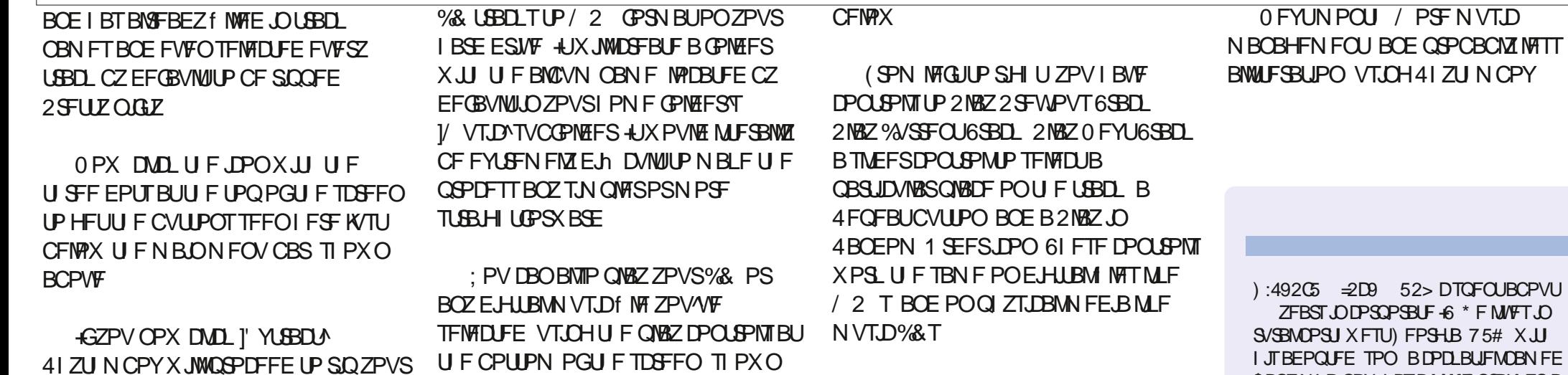

<span id="page-34-0"></span> $-$  ) 0 0, , %+,

<span id="page-35-0"></span>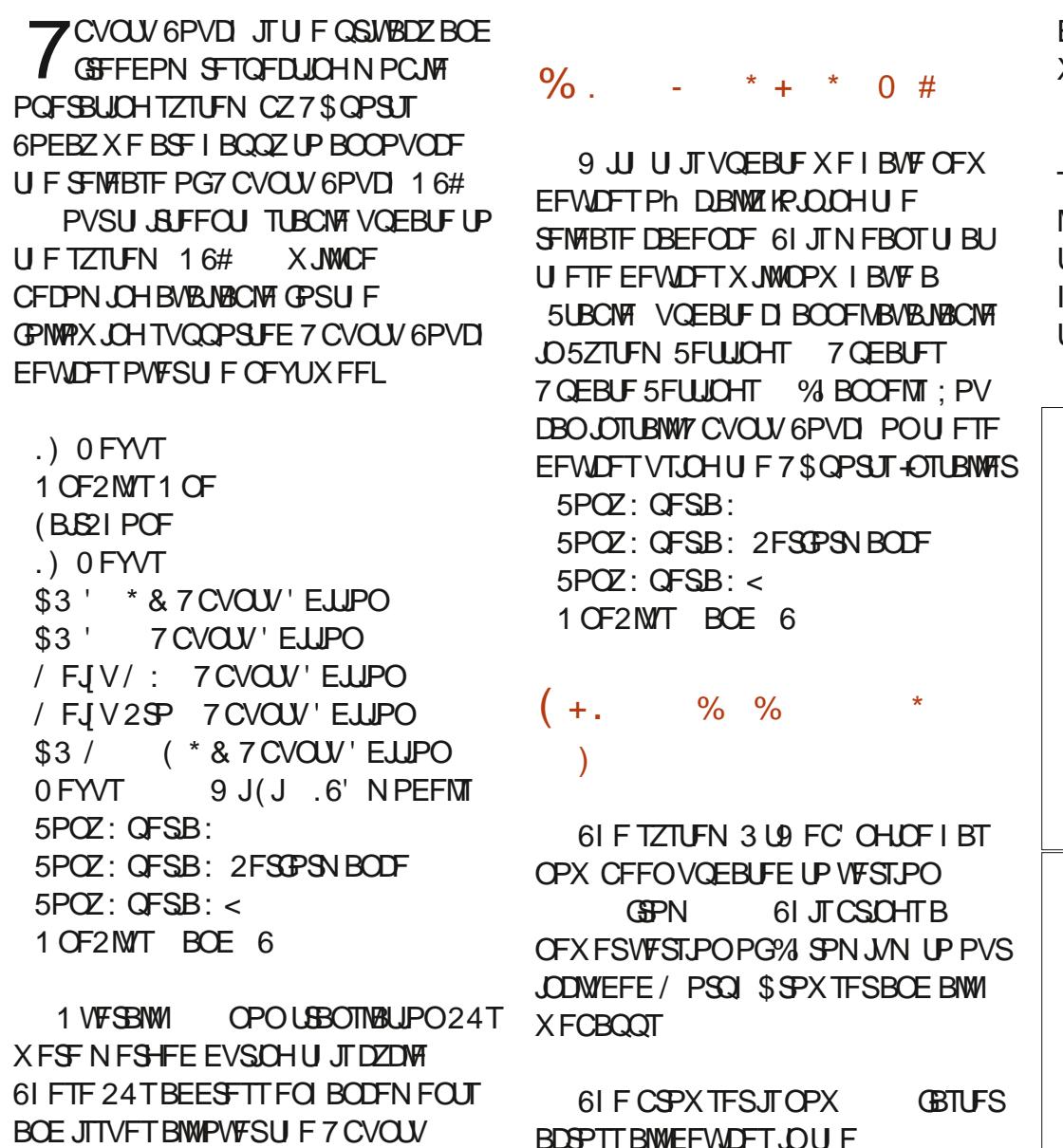

CH6? 3J. ACHD+62:

6PVD TZTUEN BOE LBVE N BOZ MPOH

**UFSN CFOFf UT** 

FU5USFBN , BVB5DSQUBOE 9 FC# TIFN CM CFOD N BS T

 $\star$ 

FEN POTLSBUCHN VD GBTLES XFCBOO OF STPSN BODF

: PV BSF OP MPCHFSMN JUFE UP TEMERICHER TOHMEXPSE PSBOECULE DPSCESPGULE 1 QEOX.LU QBHE ME PSBOFOUFFORSTHEROL PGLEYU LP DPOZ 0 PX ZPV DBOVIE LLE LPVD I BOENT OSPWEFE UP QUL PONZU F LEYUZPV X BOU

**INTOPX OPTTICNA UP POFO** EPX OWPBEFE 2& (T / 2 T Q DU/SFT BOE UFYUI MAT LOU F CSPX TFSWBU F 1 OFO CVUPO.DU FUPO SHIU  $\overline{H}$  and  $\overline{H}$  and  $\overline{H}$  and  $\overline{H}$  and  $\overline{H}$  and  $\overline{H}$  and  $\overline{H}$ **SFMARTET** 

 $+$ . \* &# \* %.

 $\frac{1}{2}$ 

/ RFZXPSFFIRFUJIDOMIP CSCHCBD U F OF WPVT, DPO CBTFF 57TLFN 5FLUCHTNBONFOV 6LJT O FSORDE X BT SEN PVEE CZ *9*BOPODBMEVSCHU Ff OBMN POUT PG LE OPHED JOFTVN BOM LP N BLE B FPVCM FPM/N OMZPVUX PS N PSF FRIM OPX ZPV X. MWFFDF. WF BO JPOCBIFE MAZPVUX I FOU F X, CEPX, JT UPP TN BNWLP BNWPX UF

 $\mathbf{r}$  $(8) +$ \*

MTUCBTEE MBZPVULPXPS XEMMROE UFTX.ID X.MARVIPN BUDBNATPDDVS **XI FOCFFFFF** 

 $, ' )$  \*  $, ' # +^*$  $\binom{1}{2}$   $\star$  +  $\binom{1}{2}$  $\mathbb{S}^*$ 

VDB PGOPTIN BS FULL 5 OBN F I BTCFFOXPS.CHIPCV.MF7CVOV 6PVD DPN OPOFOUT TVD BT PN.SI BOF J.T. DE DRIPST PO OPTUN BSLFUI 5 BOE U FSFOPSF BMTP PO#MODE, DVY \$V.MARCHPVS DPN OPOECLIFPO#MOLOF N FROTLL BLL XF OFFE UP BEBOULP BOFOURFMI OFX TUBEL N VTMMCD. OTLFBE PG 07 MCD OF X FSDPN Q MAST BOF CV. MA **UPPNT BOE BOPVFSBIWE.LE FSFOLL MACETTROF VERTREROUR JPOT LBVF** CPVH UPVSTPGKRSE DWITESLP XPS. CHPO OPTIN BSLFUI5 BOE

NBFF, UFBT, FSCPSVT UP N PVF UP 7 CVO V BOF CF7POF

. PBOI BTXPSLFE IBSE UP HUVF BWW TPN FPOF TTO FDBMEBZ UF PGU F DPSF BOOT B1 STUN OF THPO FFT.HOPVFS BVMPVFSU FOBTUL VF N POUT # MI PTURMAPGUE ROOT OPX VIE BIN OWES DWARCES N PSE FZE **GSFOEMZ EFTJHOU BOPVSQGFWPVT** BNWX I JF TOWEL TO THE FOPGERS N PFF FPPN

 $\star$   $\star$  $8\% +$  +\*  $\frac{0}{6}$ # ) ) -  $\mathbb{S}^{+*}$ 9 FECF SFNJITUP OPUN FOUPO POFME FVCPFVG-XPS POTPN FPG U F DPSE BOOT BOF U F SCBD FF TESMETEVSCHU TDZDW IF BDDPVCLFE CPSBMN PTUB RVBSLFSPG

PVSN FSHEE 24TRGFSRMM

: PV OP MPOHESOFFE UP X PSSZ BCPVUN. ITT. CHULBLITCED BM **YPOLBOJTBOOOPX BNWPXTTBAACH** C.B.J EBZ EBLFT 61 F %BMFOERSMPRFT UFTEFRIFT, ORCEX %PORD C.B.I FBZT DBNACFBSBVI PN BLIDBNA

61 F DPCLBD JFF. LPSMEX LBT CFFOPVFS BVMFE N BLJOH JUN VD FBT FSUP COVUB DPOLEDUX JU PVU UFIFZCPRF HEUJOH. OUF X BZ BOF CZ f OF OHU E JEN ZPV X BO JO U F DPN CP CVU PO CLESSED F X LFO BEE OHBfFME

**YPO BD IFOPX I BTTX, DF BD JPOT** BVB NACNA BNWPX, CH ZPV UP FBT.M FEMALLE DRIVINGSLIFYLIG DPCLIFIC LOGPN U F DPOUBLUT MITU

**#JTOPX FBT.FSU BOFVESUP** N QPSUZPVSDPOUBLUI OUP 7 CVOLV 6PVD U F % POUBLUTBOOP e FSTUP

**IPOUFOUT?** 

 $(8) +$ \*  $\star$ 

N QPSUB8% f MF POUT f STUSYO +U XBT OPTT, CWF UP EP U JT CF OPSF CZ TIBSICH B8% f MFUP U F%POUBDUT BOO CVUU JTOFX TI PSIDVUN BLFT UF GFBLIVSF GBSN PSF EJIDPVFSBCMF

5FMFQJCHUF %BMWCVUPOGSPN UF DPQ BD JEMEJOH, OT FE U F **& BWESCPX TUBS IT B DBWAN N FE.BUFMI** JOTUFBE PGOPOVI BUILDHU FOVN CFS BOE XBLICH CPSDPO SN BLIPO GPN **UFVTES** 

. POFM YFE BOBS JD/MASS AT JULIZ JTVF XJJ 5/ 5 BOE / / 5 N FTTBHFT PVFS<sub>1</sub>PX, CHU F, SN FTTBHF CVCCNAT #VE.P SETPSE.CHROE **TEOF. OH PGWEEP N FTTBHET I BT BVIP** CFFOf YFF

#### $\text{$}88) + 8, + 14 / *$

9 F CFMFVF U BUX F f YFE 7 CVOUV 6PVD DPOOFDUCH UP £W POM OF UKPSLT JO VCOPSJT OF UKPSL NBOBHFSOBDLBHLOH IPXFVFSXF XFSFVOBOWEUPHFUBOZUFTUIOHUP DPO SN PSEFOZU JTU FPSZ 61 F 1 OF2NNT1 OF OPX DPSSFDUM **JEFOUT FTU F JOURNTUBUF PGUT COPYN JZ TEOTPS + JT TDGEFOX JWM** OPX MHIUXIFO JUT DI BSHUCH DBCMA JT **IPOCFILFE PSEJIIPOCFILFE BOE U F TDSFFOXJWOPUCMOLXIFOBQIPOF DBIWITTUBSUFE VCQPSUT** 

**SFOPXFSE** 

/ BHOFUDQ POF TIMEO DPVFST X. MMOPX DBVTF TPN F FFWDFT UP TMAFOBOE XBLF 61 JTI BT CFFO DPCI SNFE UP XPSL PO

0 FYVT

 $: GFSB:$ 

1 OF2NVT1 OF

6 FIPST TXJD OUF2PXES . DE. DBLPSHB DEE TVOOPS JOPSN PSE EFWDFT TVD BTU F 0 FWT 2

61 F MPN SIVJUPPM LUOPX I BT CELLESTVOOPS KPSLIF362MBLOPSN 6 FNF BOE JPOU FNFT NBLOH U F JPOT VIFE JO. PN JSJ JJFNGU F TBN F BTU PTF VTFE JOBOOT

0 FX ESEEMDET TVD BTU E : QFSB: OP MPOHFSEJTOMBZJO VOEBLE TELLICHT HI PTUD BOOFMT U BUDBOOPURD VRNWT CF, OTLBNWTF PO U F EFWDF JO7 GEBLF 5FUJOHT **VCOPSJT TZTUFN JN BHF ROF VCOPSJI TZTUFN TELLICHT** 

4 FTVN, CH PGCVTZ BOOMPH JPOT, IT OPX GBTLESLIBOLTLP#MSFEdTXPS UP NBLF U F SFTVN F OSPDFTT BIZOD SPOPVTXJJ U F SFTUPG . PN SI VCOPS IT VCVOLV BOO **NBVCD** 

 $8 + 8 + 8 +$ 

 $1 * + \%$  .  $% + \frac{1}{6} * + \frac{1}{6}$ .  $, * ) *$ 

' YJJUCH VTFST PG7 CVCUV 6PVD JOU FASUBOWED BOOFMXIJU JT TEMELUTE CZ EFOBVNUJO U F 7 \$ QPSJT **OTUBIWES X JWGFDFJ/FU F16#** VOHSBEFUSPVHIUF7 OEBUFT **TDSFOPG5ZTUFN 5FUJOHT & FWDFT** X MWBOEPN MY SFDF J/F U F VOEBLE **TUBSJOH UPEBZ U SPVHI 5FOUFN CFS** 61 JTTQSFBE JTUP HJVF VTUJN FUP **.D.FSS/QJBCBEVGEBLF.DUF** GAUSE TI PVME U BUFVFSCFDPN F **CFDFTTBSZ CPU UP BDDPN N PEBLE** 

**BOZ CBOEX EU STUSDUPOT GZPV X PVME MLF UP SFDFJVF UF** VOEBUF JN N FEJBUFMZ UVSO PO# & \$

BDETT BOE JITVE U F CPNWPX, CH DPN N BOE PVFSBEC TI FIWL

yxar #yl ywhp0l pdi h0f ol #0y#0s#3# 00#sur i uhvv#gr w

: PVSEFWLF TI PVME U FO EPX OWPBE U F VOEBUF BOE JOTUBIWILU 6 JT Q SPD FTTN BZUBLFBXIJM FFOFOF, CHPO ZPVSFPX OWNE **TOFFF** 

 $\%$ . ,  $\%$ +,  $\frac{1}{8}$ ,  $\frac{1}{8}$   $\frac{1}{8}$ 

: PV X JWM CE LOTUS/DUPOT CPS JOTUBNAIOH 7 CVOLV 6PVD POZPVS EFWOF BUEFWOFT VCVOUV UPVD JP

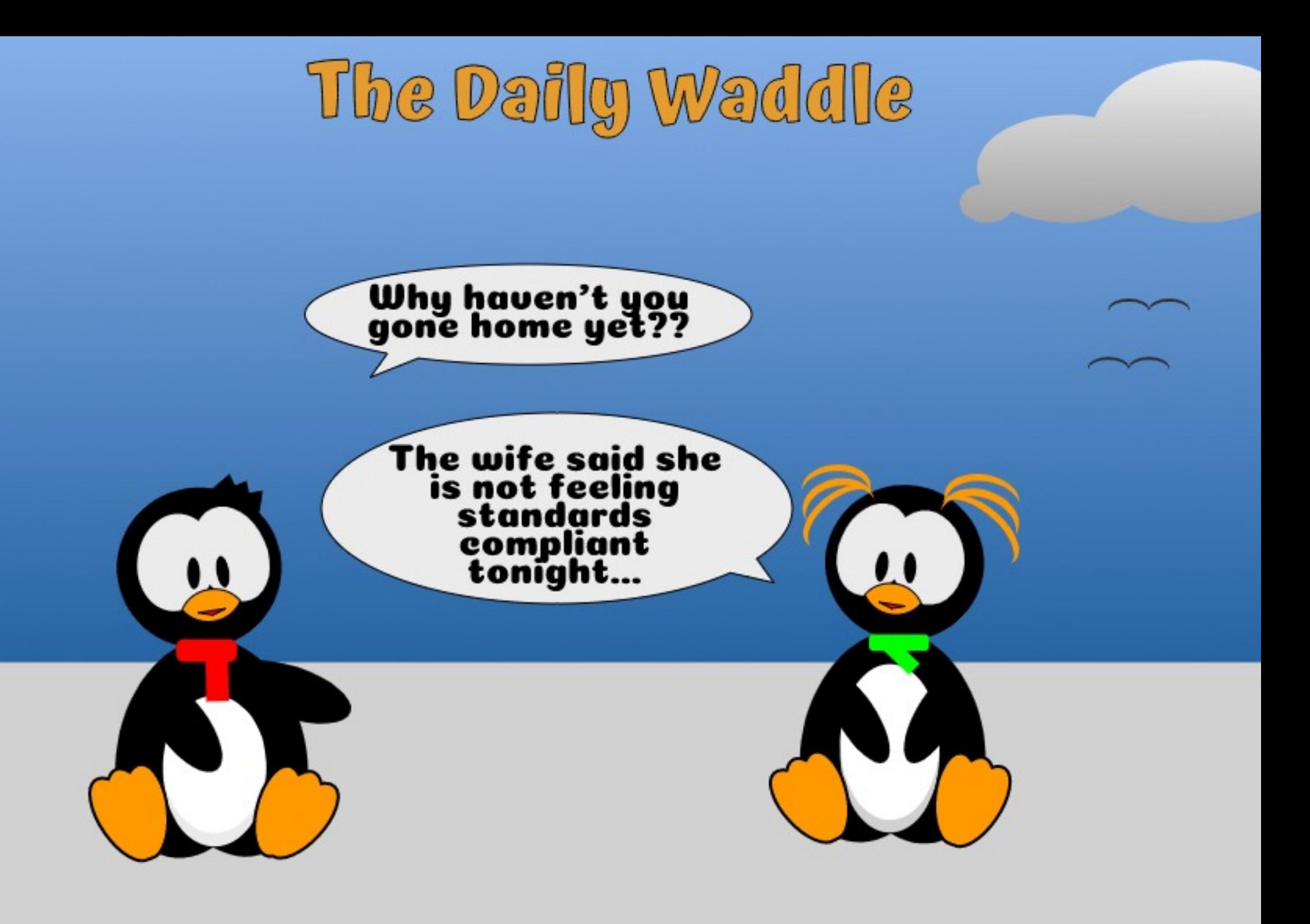

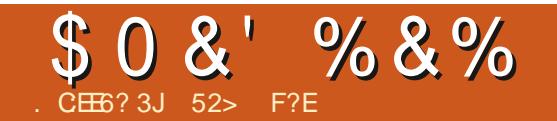

### #F3F? $F \cong \mathbb{Q}2E \mathbb{Q}D$  $+$  D9: GD

<span id="page-39-0"></span>VCVOU USBOFT JT SPPUT CBD UP XI FOU F EFVENPOFST NBEFUFfSTU, VCVOUV.: & **OBDLBHFT BVBJØBCNA UP CF LOTUBNATE** PO7 CVOUV + UHSFX GSPN UFSF UPB G/IWG FEHFE TUBOE BIVACF EJTUSP JO BOE U FON PWFE GPN .: &' UP U F D/SSFOU.: 3 UEFTLUPQ JO

**OU BUEFDBEF PG** EFVFMPON FOU, VCVOU LSBOTLIPOFE (SPN BOSFULZ SPVH FEHFE OSPIEDUCUP BOFIVEHBOU DPN ONALF BOE G/ODJPO.OH POFSBUCHTZTUFN \$VU VOUM **SEDECIM UFSEIBME CEFOBGEX** U JOHT ZPV DPVMEOUEP JOU F . VCVOUV X PSVE BOE U BUJODWEFE FPOBJOHLP TVOOPS ILLE OPPIED LPS  $CYZ$ CHROPh DBM VCVO  $V6T$ .BJ

 $+O.$  BOVBSZ U.F. VCVCLV EFVFMPOFST CPSN FE BOPh DBMCPEZ UP PVFSTEE U E EJTLSCVUPO U E . VCVOU <sup>9</sup>/PVODM61 F **FTUBOMIT N FOUPGU BUGPSN BM** PSHBOJ BUPOBWAY TVTFSTUP N BLF EPOBUPOT UP TVOOPSJU F OSPIEDJ BOF BNJP BNJPX FF U F FFVFNPOFST UP TEUVOBTI POUP TEMM VCVOLV NFSD BOEJIF 61 F POFOLOH PG FPOBJPOTROF U F TI POXBT BOOPVODFE PO , VOF PO.

U.F. VCVOU CMPH

& POBUPOT DBOCF POF UN F PS **SFD/SSCH BCE WB 2BLSFPO** . JCFSBOBZ PS2BZ2BMBTMIUFE PO U F Ph DBMEPOBUPOT OBHF / FSD BOEJIF JODWEJOH6 TI JSJT I PPE FT TX FBUT LAUT QUWAY TBOE DPe FF DVOT DBOCF OVSD BIFE U SPVHI U F. VCVOU/ TI POPO 6FFTOSOH #MAGPDFFETBGF EPOBLFE UP U F. VCVOU/ %PVODM

9 I FSF X WALL F N POFZ HP! VCVOUVEFVENPOFS5.N PO3 V.HNHZ XSPIF 9 FIBMF PCTFSMFF X.II TPN F PU FSPQFOTPVSDF QSPKFDJT UBURDEQUEPOBUPOTUBU BODYCLBCM Z CPSOVSD BIFT BOF I ROTOBSFODZ, OHFOFSBNJIT MBD, OH 9 I FO. VCVOUV BDDFOUT EPOBUPOT **JUTETTEQJBMP VT UP OVCMT** FYBDUMZXIFSFNPOFZJTqPXJOHBOE I PX JUTCF, CHVTFE UP I FMOG/SUFS UF COPKEDU9 I JWF U F EFDJIJPO NBLOHOSPDFTTJTMNJFELPUF . VCVOUV <sup>9</sup>/PVODMBOE Ph DBM N FN CEST PG I F VCVOU OPKED I XF TFF OP SEBTPOUP LEE XLESE U.F. DPN N VOUZT N POFZ JT HP JOHN 9 F **OVBOPOOVCMT. CHVOFBLFTLPPVS** EPOBUPOT OSPIFTT SFOPSUTPO

XIFSFU FN POFZ JTHPJOH BOE BIWI PU FSOFSJOFOLLOPSN BUPO **E.SFOUX POU F & POBUPOT OBHF** % FD U FSF CPSSFHVMBSVOEBUFT

& POBUPOT OBHF **I LLOT MYCVOU/ NF EPOBUF** 

51 PQ **I LLOT UFFTOSCHIDPN TUPSTT MCVOUV** 

52> F?ETLBSFEVT.CH7CVOLV.D BOE I BTVTFE, VCVOLVT.ODF  $*$  FM/FT. O1 URX B 1 CLRSP **YBOBEB, OBIPVIEX, U OP 9, OEPXT** 

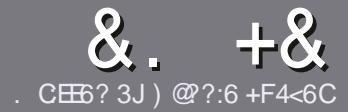

#### $AC$  F=  $:G=$  \$ 282K?6  $CCE$

#### $# 96 *$

**C FT.OHM SVM GPSBOBSLIDM JT**  $\mathbf{Q}$ U BU: E>FDED  $\otimes$  69  $\circledast$  36  $\neq$ ?<65 E@, 3F? EF @ C @ 6 @ E96 > 2?J 56CG2EG6D@, 3F? F "F3F2FF / F3F2FF #F3F2FF 6F4

## )  $. # *$

a6I FSF JTOP XPSE MN JJOPSBS JDWT CVUCE BEWIFF U BURCH BSJORT N BZ CF TOM JBDPTT TEVESBMITTVET

a (PSBEWLF QWBIF SFGFSUP U F  $8 M 4:2 = F = 1.04 + 6 * E \cup 6$  F:56 **I LUQ CUMZ GENX SUICH** 

a 9 SLF ZPVSBSJDWF, DXL, DFVFS TPGKBSFZPVDPPTF+XPVME SFIDPNNFOE. LCSF1 h DF CVUN PTU NOPSBOUM '# \* \*' ## %  $955$  $+$ 

a OZPVSBSJDWF OWBIF JCE DBLF XIFSE ZPV X PVMEMLE BOBSIDVMSS JN BHF UP CF QWBDFE CZ, DE, DBUCH UF NBHF OBN F OBOFX **OBSBHSBOL PSCZ FN CFEE, CHU F** NBHF OUF1&6 1 QFO1 h DF **EPD/NFCU** 

a N BHFTTI PVME CF. 2) OP X JEFS  $U$  BO **OMENT BOF VTF MPX** DPN OF TT. PO

a & P OPUV TF UBCWFT PSBOZUZOF PG  $3@5$  PS  $*$  #  $CP$ SN BIJOH

**GZPV BF X SUCH B FWFX OWBTF CPWPX U FTF HV. FFMOFT** 

9 I FOZPV RF SEREZ I P TVCN, I J **7PVSBSJDWF OWFRITE FN B MIJLP BSUDWIT" G/MODEDWIN BHBJ OF PSH** 

 $+$ ) %\* # + & %\*

**GZPV X PVMEMLE UP USBOTMELE** (VMW<sub>6</sub>SDW<sub>5</sub> OUP ZPVSOBUMF MSOHVBHF OMMBTF TFOE BOFN BMP SPOOF" GAMMORTWIN BHBI.OF PSHBOE XFX, MWF.II FSOVUZPV, DUPVD X, II **ROFY.III.ICHLERN PSHIVE ZPV RITETT** LP U F SBX LFYULP LSBOTTVELF GSPN 9 JU BDPN QWFUFE 2& ( ZPV X JWF BOWELP VOWERF ZPVSE MELP LLEN BO (VINY SONT TUF

#### $\frac{1}{2}$  \* '' # +  $\frac{1}{2}$  +  $\frac{1}{2}$

. 96? CGG6H:?8 82> 6D 2AA=42E@?DA=62D6DE2E6 4=62C=J

a ULM PGU FHBN F a XI PNBLFTU FHBNF a JT JUGFF PSB QBE EPX OWPBE! a XIFSFUPHFUJUGEPN HUFFEPXOMPBE IPNFORHF74. a JT U JOVY CBUVE PSE F ZPV VTF 9 JCF! a ZPVSN BS TPVUPG VF a BTVN N BSZ X JJ QPTJJWF BOE OFHBUWF QPJQJT

 $\left( \begin{array}{ccc} 1 & 1 \\ 1 & 1 \end{array} \right)$ 

) –  $\star$ 

. 96? C6G6H: ? 8 92C5H2C6 A + 62D6 DE2E6 4 + 62C=J

a NB FBOF NPFFMPGLIFLBSFXBSF a XI BUDBUFHPSZ X PVMZ ZPV QVUU JTI BSEX BSF JOUP! a BOZHMUD FTU BUZPV N BZ I BVE I BE X I WEVT CHU F I BSEX BSEI a FBIZ UP HEULLE LBEX BE X PS. CH. O., OVY a F.F ZPV I BVE I P VTF 9 . OFPX T FSIVEST a NBSTPVURG VF a BTVN N BSZ X JJ QPTJJWF BOE OFHBUWF QPJQJT

# 0 OF 5 O P E ? 665 E @ 36 2 ? 61 A 6 O E E @ H C E 6 2 ?  $2 \times 46$  HCH  $23 \times 62$   $82$   $5D 2AA = 42E \times 12D$ 2?5 92C5H2C6 E92EJ@FFD6 6G6CJ 52J

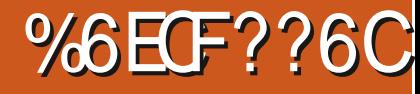

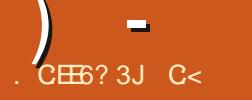

<span id="page-41-0"></span>8FST.PO 9 FCT.IF **I LLOT XXX OFLS/OOFSDPN** 2SDF (SFF

FUSYCOFSIBTBIVX BZTCFFOBO **BOOFBNOH OGPIFDU + UJT B TPME** EJUSCVUPOU BLUTTUBOVA FVFO.D UF SPINIOH SFINERTE +BN BN FUBM NBO \$ZU BU+N FBOU BU+MLF JOTUBNAIOH PON FUBM\* PX FVFS U JT  $UNF + EFDEFE UP f$   $FVOUF$ EJUSCVUPO D8 SLVBNOPY, VTUUP CF E.h DVM + CPP UFE Pe BO-51 POB 75\$ U VN CESWF \* PX FWFS FVESZU .CH SBORV.LE TN PPLUM

 $% +$  # \$ ') \*\* & %\*

6 BUTBE U FEJTOWEZ X BT SBU FS DBN OFF 6Pf YUJLT+DIFSFFUF HVFTUBEE POT EJTL BOE U BUX BT XI FO+FODYQ FSFF N Z f STUTTVE . VTUCPSU FTBLF PGFBTF + LSFE UP SVO& PMOLO BT SPPU+HPUB N FTTBHF TBZ.CH. UX BT OPUQPTT.CM FVE UP BOVOL YBOWE ESSPS 0 P **OSPOWEN +DBOf YU BU 5P BGLES** OTI BNWCH U F BFF PO + POFOFF U F EJTOWEZ TFUJOHT +X BT HSFFUFE XJJ WAVBM BOF OPU UHN PSF 61 JT

DROOPLICE SHILL + I PVHLUROF TUBS FE OPLOHBSPVOE, VTUCFOPSF STPSJOHLP EQLH SFDPOI HVSF + LPVD FF LLF MACLPOTLPVD OBERCE BTDPMWDBSBOOFBSFF \* BMWFMWRH + X. MUIODWEE BIDGEFOTI PUPGURU . VTULODBTF ZPV HFUTUVDL UPP

 $\frac{9}{6}$  + ## + & %

+RN HELLJOHRI FRE PGN ZTEMG **IFSE FUNTSEX.OF GIF.OTIPINATS.IT** TNOWER OF TURBEH UPS SKREF OP **FPN OWR CUT PSBOZU, CHZPV CFFE UP** XBID PVURS6LE.OTURNARSE OF LEE OOP UN F BURNAROF TOOF + X BT SVOODHJUGSPN BO-51 fMFPOB75\$ U VN CESWF +FYOFD FE U BUU F OTT BANGU JPOX PVAGE CRSE CVULULT OPU/ ZWAWBMOTLBWAUPO

**DECOED FE LP LL E OFLK PS** BVI PN BLIDBW ROF + X BT TFL ILP HP

\* " +&' % ) & % % %+

#TZPVNBZCFBXBSF0FUSVOOFS S/OT2M&TNB#USFTUJJPOMZ **UBLETVOBSFTOFDLBCMT**  $/$  \$ PG  $Z$ PVS4#/ #GJFSfEEMOHXJJUF EJIQNEZT B CLU BOE POFOLOH BOE DWATCH COPHOBN T JUDIN CFE UP / \$ CVULUJTNAX CZUPEBZYT **TUBOEBSET 9 | BUELE TVSOSITE N F** UPVH XBTUFMPX %27 VTBHFBU 61 F&' JTOGFULZ **SFTU POM** TUBOEBSE XJJ BTUBSJCVUPOJOJ F CPUPN MEGIBOE BUBTLCBSBMPCHUF CPUPN 61 JT JT VFSZ CBN JABSBOE DPN CPS JOH BTX FINNBT FEJBONT - VBOUVN N BOBHESX JWHFUZPV UFSF 2N STIMM BTB CUPGUBU EJIKP, CLFE GFFMX I FSF SHI DVD., CH POU F EFTLUPOBOE TEMELICH 19PC HVS & FTLUPQUBLFTZPV UP B **TFOBSBLE N FOV SBU FSU BOLP B TVCTFUPGU F TFUJOHT** 

 $'$  #  $+ 8\%$  $\frac{9}{6}$  + ##

#T+NFOUPOFE BCPVF +U PVHLU

G/IMIDISDIVE IN BHB JOF

UF JOTUBWERLIPOX PVME OF CBSF CVU JUI BT FVFSZU JOHZPV OFFE UP KVTU K/NO, DBOE XPSL: PV DBO BMTP K/N Q , DBOE ONBZ , GU BUJI ZPVS OF GFORE BTU F 5 UFBN DMFOLJT OF JOTUBNATE BTX FINABTB GFX POFO TPVSDFHBNFT) SBQ JOTXJTFXF BSFHWFO+CLTDBOF ) + 2 BOE - SLB / VIWINFE, BXJTF XFIBVF: BSPD BOE 5/ 2 MBZFS X JJ # VEBDPVT BT **ZPVSEE.LPS CLESETLICHM ECPVHL** ZPVS.CLFSOFULBC.JTf MWFE X.IJ (JFGPY' 54 OPURVBOUN BOE 61 VOEFSCJE OFYUUP 51 ZOF XJJ  $31$  SROIN. ITT. PORCE 2. FH D 1 OLL F Ph DF T.EF JJT JOTX JJ POM .CSF1 h DF: PVSUFSN, OBMJT : BLVBLF XJJ BDPO/FOFOJCVUPO POU FUBTLCBS# ODFUPVD XBT UBU9 IBUT#COBOE 6FMFHSBN DPNF OF JOTUBNATE CPSZPV 61 F POLA **BOOMDBUPO TI PSIDVUU BU+E.E OPU** SFOPHOJIF X BT I PPLU/CF CVUU JT **U/SOFE PVULP CF BTI PSJD/ULP B** X FCT. LF CBN FE I PPLU/CF

OPUFVFOUD MF U F%27 U PVH + TURS FE UP VIE TX BOTORDE +N VIU TBZ EVEOXI MA VIOLITY BOTOBLE NZTZTUFN TUBZFE SFTOPOTJVF - &' / BSOWE JEBX FTPN F BOE FVFO SBOEPN MZI PPN, CH, OBOE PVUPG **OVADET U F %27 OFFEMA BWLPTLIF.F** OPUN PVF 61 F EFORVMULDPOT POU F EFTLUPOXFSF / Z%PN OVUFS OFUXPSL`BOE 4FBENF` 6IFf STU POFOTBIZIUFN JOCP SBU FSU BOB f MACCPX TES BOE U F MATURO FOT B & FCBO I FMO f MF POU F JOLFSOFU

 $PCP\sqrt{F}$  +  $X$   $RT$   $RCM$   $IP$   $X$   $PS$   $X$ .  $II$ BMUPTUROZU.OHXLMTUCE.OH Pi JCF +GZPV BSF DPCCFDLFE UPVH +TVHHFTUCSPXT.OH-& **& ITTPVIFSPSHELLICH X LBLIZPV CEFF** X.II 570 ROJD / ZN FE BI FZT XPS FF PVURGUE CPY ROF UPTE UBUELE OPUX FSF FBTZ UP f Y / Z 75\$ QSQLFSXPSLFE POF UNFOP TN PLF CVU+E,E OPUI BVF B **SMELPPU EFWDE UP UFTUU BU** 2M/HHLOHJO) FOUT, PHUFD

9 JU BWAU F BOOMDBUPOTN FOUPOFE / JOSPTPGUBOE 4 BOPP X JEFWITTN JE BNWFFLED FF BOF X PS FF X FMW UPHFU FSf MMOHNZ75\$ OPSJT / Z 75\$ I FBEQ POFTXFSF JNNFE.BUFM SEDPHOJEE CVU+IBEUPTXJD PVESN ROVBMWT / ZX. REMATT DBSE XBTOPUEFUFDUFE CVUU BUXBT **FYOFD FF** 

#### &%#. \* &%

+QGFGFSSFEUFMPPLPG **ICMBDLCJE^FBSMFSU JTZFBSCVUUF** CIWE TPSSZ b . CE.HP b E.E CPUPe FCE NZFZFT+XPVMEIBVFMLFEUPTFF TPN F DWPVE TFSWDF, CLFHSBUPO TPN FX I FSF MLF BESPOCPY PS T.N. MAS O PUFOBOWE CZ EFOBVWU CVU BOFBTZ POUPOUP HFUZPV TPSUFE 61 PVH +VTVBW LGPX OVQPOQGF JOTUBWELLPO PGQSPQSFUBSZTPGLXBSF MLF 5LZQF +BNTP VOEFSTUBOE JJ +U XPVME BMTP I BVF CFFOODFUP JODWEF BOBNJESOBIJ/JF U FN F CZ EFGEV/W + X SUF N BLOMZ BUOLH U TP + XPVME I BVF BOOSFDBUFE TPN FU JOH **MLF 4 FETI JOJJOTUBIWAE K/TUUP FBTF** NZUFFE FZFT

6JFE PGX JOEPX T FOEMATT **GPSDFE VOEBUFT BOE DPOTUBOU** UFMEN FUSZ ! I FUZPVS2 FOHVLOPO BOE USZ 0 FUS/OOFSUPEBZ

/ ZWALVBNN BD JOF X BT DPOTHVSFEXJU ) \$ PGN FN PSZ BOE %27 T \$VUFSZ TN PPU POFSBUPOULSPVHLPVULLWFOXLFO FELUCHB / \$TPVCE f MFLO #VEBDUZ U FONBVOD JOH (JF (PY) 5/ 2 MBZFS BOE (SP FOS VCCM) ELE

 $\bar{\mathcal{F}}^{(k)}$ 

## !@:?FD@?

GBDFCPPL DPN G/MODEDWENN BHBILOF

UXJUFSDPN GVMDDLEDWFN BH

MOLFEJODPN DPN QBOZGVMM DJSDNFIN BHB JOF

VCVOUVGPSVNTPSH GPSVNEJTQMBZQIQG

, ## ) #  $\%$  \*  $0\%$ ,

9 JUIPVUSFBEFSJOOVU  $F = 0.0346$  XPVME OF BO FNQUZ2& (fMFXIJD + EPOU U JOL N BOZ O FPO WAT X PVME fOE QBSUDVMBSMZJQUFSFTUJOH-9 FBSF **BIX BZT IVPPLJOH GPSBSUDIVIT** SFWFXT\_BOZULOH 'WFOTNBMW U JOHT MLF MFUFST BOE EFTLUPQ TDSFFOTIFMQ f MAU F N BHB[JOF

 $5FFU$  FBSUDWF. CE?87@C F= :C4=6 JOU JT JTTVF UP SFBE PVS CBTDHV.EFMOFT

\* BNF BN PPL BUU FN BTUQBHF PG BOZ JTTVF UP HFUU F EFUBJ TPG XIFSFUP TFOE ZPVS **DPOLSCVUPOT** 

[DPOUFOUT](#page-1-0)?

<span id="page-44-0"></span>FMOPN F CBDL UP BOPU FS FEJJPOPG3 VFTUPOT BOE #OTXFST +OU JTTFDUPO XFXJWL FOEFBVPVSUP BOTX FSZPVS7 CVOUV RVFTUPOT \$F TVSF UP BEE EFUBMIPG U F VFST.POPGZPVSPOFSBUCH TZTUFN BOE ZPVSI BSEX BSF +X. MM SZ **UP SEN PVF BOZ OF STPOBIVE JEFOUT BOW TUSIOHT GEPN RVFTUPOT** CVUJUJI CFTUOPUUP JODWEF U JOHT MLF TESBMOVN CEST 77 +& TPS+2 BEES TIFT +GZPVSRVFTUPOEPFT **OPUBOOFBSJN N FEJBUFMZ JUJT KYTU** CFDBVTF U FSF JTTVD BNPUBOE +EP U FN If STUDPN F f STUTFS/FE^

I FOUDPN FT UP N BLUCH 9 BSUDWITGPS(% +PGLFON BLF **TDSFFOTI PUT CVUOFVFSBOZXIJATU BOU F JOTUBWELLPO JT UBL JOH QWEDF** 61 JT JT B WITTPO + WEBSOFE WPCH BHP 9 I JATUX PSLOHBTB f FME TVOOPSU FOH OFFS + X BT BTLFE CZNZ CPTT UP **I FMOUF SEDECUPOTULP N BLEB** EPDVN FOUBCPVUU F VOHSBEFTXF XFSF SPINNOH PVU 61 F QSPHSBN XBT OD/SIFT CBIFE BCE U F TDSFFOTI PUT NPTIMEPWESTEXI.D POUPOTLP D PPTF BOE CVUPOTUP QSFTT 61 F **TO FECTION PUT X FSE BOLVBANT DBOLVSFE** CZ f MIDBN FSBBOEU F OFHBUVFT XFSF QSOUFE : PV DBO JN BHLOF UF

SHN BSPMY XJJ HFUJOHB SHTFUVQ VOEFSBTIFFU 1 ODF EPOF UF VIFSCFFEFE UP TFUVQU FJSPXO VIFSQSPfMF6IFVQHSBEFXBT TD FEVME UP UBLF QUBLF EVSICH B **MOD I PVS + JX BT UFTUFE** U PSPVH MICFORSFIBOE BOE XF SFOFBUFE UF TUFOT TP N BOZ UN FT U BU+DPVME EP JUDNZ TMFQ ' VFO JGZPV ESBHHFE ZPVSI FFMT ZPV TI PVME CF EPOF JOI BMGBOI PVS 9 F XFSF UP CF POTUF UP BTTJTUX JJ BOZ **QSPOWEN TU BUN BZ BSJIF \$ZU F** FOE PGU F MOD I PVS + BE POF HVZXIPXBTOPUEPOF +XFOUPVFS UP I JTXPS TUBUPOUP TFF XI BUX BT UFIPMEVO<sup>\*</sup> FIBE POFOFE UF JN BHF PGU F LOTUBWELLPOTDSFFO U BUI BE BOSPHSFTTCBSBDSPTTJJ **BOFIFXBLXBLJOHOPSUF JOTUBWELLIPOUP fOUT** 

**SFOPS XFTUBSJU JINPOU T**  $3 \#$  H BVF IPN FOUPO + ISTIP **MBVF ZPVSRVFTUPOT BT JT +DVU** TPN F a Ve UP LFFQU FN TI PSU XIJ IBTOP SFMFVBODF TP QMFBTF FP OPUTE OF VTN FTTBHFT CF. CH VOTFUU BUU F XI PMF U JOHXBTOPU VTFE VFSCBUN +EP OPUf YZPVS TO FINALLY JUBLET FUJ FS 6P HUVE ZPV BO JEFB U JTf STURVFTUPOX BT

EJTUMMEE EPX OGSPN D BSBDFST.O MOFT +I BVF UP HJVF **TOBDF UP FVFSZPOF** 

 $\mathbf{z}$ \* PX DBO+TFDVSFMLEFMFUF NZ **I BSE ESI/FT CFOPSF TENMOH** U FN! +I BVF SFOWRDFE BNWN, OF XJJ TTEAT BOE X BOULP TENNIN Z CJH PINE ESWFTPOHVN LSFF + EPOUX BOU TPN FHVZ CPSFOT.DBNWTLFBMOHNZ CBOL BDDPVOULOGP +BN OPUTBZ.OH U FZXJWH-BN K/TUCFJOH DBVUPVT

H 61 FSF BSF B DPVQWF PGX BZT<br>
TT-1 OF & \$#0 & BSL TT OPPUBOE ONLF 6XP VTF BOFODSZQUPO **QSPHSBN MLF 8 FSBDSZQUUP CPSN BU** U F ESIVE JOUP BOFODSZOUFE **IPOLBUTS 61 STF X SUF I FSPT UP U F** EJIL U FOX SUF U F DPOUFOUT PGEFW SBOEPN UP U F EJIL 2FSTPOBNWL+ X PVM K/TUFODSZOUU F VPM/N F CEOPSE OPSN BLUCH, LILIP BOPLIFS f MIZTUFN

3 +BN EVFMCPPUCHNZCFX 4ZIFO NBD JOF XJU 7 CVOLV BOE 9 JOEPXT +09 JOEPXT JUCPPUT Pe U F N 55& JO TFIDPOET CVU 7 CVOU/UBLFT NUOVUFT 9 IBU

#### DPVME CF U F QSPCMEN! & N FTH TI PX TOP BOUM Z CPSM F BN JOVUE

**II** O OF UN FTPVUPGUFO JUTB  $H$ \$450 BUOFFETUP OF VOHSBEFE UP SVO. JOVY OSPOFSMI **% FD POZPVSN BOVGBOUGST** XFCTJF BOE DI FDL PGJFO #NTP D FDL CPSf SN X BSF CPSPU FS DPN QPOFOUT MLF ZPVS55& / JH U BNIP CF CFDBVTF ZPV BSF EVFM CPPUCHBCE CPUEVBNCPPUCH ' O **HRFF** 

 $3 \frac{0 \text{ BOL}}{E(127 \text{ P})}$ FORZ DPPL, CHXI, MF BUI PNF CVU-4FDQFTEPFTOUXBOULPXPSL **CPSNF +LOPX UFSF BSF NBOZ** SEDOE X ECT. LET CVULLEZ BSE BMWL EJIFBIFE X JJ BET BOE UBDLFST BOE +X PVME SBU FSQSFGFSNZPXO  $U$ ,  $D$ H

H 5PSSZ OPSDVUUCHU FNFTTBHF  $H$ TP TI PSU CVUU F SFTUX BTOPU **SFBWZ SFMVBOU - 4 FDOFT JT EFBE** : PV I BVF) PVSN FUBOE) OPN F 4 FDQFTMFGU 61 JT JT B1 HMBSO HYI PMF JO. JOVY TPGLK BSF # OZPOF X BOUUP CFB5VQFS5UBS 61 JTJTZPVSD BODF UPTI JOF

'YQNBLOUP NFXIZ9 JOEPXT CSER TXI FORCE VOOT BWT 7 CVO V BGFSEVBMCPPULEZL+ **XBOLFE UP JOTUBIWA VCVOLV JOTUFBE** CVUOPX 9 JOEPXT XPOUCPPU+ **DBOHFULP BCPPUT FMWD TBMOSFFU** " TJOHI CVUOP N PSF

 $H$  6 F SFBTPO JT U F X BZ **1** OEPX TCPPUTBOE I PX. ONY CPPUT 9 | FOEVBMCPPUCH ZPV OFFE UP I BVF 9 JOEPX TJOTUBNATE f STUUJTBNWPXT) 47\$ UPDSFBUFB **QPJOUFSUP 9 JOEPX T BOE CFIDPN F** U F CPPUN BOBHES 9 I FOZPV VOOTUBING JOYY 9 JOEPX TCPPU N BOBHFSJT OP MPOHFSU F BDJJ/F^ CPPUN BOBHES \* PX FVFS HP BI FBE BOE CPPU- VCVOUV 7 CVOUV JT TN BSU FOPVHI UP IMPL CPSPU FSPOFSBUCH **TZTUFN TBOE DFBUF B CPPUOP OLFS LP U FN** 

 $>^*$  PX  $<$ FCVMPO  $=$ DBO+TFF, GNZCSPU FSI BT CFFOVT.CHNZ2%BCEXIBUIFIBT **CFFOEPJH** 

H 6IFSF JTBDPNN BOEDBWWFE **NBTUTPN FPOF NPHHFE POUP UF** NBD JOF: PVDBOVTFUF IJTUPSZ DPN N BOE UP TFF X I BUDPN N BOET

IF UZGFE # QQMUBUPOTBOE CSPX TFST I BVF U FJSPX OI JTUPSZ U BUZPV DBOD FDL MLF 8. % T POFO **SEDECULT NATT** 

3 H BVF BOLEFB GPSBOBOQU BUH XBOULP X SLF X I FSF ZPV TDBO TPN FU JOH PO 7 CVOUV BOE JU **JOUESBOFT X JU BTESWESUP SFUSEWE** PSTUPSF LOOP \* PX DBO+HFUN PSF  $\overline{OPT}$  SN BUPOPOI PX UP EP U JT + U JOL +X JWWTF KRVFSZ CVU+BNTP OFFE UP MABSO BIMU F GBBN FX PSLT+ XJWOFFE 9 I FSF TI PVME+TUBSU

H 61 F KPVSOFZ PGBU PVTBOE  $H$ N JAT CFHOTXJ POF TUFQ 5UBSUBUU F CFHLOOLCH 9 SUF EPXO BOE QMBO #TUPIPX ZPV EP JU JUJT VOLP ZPV 7 CVOLV I BT OP GBODY BOZU JOH 9 I BUJI JUZPV X BOJUP TDBC 34 DPEFT! \$BSDPEFT! 61 JOL BCPVUU JTTPN FN PSFBOE CSFBL JJ EPX O.OUP TN BNWD VOLT #TOPS GEN FXPSLT XIBLEWESXPSLTGPS ZPV

3 +XBOUP FODEQUIPN F PGNZ EPDVN FOUT CVUOPUFVFSZU JOH . VTUTP QSZ, CHFZFT EPOU **BDDEFOURNATUVN CIVE BDSPTT UFN** OPULLEXIPMEDIALE OPMES FODSTOLJPO BT +FPOLJX BOLLP HWF NZ OBTTX PSE PVU + U PVHLUBCPVU

BOFODSZOUFE CPMEFS CVUU FOTPN F TUVE X, MMCF PVU JPGT.HI UBCF PVU JPG N. OF BOF, I AT, N OPS BOLLLELL+ SEN EN CES 61 FSE BSE OP OBJPOBM **TFDSFUT CVUTPN FU JOHT BSF KVTU OSVBLF** 

 $H$ <sup>1-! IUTFFNTZPVIBNF</sup> **TTU PVH UBCPVUU JTBNPU** 7 CVOUV JTBN VIWUVTFS1 5 KVTU **OVUJOH JUPVUU FSF \* PX BCPVUZPV I JOU F EPDAN FOUT BOE OBTTX PSE GSPUFDJU FN U BUX BZ + LJT POF** TUFQVQGPN EPDVN FOU QEG **OBITY PSE OSPUFILIPO 61 BUX BZ JU** EPFTOUN BLUFSX I BUU F CPSN BUT PG UFfMTBSF (PSFYBNQMF

} | s#0S#45678#i | ohv1} | s#i | oh4# i Loh5#i Loh6

/ PTU) 7+1 JOOFST^ BNWPX **QBTTXPSET 61 BUXBZ XBHFTIJQ** PSXIBLEVESZPV CFFF LP TFF X.MM CFU FSF CVULOBDETT, CWF

**5PXIBUXFXBOUUPEPJT** N BLF f MAT PGB TO FDJ DTJ F BOE TEE I PX MPCHU FZ UBLE UP UBBOTGES BD9TTEJe FSFOUOFUX PSLT +OTUFBE PGDBSSZ, CHBU VNCESWF + FBSE . JOVY DBON BLF f MAT UP BOZ TJ F . VTUUP TPSUPGUFTUUG OPSFYBN QWF **%#6 DBCWFTBSFSFBWZUSBOTGFSSOH** BU%#6 TQFFETBOE TP CPSU

 $H$  ; FTU FSF BSF B GFX X BZT ZPV **H**EDROFP U.T. GYCLOPHT.T . OT IN PARTE LIFO YCTON If MAY / UFTU MF UNU PU FSX JTF US / ODBUF T / UFTU MA BOE \$POTZPVSVODMA . FUVTLOPX I PX ZPV HVZT UFTU JJ N BZ CF JOUF SFTUICH

3 \* PX EP + OTUBIW41 VTUPO

# JUVQ(% BOE UBLF B<br># HBOEFSBUU F\_DPN N BOE BOE **DPORVES TEDUPO** 

**TU FST VTBCM TO FFD UP UFYU OPULFYULP TOFFD BOOT CPS** 7 CVOU!

H ; FT ZPV DBO MPPL BUSJN POPS

**I LLOT HU VC DPN N PT JWB** &FFQ5QFFD

**I LUQT TJN POLEF PSH** 

 $3 + X$ BOJFE UP EPX OWBE 5-**I LLOT TL OSPIEDJOFUTL** EPX OWBE CVUU FZ I BVF / JOU 7 CVOUV BOE & FCBO EFC f MF EPX OWBET 9 I BUJTU F E. b FSFODE!

**IPOLFOUT?** 

51 PVMEOUU FZ BWWK/TUX PSL POFBD PU FS # OE CZ | U FZ^ +N FBOU F **FFCf MTL** 

H # DUVBW 2 OP 7 CVOUV JIN PSF & FCBOTZTUFN XI FOZPV USZ 7 CVOUV IEFCYT^ #TGPS/ JOU +BN OPUTVSF CVUSFN FN CFS/ LOUI BT CPU & FCBOBCE 7 CVCUV FEJJPOT 5P+TVTQFDJJJJI BT UP EP X JJ U BU

**TIJXPSU MFBSOLCH CBTI BOE TI FINITISQUOH.O**  $11S$ TI PVME +SBU FSMESO TPN FU JOH NPSF NPEFSO

 $H^{\%}$  FDL PVUOFPGFUD BOE JAT **H** TPVSOF DPEF PO) JJ VC + UJT K/TU CBTI b GBTU Fh DFCU TN ON F61 BLUT XIBU9 JOEPX TVTFSTEPOU **VOEFSTUBOE +PGLFOHFU CVUQDT** I BVF NPUT PG4#/ BOE I BSE ESIVF TOBDF 61 BUJIOPUU FOP.OU&P ZPV FBUBNWU F (PPE, DZPVS(SSEHF) **BUPODF K/TUCFDBVTF JUJT U FSF!** 

5PN FU JOHJT CVHHJOHN F + JOTUBINATE 6BVPO GEPN U F TOBO TUPS CVULUDBON JEP BIMI U BLUJDBO JO/ BOKSP 61 JOHT MLF BEEPOT K/TU FPOUX PS CVUU FOWNZES LITEME **XPST** 

H 61 JULI CEDBVIF PGTOBQ<br>TTBOECPY.OH +TVHHFTUUSZOH U F G BLOBL VFSTJPOPSTFF JGZPV DBO f CEB22# CPSJJ#NOFSOBUWFMZ **CVJAE JUZPVSTFMB** 

3 HUBSUFE UBLOH BOPOMOF DWSTT BOE U F +&' U FZ TVHHFTUX F VTF JT' DADTE \$VU' DADTE JT DWOLZ BOE VHMZ HT U FSF TPN FU JOHU BUJT U F TBN F CVUE & FSFOU

 $\mu$  61 F TBN F CVU  $H_{E\Phi}$  FSFOU NNNN ; PV EPOU I BVF UP VTF ' DADTF CVULUT VTVBWZ BHPPE .EFBLP TUD\_LP XIBUFVFSZPVBSFUBVHIUXJU BTJJ FMN JOBUFT DPOG/TJPO 61 BUTBJE UFSFBSFNBOZ+&' TGPS7CVOLV MECME TI DPFF CMPD T FSD PS HEROZ ZPV K/TUCFFF UP CBN F ZPVS **QPJIPO MBCHVBHF** 

3 MAYAMADY DEPXT D **WAJ/BICPY JOTJEF VCVOU/** +OFFE UP VOHSBEF UP 9 JOEPXT JIDPOTUBOUXILOBO **VOEBLE MPPO BOE U E VOLOTLEMM VOEBLET UBLET N.OVLET 5P** SBU FSU BOX BU NJOVUFT + SPIMI CBDL UP B QSFWPVT TUBUF JO **WAVEWEY YBOZPV DPO SN U.T QSPCWFN JTf YFE JO** 

LLI OP UF OSPOWEN JT9 JOEPXT 并 OPU7 CVOW : JFT

+TFFN UP I BVF B QSPCWFN **XI FOTFOE OH FN B MILLE** 

**QSN BSZ VTF GPSN Z DPN QVUFS +UJT** TUMMB) \* [DPSF EVP XJU ) \$ PG N FN PSZ BOE 7 CVOUV **AJUBLET** BHFT UP TFOE TPN FUN FT (BMOH PVLSHIU +I BVF BEJSFDUDBCM **IPOCFILIPOUP B \* VBX FJSPVUFS CVU** +TFF U BUU F. ' & POU F 2% POM TIPX TPSBOHF MRUFMIBOE U FHSFFO . & JTPe +U JOL NZHSBOEL ETNEZ I BVF EPOF TPN FU JOH # OZ JEFBT! NBHF SFN PVFE NBHF **SFN PVFE** 

PGU FUNFJUTBOPSU  $\boldsymbol{\mathsf{H}}$  $H_{\text{JTVF}}$  U F PU FS **JULTBDBCNA JITVF & POUHP TDPMELOHU F HBOED JESFOZFU 4 FONBLE U F** DBCM + JDPVMH CF TI PFFZ **XPS N BOTI, OPSPOF PGU F TUBOET** CSPLF GU BUEPFTOPUX PSL HFUB OFX OFUXPSLDBSE 5FFIFSF OPSBO **FYORBOBUPO** 

**I LLOT OPS/N OF CMOL DPN U QWEIF FYQWLON FBOLCH PGU F** FU FSOFUQPSUME MHI UT

+BN OFX UP BIWU JT7 CVOUV **TFS/FSTU/e CVU+I BVF UP MFBSO** BTN 7 OFX KPC, IT BMW PTUBMW

SFHBSE.OH.U +BN BTFMGUBVHIU **OPHPENNES OPUB CPh OM F ZPV** HVZT 9 I BLITU F CFTUX BZ LP VOHREE N  $74#$  + R OB3 JUPO X JU NPSFESWFT! 61 JTJTNZIPNF TFSWFSXIJD +OSBDUDFPO

 $H$ \$Ph OT! 9 I FSF! \$FTU JTCZ **TT**NBLOHBCBDLVQfSTUBOE UFTUCHU BUJUDBO SFTUPSF 0 PX ZPV DBON BLF N JTUBLFT BOE MABSO GEPN U FN

9 | BUJT U F CFTUX BZ UP BVPJE  $\mathbf{\Omega}$ DPOQ JUJOH f MAT BOE VIFSTJPOT XIFO.OTUBNACH UFTUICHTPGKBSF!

 $H^{4$  PMWU FN  $\Omega$ PB50#2<br> $H^{(1, \#62\#1, \#22\# \#)^{\dagger}}$ BOE FFORM TI FN II BIX BZ

C<IBTCFFO.D-6 CPS  $ZF$ BST  $*$  F I BT TFFOUFD OPIVIHZ DPN F BOE HP (SPN SFOBLICHXBTI JOHN BD JOF TJ FE I BSE ESWFTXJU N VNUN FUFST BOE PTD.WATDPOFT NBZ.OH DBCNA UP TDBMOH) UPX FST IF TEPOF JU

# 2E6D&7&CE

#### <span id="page-47-0"></span>9 FCT.IF

**ILIOT XXX GRIFTPGPS JDPN** 75" ) 1) PSJD P  $2SDF$  $$WSC$  \* ) & (\*) (\*(&  $\frac{9}{6}$  )/ - \* & + \, &% %' (  $)^{*}$ (  $*$  $*8\%$  % )\*&(/ (, %  $1/8 + (3) 8\%$  \* ) \* # &  $% 5 + # 8) %$  $\left(3\right)$  $-8($ # +% (\* (\* 8 % #\* 8%  $1^*$  (  $8+$  )  $8($  8  $8\% + \$$  \*  $8\%$ 

 $\frac{1}{2}$  emerged to  $\frac{1}{2}$ 

**SFOPS XF CFHO + OFFE UP XBSO** ZPV U BUZPV X JWCF SFBE CHB MPU 61 JEJEO PUBO D VOROE KRN f VE N, OVLFT HBN F ZPV OFFE UP JOVETU **IJNF** 

61 F HRN F MACEMILITEMART B SFUSP GBOUBIZ42) 5JOUF JUJT JIPN FLSD JJJN N FE BLFM DPOWSTT VQ JN BHFT PG 51 BEPX MBOET PS 6 F N N PS BM GPN ZFBST BHP +ONZIVNCWFPQQPOIGBUFTPGPSLA JTM8D, CH, OU FHSBOL DTBCE TPVCE CVUN BLFTVO CPS.U.D HBN FOWRZ BTMHIULK. TTUPOULE NED BODT BOF TUPS \* PX FVFS, LUT ELE FSFOUBOE LOUFSFTUICH FOPVHI UP LFFOZPV OWEZ OH + LJT SFBM JN F BOE JUTOPU 5PN FU JOHXI JO DPOGVIFE

NEBUL STUGNET POTXLEOZPV FP TP I PM OH FPX OU FN PVTF CVUPOX, MWN BLE ZPV N PVE CVU SFMBT.CH. JUSSFIFT FVFSZU JCH TIJ XPSJ CWPX OHZPVSIBSE FBSOFE DBTLPO FUTTOFPVU

 $\star$ 

 $\mathbf{S}$ 

## $*+8.00$

6 JULIE BARNEU BULFINTE TUPSZ  $U$  FSF RSF OP LKP X BZT ROPVILLET TEEN TTPN F& VLF B SFINALING PGU F **I.OH I BT SEE III PVFSEE DPOTVN CUPO # L.CE PGX BTUCH** BXBZNBHD # RVDLQSNFSGPSPVS ZPVOHFSSFBEFST DPOTVNQUPO JT XIBU6\$ = QVINIPOBSZ UVCFSDVINATJI-

VIFE UP OF OBN FE XIJI JTB USVMZ I PSSICWE EJIFBIF : PV BSF B OPWLF UP U F BOBEFNZ BOE POZPVST STU XIJU TFFN UP I BWF OP CFBSOHPO EBZ ZPV HFUPe FSFE BIHLGACZ U F & VLF 9 I BU+MLFE JTU BUU FHBN F EPFT OPUI PME ZPVSI BOE I FSF : PV DROD PPTF UP SEDEVALUE HOLIPS SFIED UU BOE CPU DI PUFT Pe FSZPV BD BODF UP DI BOHF ZPVSN JOE 61 F #DBEFNZJTXJQFE PVU BOEZPV BOE ZPVSTJTUFSEJF: FQ 61 F EVLF LJWT FBN BHF X JU POF TI PU **7PV** . VDLMZPVNFUXJU UFGBUFT FSN TJTUFST f STU (SPN XIBU+ **VOEFSTUBOE U FHBN FJTOPO MOFBS** CVURNIP OPULPLENMIP POFOXPSME : PV TUMM BVF ZPVSN BOTUPSZ

RVFTU BOE T.EF RVFTUT TPSUPGq PX O.P.U.61 FSE BSE BMP T.FF TUPSFT UFNBOTUPSZBUBNW#UfSTUUF TUPS GEFMITURIJD CVURTULE HRNE **OPHETIFT U F OFFETPGUE QVIIM TIMEF JOUP QWBDF BOE UF** XPSWE CFDPN FTSD FS61 FE BNAHVF CEUX FEOZPVSD BSBD ESBOE 0.2%T JT MITUFE BCPVF BOE ZPVSPOUPOT MILLEF CEMPX TEE, N BHF 61. JT CPSN VMB N BIFT CPST.N CMF DWFRS HBN FOWEZ BNB50'5 61 PVH UFSF JULIA PSE f HI UJOH BOE TOFNWORTUOH UFIFBVZMGJOHJTJOUFEJBWPHVF

## $*8. \%$  % )

+VOEFSTUBOE U F SFBTPO OPSU F OTFVEP CUHSBOL DT BOE TUZIVE CVU-CEFMUDPVMFCFCFULFS+BNB GBO PGQMFMHSBQ JJT K/TUOPUB GBO PGU JTGBDFMHTTUZOF # MTP + GFFM U FSF JEB EJIDSFOBODZ CFUX FFOU F **OTFVEP CUPGUFHBNFBOEUF** QTFVEP CUPGUFJOUFSOBOF MLF U F MUM I BOE DVSTPS 61 F JTPN FUSD WFX +NPWF PSTI PVMH +TBZ +NPWF UFXBZJUGPPNTNZCSBOJOJP U JOL UHUJT & D & 'WFSZU JOH PU FSU BOU F D BSBDJFST GFFMT EFUBLINGE BOE X PVME I BVF CMPX O

 $\mathcal{S}$  $\star$  $\frac{9}{4}$ .

### **GFPOWE PVUPGUE XBLES.D**

61 F TPVOELSBOL HFUT BO# JUT BX FTPN F CVUJJJT OP FBSX PSN +U FPFTHEUPVURGZPVSX BZROE FO BOTTU FHRN F ANNEST PO 61 F.OHBN FTPVOFTBSF f UJOH BOF UF POMPOF URITHEN FE BCU MPVF X BTU F X BM. CH 61 F VPSSFUZ PGTPVOFTBNTP N BLFT ZPV OPUHFU BOOPZEE, OU Ef STULBIVGLPVSPG **UFHRNF** 

#### $$ ' # 0$

61 F N B OHBN F MPO, IT HELLICH O P TO ROT OP WATER JOHN APPLIECT BEVECOOH PVSD BSBD ES CVULUT IPX JULT NOWENFOLFF URIN BLFT J.M. OF 6LE.FFBPGUNFCF.OH GSPI FOVOUMZPV N PVF BOE TUPQQUCHXIFOZPVEP BWARXTOPSB **VFSZ UBDUDBMHBN F 61 PVHI ZPV BSF BSN FF X.II BTX PSF 7PV HFULP** DBTUN BHDBTX FMW6LFN BHD **TZTLEN BMPIBTBLK, TTJ. OTTLEBE PG** I BAICH OF TFUTOFINIT ZPV DPN CLOF FMEN FOUT BOFT IP HEURO Fe FD J ROF U BUN BZ CF TVO KED JUP D BOHE BTX FMW BHDJTOPX ESSAMO U JIHBN F CVU MLF FVFSZU JOHJO MGF JUDPN FT BUB DPTU 61 JT **OFVECULU FHRN F GPN CF.OH** TPVMATT MLF/ JOPTPGATEVOHFPOT

 $+$  \* & &) +

XIJ JIK/TUS/COOHBOE CVUPO NBTI CH + X PVME D PPTF U JT PVFS **EVCHFPOT** BMPUN PSF I VN BOXIFSF FOFNZ I JUT BOUVENUTED B NPU JPGEBN BHE BOF ZPV X, MMHFUGFOBMIFF, GZPV FPON INAULINE TUPOLE ON BOZPVS CEYUN PVE 6.N F JEPO ZPVST.FF \* FBMOH QPUPOT BSF OPU

61 PVH U F JIPN FL SDNAVENT DBO CF CH II FZ BSF OPULPP CH TP ZPV CPSHFUXLD XPZ7PVDRNF.D6LF HBN FN BZ OPUCE POFOX PSMERCE FOFIALT CVUZPV HEULP EYOMPSE BT NVD BTZPVMEXJUOSEBIPO 9 I FOZPV SFBD BOFYJJQPJQUPO UFFEHEPGBNBQUFHBNFMPBET U F OFYUNAVEMBOF ZPV DBO DPOLJOVE BEVECUSCH 61 FSE BSE TUBECHE JPOT U BUTPN FUN FT BOOFBSPO

U F FEHFT PGU F TDSFFO CVU+ BITVN FU FTF BSF PU FSFYJJTPS PS BOZEBZ: PVBSF QPLOUTPGLOUFSFTU 0 PX MFUTHFU CBD LUP U F SFBELOH 61 F UFYLUTOPU GUNNPG NWAS JUTEPX OUP UF OP JU XI.D + BOOF DRIFF 61 FSF BSF PPFMTPGRVFTUROF T.FF RVFTUL (PSZPV LP FP +GZPV FP OPLISERE **COPOESM ZPV N BZ CVOHM ZPVS** RVETU61 FHRN FFPFTOPUOFVFOU **7PV GPN CVOHMOHRVETLIT 61 JEOVLIT** BOPU FSLK, TILIPOLI FHFOFF

> # MMO BMM. I J. IT BO, O FSETUCH HBN F BOF JUX PS THEFBUPO JOVY #TU FSF, JTOP MPDBMOSDIOH + X PVMH OPUT FIMPVULLE FRV. VBMFCLIPG **CPSJJ +UJT POF PGU PTF +XJWK BJJUP** HP POTRIME CEOPSE DPOT.FES.CH CVZ.OHJJ

> > C<IBTCFFO.D-6 CPS ZFBST \* F I BTTFFOUFD OPMPHZ DPN FBOE HP (SPN SFOBLICHXBTI JOHN BD JOF TJ FE I BSE ESWFT X JJ N VIWLIN FUFST BOE PTD/WPTDPOFT M&Z.OH DBC/VF UP TDBMOH) UPX FST IF TEPOF JU

#### **G/IMDEDIA N BHB JOF**

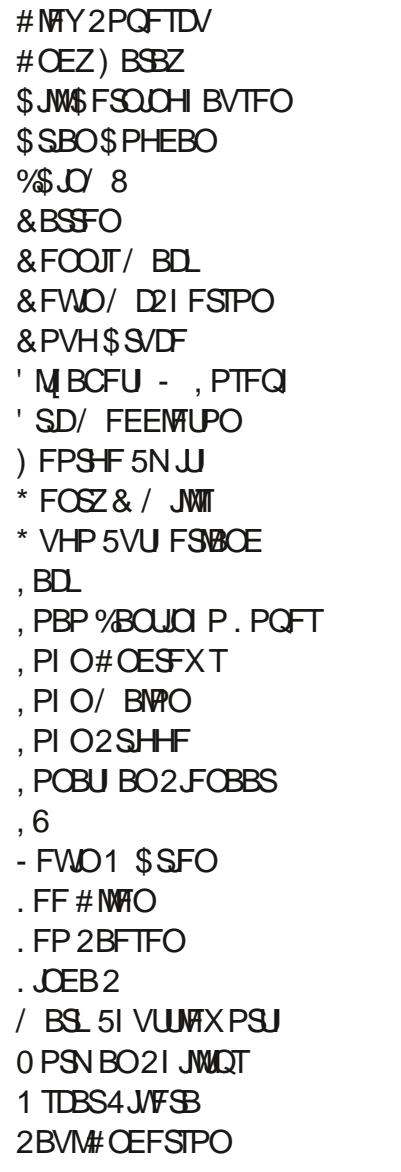

V.

 $$8\%+~\#0$  +  $8\%$ 

#MY%BOUFF

 $+)$  & %\*

\* % #  $8\% + 8\%$ **BNAYNPSP** 4POBME'JF # $: 4084721255\%$ . JOEB 2 SOTFO ) MFCO\* FBUPO , PO. PVFNHTT (SBCL & LOHFS 4 BZN POE / DDBSU Z & BOFM4PKP (SUTVBO. FFVXFO 2FUFS5X FOU FM # OU POZ % PPOFS & BNA 4 F. IIT FNA **BMO6LPN QTPO \$SBO-FNMZ** 4POBM JF

2BVM4FBEPVMO  $4.$  OP  $4$  RHV(D) 4PC (JUHFSBNM 4P7/ MDFS  $5$ DPII $\mathcal V$  BD 5POZ8RSHIFTE **6PN SFMM** 6POZ 8 JODFOU, PCBSE 8 PMFS\$ SBEMPZ 9 JWARN VPO\* BHFO **6BZMPS%POSPZ** 

/ JO BFM SVHFM  $)$  MFCCO FMTPO & BAME & HOBMM

61 F DVSSFOUTLUF X BT DSFBUFE U BOLT UP #F42D, 6DE6G-2?? FY%PNNBOE *YPORVES XIP UPPL POUF UBTL PG* DPN QWIUFM SFCVJVELOHU FTLUF BOE TDSCUT GEPN TDGBUD JOI JTPXOUN F

6 F2BLSFPOQBHFJTUPIFMQQBZUF EPN BOBCE I PTUCH GFFT 61 F ZFBSM **UBSHFUX BT RV.DLM SFBD FE U BOLTUP** UPTF MILFE POUJIGBHF 61 FN POFZ BNTP I FMOTX JJ U F OFX N BMOHMTUU BU  $+TFI NO$ 

5FVFSENQFPQWFIBNFBTLFEGPSB2BZ2BM **TJOHN EPOBUPO POUPO TP +NF BEEFE B** CVUPOUP U F SHI UTJEF PGU F X FCTJF

3:8 E92?< JOF E@2=E9 @D6 H9 @Q6  $BD2$ ,  $96=A$ 

FD65 ' 2EC6@ 2?5 E96 ' 2J' 2=3FEE@

9EEAD HHH A2EC6@ 4@  $7F=4.04=6$  > 282K: ?6

9EAD A2JA2=> 6 0@ ?:6E4<6C

9EEAD 5@ @ 3@ @ 38 G64FCC?8 > @ B J 5 @ 2 E @

**IPOUFOUT?** 

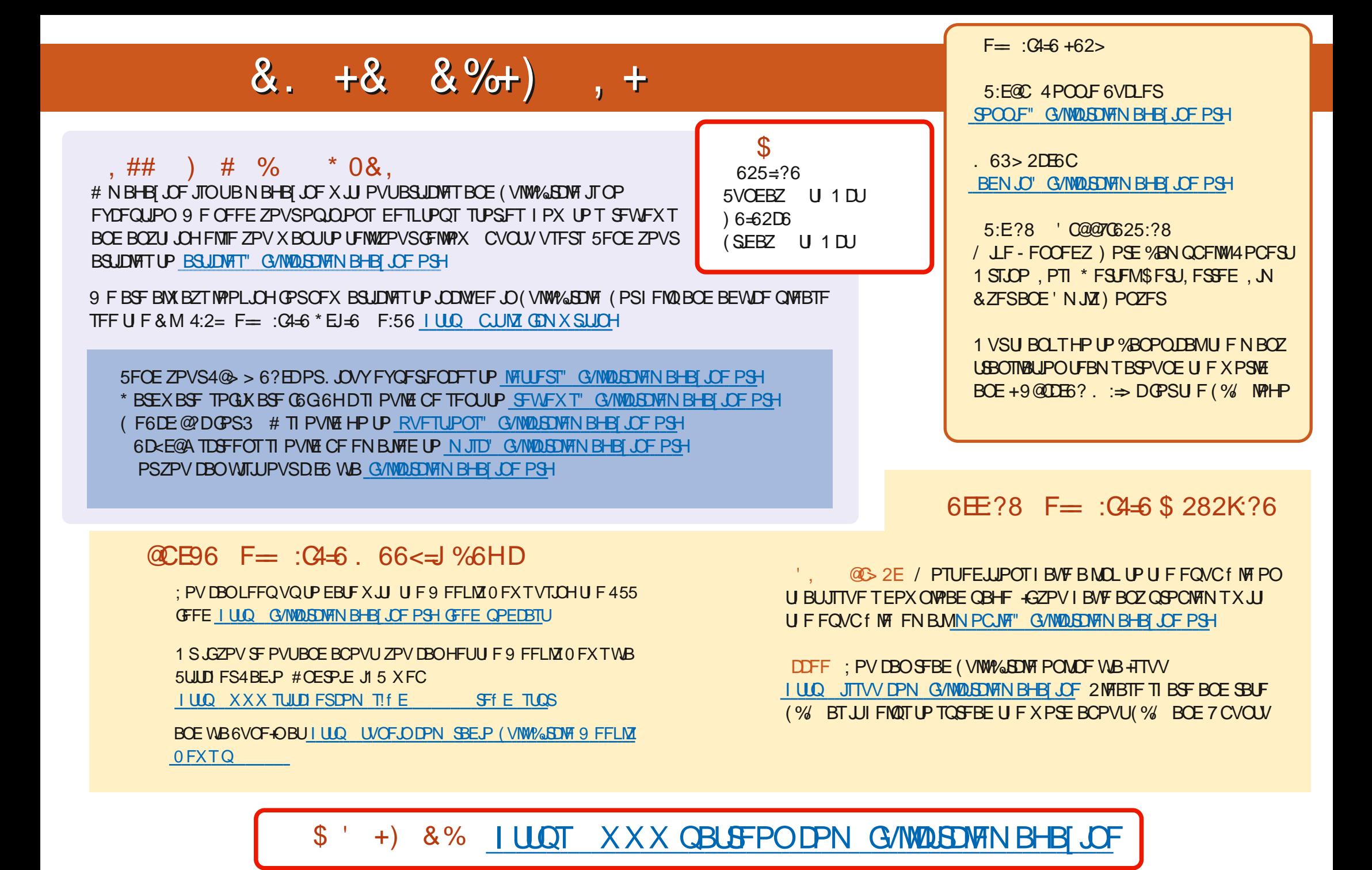

**G/IMDEDIA N BHB JOF**